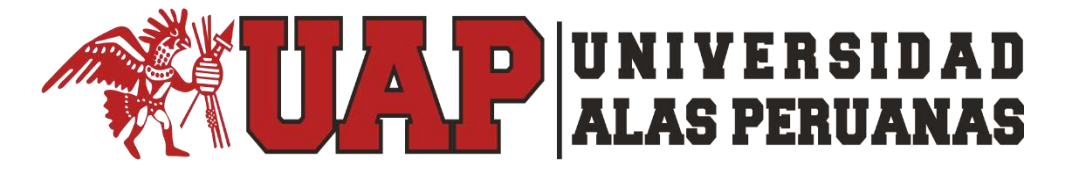

# **FACULTAD DE INGENIERÍA Y ARQUITECTURA**

# **ESCUELA ACADÉMICO PROFESIONAL DE INGENIERÍA DE SISTEMAS E INFORMÁTICA**

## **"ANÁLISIS Y DISEÑO DE UN SISTEMA INFORMÁTICO PARA LA MATRICULACIÓN Y CONTROL DE NOTAS EN EL I.S.T.P "MODERN SYSTEMS" - TUMBES 2016"**

**TESIS**

# **PARA OPTAR EL TÍTULO PROFESIONAL DE: INGENIERO DE SISTEMAS E INFORMÁTICA**

**AUTOR:**

OLAYA OVIEDO, CRISTIAN DANNER

## **ASESOR:**

Mg. Ing. JORGE ANTONIO, ARRIVASPLATA GALLARDO

**TUMBES – PERÚ JULIO - 2019**

# UNIVERSIDAD ALAS PERUANAS

# FACULTAD DE INGENIERÍA Y ARQUITECTURA

# ESCUELA ACADÉMICO PROFESIONAL DE INGENIERÍA DE SISTEMAS E INFORMÁTICA

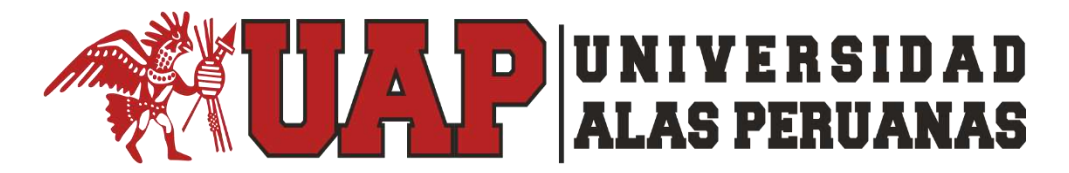

#### **TESIS**

# "ANÁLISIS Y DISEÑO DE UN SISTEMA INFORMÁTICO PARA LA MATRICULACIÓN Y CONTROL DE NOTAS EN EL I.S.T.P "MODERN SYSTEMS", TUMBES 2016"

#### **MIEMBROS DEL JURADO Y ASESORES**

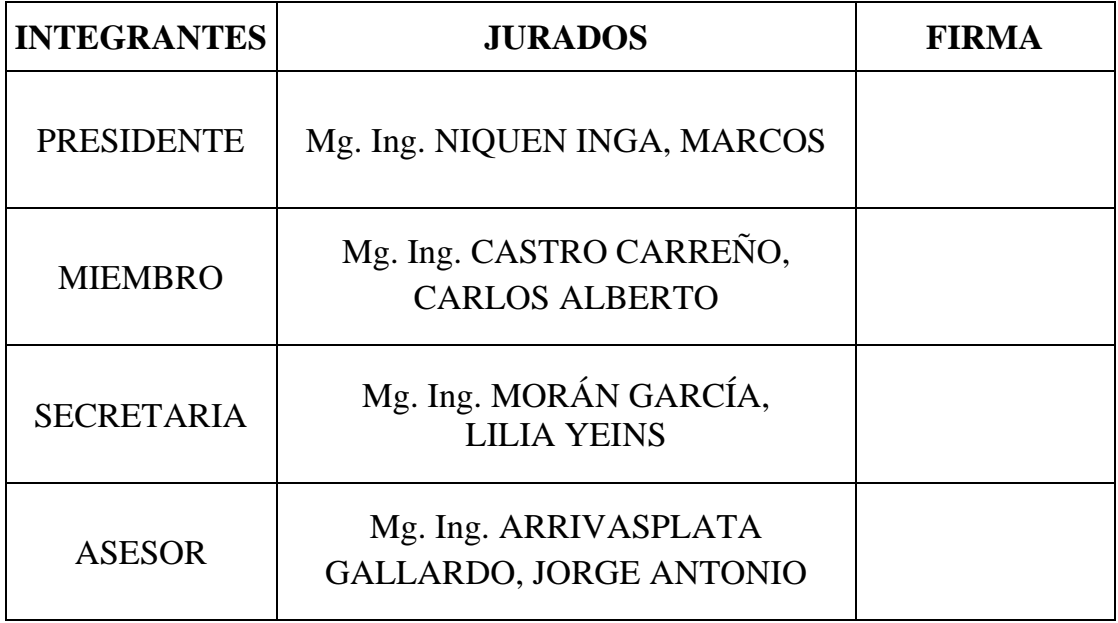

### **TUMBES – PERÚ**

#### **DEDICATORIA**

Con todo cariño a mis queridos y adorados padres:

#### **Elmer y Karina**

A quienes les debo mi existencia, por ser ellos los que con sus sabios consejos me guiaron por la senda de este mundo.

> Asimismo dedico el presente trabajo a mi hermano:

#### **Ángel Fabricio**

Quien es el motivo de querer superarme día tras día para seguir siendo para él un ejemplo a seguir.

### **AGRADECIMIENTO**

Mi ilimitada gratitud a:

**Ing. Jorge Antonio Arrivasplata Gallardo.**

**Dr. Dante Cueva Romero.**

**Tec. Comp Francisco Benites Navarro.**

**Ing. Wilfredo Montero Mogollón.**

Por su invalorable asesoramiento y colaboración.

# **TÍTULO:**

"ANÁLISIS Y DISEÑO DE UN SISTEMA INFORMÁTICO PARA LA MATRICULACIÓN Y CONTROL DE NOTAS EN EL I.S.T.P "MODERN SYSTEMS", TUMBES 2016".

# ÍNDICE

<span id="page-5-0"></span>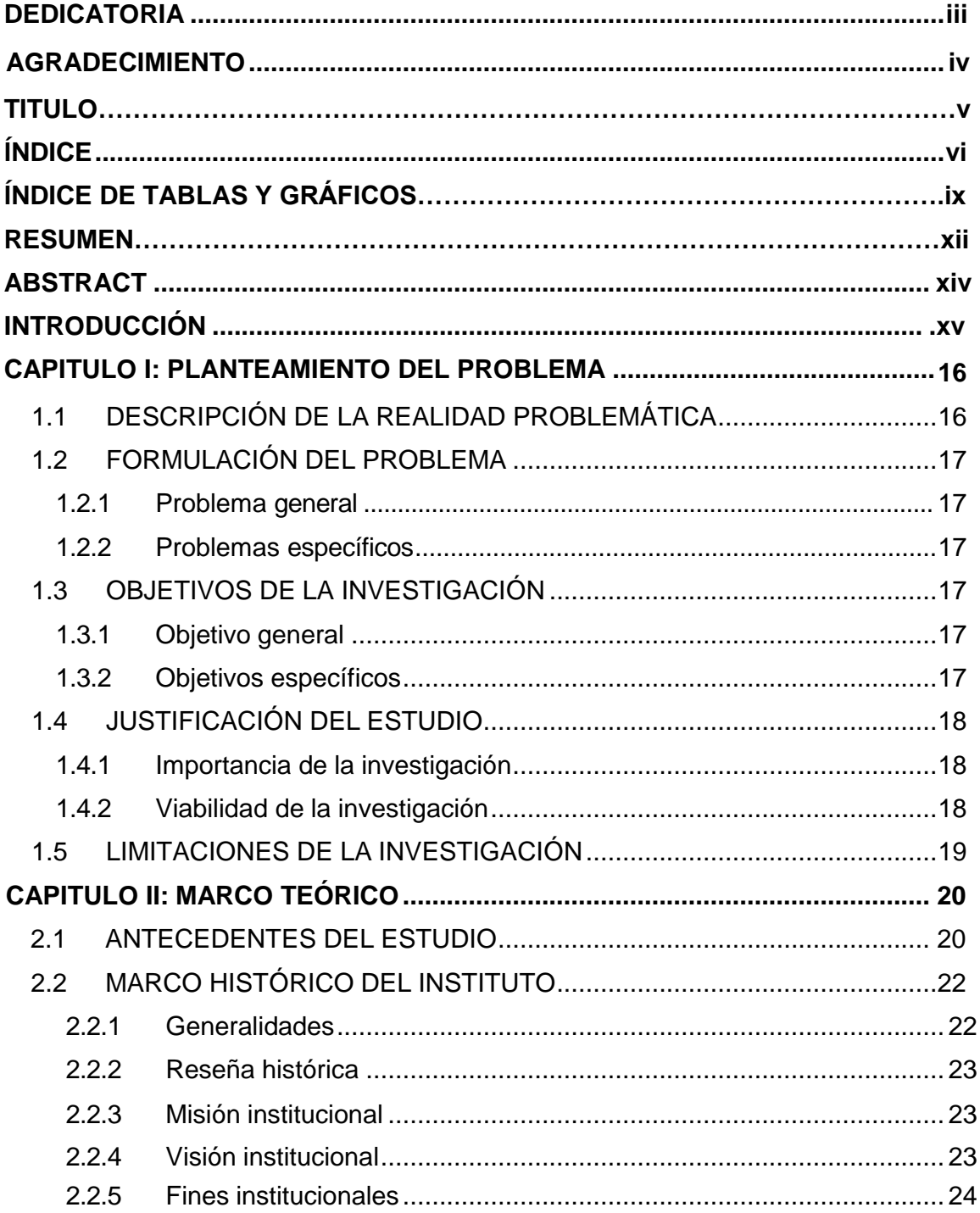

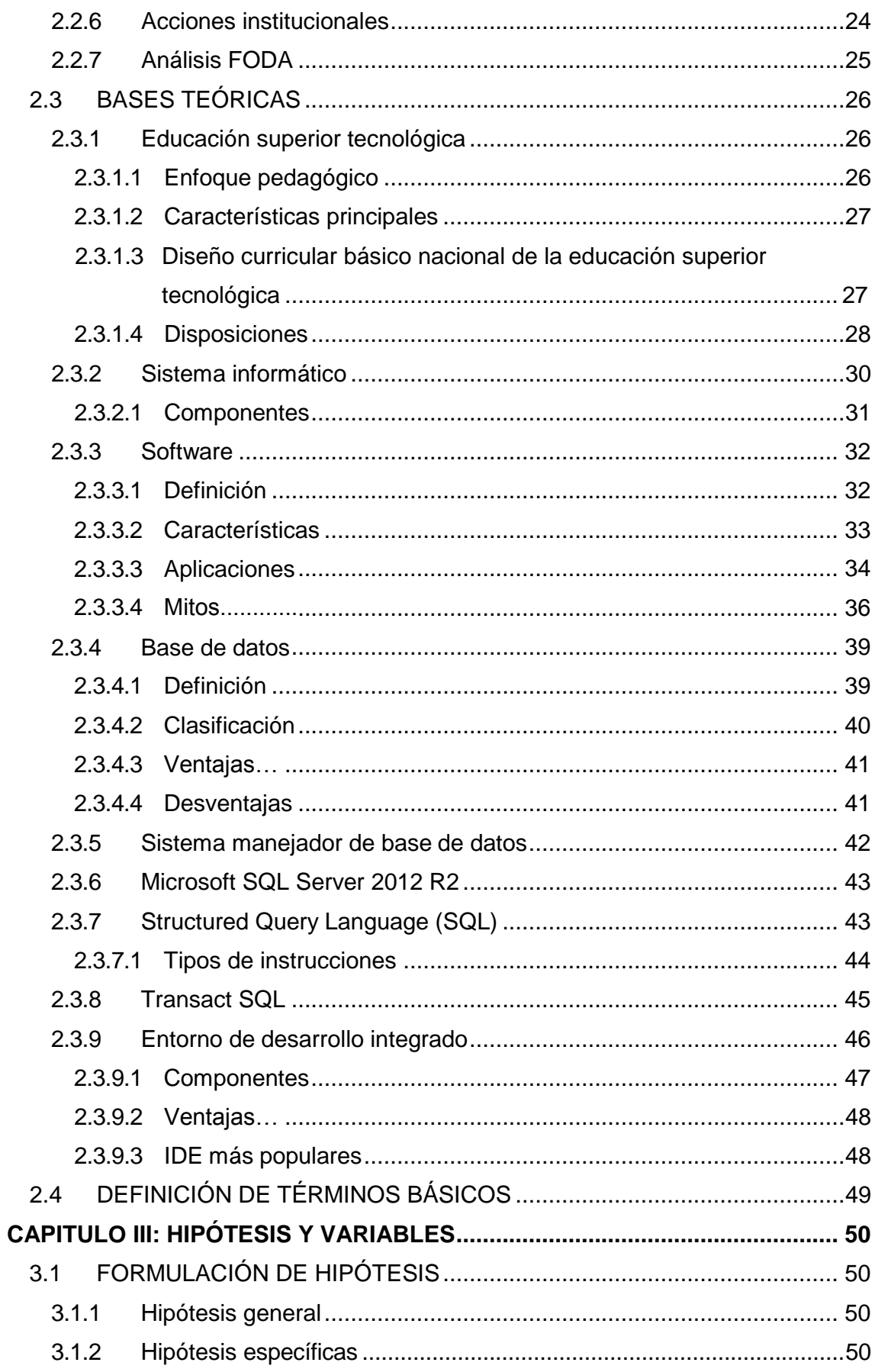

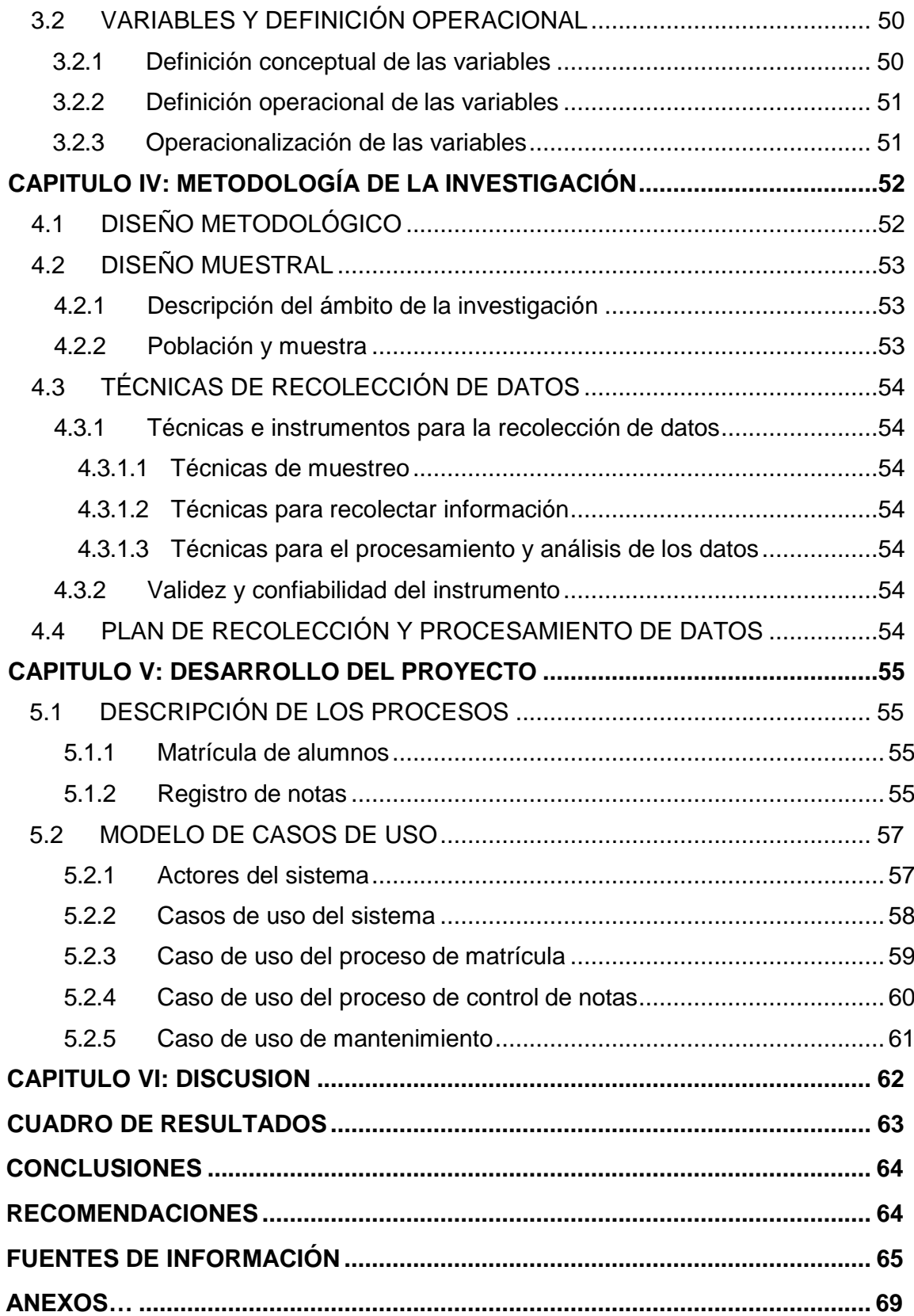

# **INDICE DE TABLAS**

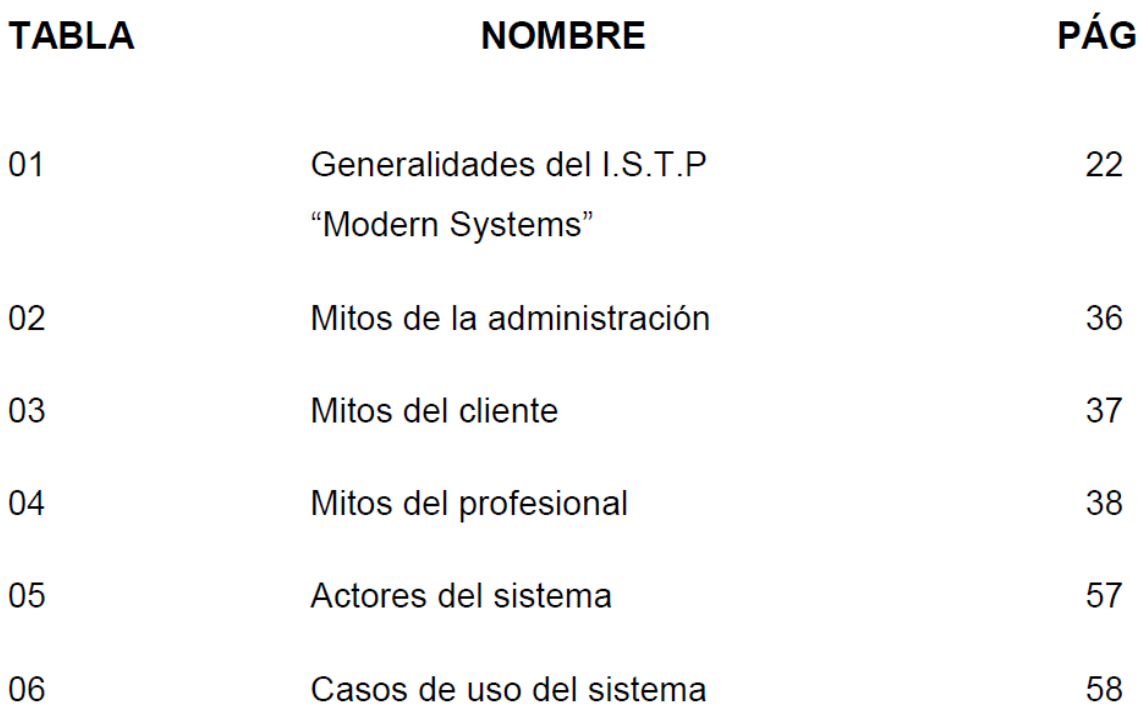

# **INDICE DE GRÁFICOS**

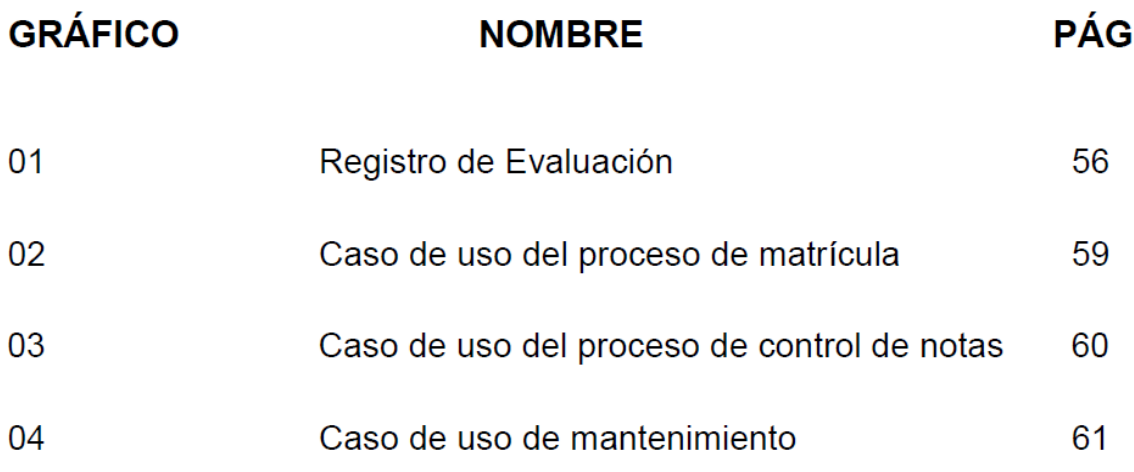

# **INDICE DE ANEXOS**

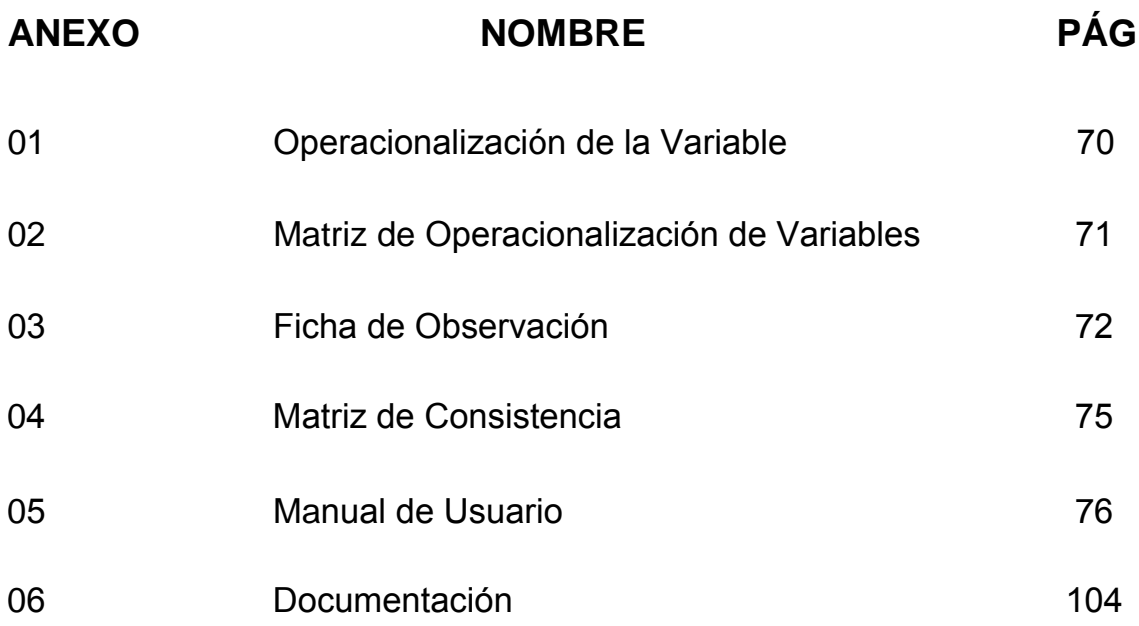

#### **RESUMEN**

En el Departamento de Tumbes, existe gran demanda entre los jóvenes orientada a seguir estudios superiores en institutos tecnológicos los cuales les dan la oportunidad de terminarlos en poco tiempo y por ende una rápida inserción al mundo laboral.

Uno de estos es el Instituto Superior Tecnológico Privado "Modern Systems", el cual desde sus inicios ha tenido gran acogida en la región y que actualmente debido a la gran demanda estudiantil que tiene, evidencia ciertos inconvenientes con respecto al tratamiento de su información, lo cual deriva deuna administración con insuficiente plataforma informática y que por el contrario gestiona y almacena su información en herramientas de uso genérico como hojas de papel o procesadores de texto ocasionando que sus procesos principales, que son la matrícula y control de notas de los estudiantes, se vuelva muy tedioso.

Esto sin contar con que se corre el riesgo de que esta información tan valiosa al estar contenida en documentos físicos para el caso de las matrículas por ejemplo, donde al alumno se le solicita una serie de documentos como certificado de estudios o partida de nacimiento, puedan sufrir algún daño por deterioro o fenómenos naturales como "El Niño", que periódicamente amenaza esta región o en el caso de los registros, que la información quede expuesta a personas no autorizadas por ser manejados en cualquier computadora.

Teniendo en cuenta este problema y con la finalidad de comprobar si es posible proponer una alternativa de solución se planteó el desarrollo de un sistema informático para la matriculación y control de notas en el Instituto Superior Tecnológico Privado "Modern Systems" en el año 2016 para realizar dichos procesos de manera automatizada.

Para desarrollar el sistema se tuvo que realizar un análisis previo que ayudaría a determinar los requerimientos que éste debía cubrir estudiando los procesos en cuestión, lo cual fue posible gracias a una serie de entrevistas con docentes y administrativos del instituto.

Habiendo realizado el análisis se pudo conocer cómo se llevaba a cabo el proceso de matrícula y de control de notas, además de la estructura temporal del ciclo académico

Posteriormente, se hizo uso de herramientas tecnológicas actualizadas como Microsoft Visual Studio 2013 y SQL Server Management Studio 2012 para el desarrollo y gestión de la base de datos respectivamente, además de programas de diseño para los menús y logotipos, dándose inicio al desarrollo del sistema.

Al finalizar el desarrollo se comprobó que sí fue posible realizar la matriculación y control de notas en el Instituto Superior Tecnológico Privado "Modern Systems" en el año 2016. Además este proyecto también beneficiará a los docentes ya que les facilitará la labor de llevar el control de las notas y asistencias de sus estudiantes, haciendo que los promedios de estos puedan estar disponibles en los plazos esperados y sin demoras.

## **ABSTRACT**

In the Department of Tumbes, there is great demand among youth oriented to higher studies in technical institutes which give them the opportunity to finish them in a short time and thus, rapid integration into employment.

One of these is the "Modern Systems" Private Higher Technology Institute, which since its inception has been well received in the region and currently due to the large student demand, it evidences problems related to the management of their information, which derived from an administration with insufficient computing platform that instead manages and stores its information in generic tools as sheets of paper or word processors in main processes, which are the registration and control of students resulting in a very tedious labor.

Given the problem, and in order to check whether it is possible to propose an alternative solution, the development of a computer system for the registration and control of notes in the "Modern Systems" Private Higher Technology Institute in 2016, was raised for these automated processes.

To develop the system had to perform a preliminary analysis, which would help us to determine the requirements that it should cover, studying the processes in question, which was made possible by a series of interviews in the faculty and staff of the institute.

Having conducted the analysis, we could know how it carried out the enrollment process and control of notes, in addition to the temporal structure of the academic year, initiating the development of the system.

We hope that this project will also benefit teachers, as well it will make it easier for them to keep track of notes and attendance of their students, making that their averages can be available in the expected time and without delay.

# **INTRODUCCIÓN**

En la actualidad cada vez son más las empresas que buscan agilizar sus procesos haciendo uso de la tecnología por medio de herramientas informáticas ya que se han dado cuenta que aquellas que no se adaptan a esta era tan cambiante conocida como era de la información simplemente son dejadas atrás por sus competidores.

Hoy en día las empresas han encontrado un gran soporte en la tecnología como aliada para llevar un mejor control de su información que es su recurso más importante y elemento fundamental en la toma de decisiones; pero sobre todo para ofrecer mejores servicios a sus clientes que cada vez son más exigentes.

La educación superior tecnológica es una opción educativa que genera gran demanda y expectativa a todo nivel, con una oferta creciente tanto de institutos públicos como privados; sin embargo muchos de ellos aún no cuentan con una plataforma informática adecuada para llevar a cabo sus procesos y por el contrario los realizan haciendo uso de herramientas desfasadas y que no ofrecen una atención de calidad adecuada.

Según una encuesta publicada por INEI el 11 de agosto de 2015, nuestro departamento cuenta con una población de 63 mil jóvenes de entre 15 y 29 años, de los cuales gran parte postulan a estos institutos cada año. lo cual hace que cada vez sea más tedioso realizar los procesos de matrícula y control de notas de la manera tradicional.

Esta problemática motivó el desarrollo del presente proyecto de investigación que busca realizar los procesos de matriculación y control de notas en el Instituto Superior Tecnológico Privado "Modern Systems" de Tumbes, mediante un sistema informático que ayude a llevar un mejor manejo de la carga estudiantil ya que los estudiantes no sólo buscan una formación académica de calidad sino un servicio a la par que se vea reflejado en el ahorro de tiempo al realizar sus trámites académicos pues de lo contrario se generaría mucho malestar y deserción en busca de alternativas mejores y en un entorno tan competitivo como es la Región Tumbes esto podría afectar en gran medida al instituto en cuestión.

Cabe resaltar que los servicios a los estudiantes se brindan antes, durante y después del periodo académico ya que involucran procesos como la matrícula y emisión de boletas de notas a los alumnos, que serán automatizados con este sistema. Además este proyecto también busca beneficiar a los docentes ya que les facilitará la labor de llevar el control de las notas y asistencias de sus estudiantes haciendo que los promedios de estos puedan estar disponibles en los plazos esperados y sin demoras.

# **CAPITULO I**

# PLANTEAMIENTO DEL PROBLEMA

#### DESCRIPCIÓN DE LA REALIDAD PROBLEMÁTICA  $11$

Desde siempre la tecnología ha sido un pilar fundamental en la sociedad y ayuda indispensable para el desarrollo de los pueblos. En la actualidad existe una gran demanda en los jóvenes por estudiar una carrera técnica que les garantice terminar sus estudios superiores en el menor tiempo posible y así poder empezar a laborar cuánto antes.

En el departamento de Tumbes existen varios Institutos Superiores Tecnológicos entre privados y públicos los cuales vienen formando jóvenes de éxito en las diversas carreras técnicas que ofrecen y ganándose el prestigio del que ahora gozan en la Región.

El Instituto Superior Tecnológico Privado "Modern Systems" es un instituto cuya misión es formar profesionales altamente competentes que impulsen el desarrollo del país. Para lograr esta misión, los servicios que ofrece a sus estudiantes deben ser eficientes y de calidad, ya que de lo contrario los estudiantes buscarán otra institución que le ofrezca mejores servicios.

Sin embargo debido a la gran demanda estudiantil este instituto evidencia necesidades relacionadas con el manejo de su información y procesos derivados de una administración con insuficiente plataforma informática para llevarlos a cabo y que por el contrario gestiona y almacena su información en herramientas de uso genérico como hojas de papel o procesadores de texto.

Entre los problemas encontrados al realizar la investigación en dicho instituto se encontró que éste aún llevaba a cabo su proceso de control de notas de la manera tradicional, es decir, utilizando hojas de cálculo.

Al iniciar el ciclo académico el director envía por correo los formatos de registro a cada docente para que éste ingrese sus notas correspondientes a las asignaturas que dicta. El docente al culminar cada unidad didáctica envía las notas al director para que este las procese; una vez enviadas las notas, el docente ya no puede cambiarlas salvo con permiso exclusivo del director del instituto, el proceso se repite hasta culminar el ciclo académico.

Esto tiene muchas desventajas por diversos factores, uno de ellos el espacio que se necesita para albergar los archivos, y el hecho de que éstos documentos tan importantes se deterioren o arruinen ya sea por un mal manejo o imponderables relacionados a los registros de notas del docente, pudiendo quedar expuesta esta información tan delicada a otras personas.

Todo esto sin contar con que las hojas de cálculo están sujetas a ataques de virus informáticos, que pueden ocasionar pérdida de dicha información y que en algunos casos resulta irrecuperable.

Paralelo a esto se encontró otra necesidad en el sistema educativo de éste instituto, y es el hecho de que las matrículas se realizaban por medio de hojas de cálculo por lo que resultaba muy tedioso realizar la búsqueda de los datos de los alumnos, lo que sería mucho más fácil y rápido si se contara con una base de datos y un sistema que administre toda esta información.

#### **FORMULACIÓN DEL PROBLEMA**  $1.2$

# 1.2.1 Problema general

 ¿Es posible realizar la matriculación y control de notas en el I.S.T.P "Modern Systems" mediante un sistema informático en la Región Tumbes en el año 2016?

## 1.2.2 Problemas específicos

- ¿Cómo es el proceso de matrícula?
- ¿Cómo es el proceso de control de notas?
- ¿Cómo es la estructura temporal del ciclo académico?

#### $13<sub>1</sub>$ **OBJETIVOS DE LA INVESTIGACIÓN**

## 1.3.1 Objetivo general

Realizar la matriculación y control de notas en el I.S.T.P "Modern Systems"  $\mathbf{r}$ mediante un sistema informático.

## 1.3.2 Objetivos específicos

- Conocer el proceso de matrícula.
- Conocer el proceso de control de notas.
- Conocer la estructura temporal del ciclo académico.

# **1.4 JUSTIFICACIÓN DEL ESTUDIO**

### **1.4.1 Importancia de la investigación**

En la actualidad cada vez son más las empresas que se ven en la necesidad de contar con sistemas informáticos para llevar un mejor control de su información, aprovechando la potencia y fluidez de estos, ya que se ha comprobado que pueden incrementar enormemente el rendimiento y productividad de las organizaciones.

La importancia de este proyecto reside, por ende, en el hecho que ayuda al Instituto Superior Tecnológico Privado "Modern Systems" a realizar sus procesos de matriculación y control de notas de manera informatizada; asimismo, una institución debe estar ligada a las tendencias mundiales, entre ellas, la tecnología.

Se espera que con el uso del sistema se agilicen los procesos descritos, ya que los datos estarán debidamente organizados, esto a su vez mejoraría la comunicación entre docentes, administrativos y alumnos del instituto gracias a que la información estaría disponible en el momento en que se necesite.

### **1.4.2 Viabilidad de la investigación**

El presente proyecto es viable de ser realizado puesto que no representa un gasto excesivo para el instituto ya que este cuenta con computadoras con las características requeridas para el correcto funcionamiento del sistema. Además se espera que genere un ahorro de tiempo al realizar los procesos, lo cual se traduce en ahorro de dinero.

Asimismo, se espera que mejore la comunicación entre docentes y administrativos, así como estudiantes del instituto lo cual facilitaría y agilizaría los procesos de control de notas y consulta de información académica. Todo esto permitiría disponer de la información deseada al momento que se necesite y para quien la necesite; haciendo que la toma de decisiones se haga de una mejor manera, lo cual se vería reflejado en un mejor servicio y atención a los clientes finales que son los estudiantes del instituto y por ende su comodidad con el servicio brindado.

Dicho esto, el instituto mejoraría su imagen y se mostraría como una institución seria a la vanguardia de la tecnología, lo cual motivaría a más estudiantes a formar parte de ella por el buen servicio que brinda.

## **1.5 LIMITACIONES DE LA INVESTIGACIÓN**

- El sistema no realiza procesos de auditoría informática, por motivos de tiempo, considerando que la presente se ejecuta en un ciclo académico de dieciséis semanas y a carga académica completa.
- El sistema no genera documentos oficiales para presentar a la Dirección Regional de Educación, como registro de evaluación y notas o registro de matrículas, por motivo de que el Ministerio de Educación exige que él mismo revise cualquier software a implementar en los institutos.
- El sistema no genera gráficas comparativas o reportes gráficos para el análisis de datos, por motivo de tiempo señalado anteriormente.

## **CAPITULO II**

### **MARCO TEÓRICO**

#### **ANTECEDENTES DEL ESTUDIO**  $2.1$

Como antecedentes al problema ya definido encontramos algunos casos que han sido desarrollados con éxito:

> Norabuena, Alexander (2011). En su tesis de grado por la Pontificia Universidad Católica del Perú: "Análisis, Diseño e Implementación de un Sistema de Información para la Gestión Académica de un Instituto Superior Tecnológico", encontró que aquellos Institutos que no utilizan un Sistema de Información para el desarrollo de sus procesos pierden en promedio más de 200 horas hombre al mes, estudiando los principales Institutos Tecnológicos de Lima como el Instituto Superior Tecnológico Privado Peruano Alemán (IPAL) y el Instituto Superior Tecnológico Privado Federico Villareal, además de estar sujetos a sanciones por el incumplimiento en la entrega oportuna semestral de documentos a la Dirección Regional de Educación de Lima, como Nóminas de Matrículas y Actas de Evaluación Semestral que por lo general ascienden a una UIT(S/3950).

El autor señaló que los Institutos tendrán un gasto para implementar este sistema debido a la compra de los equipos necesarios para su funcionamiento y el pago a los encargados de capacitar al personal pero éste podrá ser rápidamente recuperado y el sistema ayudará a ahorrar mucho dinero por lo que realizó un estudio de costo-beneficio en base a los conceptos antes mencionados y encontró que en promedio se ahorrarían S/ 6000 mensuales en los institutos señalados.

> Mora, Néstor; Vega, Cristhian (2013). En su tesis de grado por la Escuela Superior Politécnica Agropecuaria de Manabí Manuel Félix López: "Sistema Informático de Control de Notas y Proceso de Matriculación de la Unidad Educativa Wenceslao Rijavec de la ciudad de Calceta - Cantón Bolívar", encontraron que el uso del sistema agilizaba los procesos de matriculación y control de notas en un 74.09% y 72.13% de tiempo respectivamente con referencia a los procesos que se realizaban manualmente.

Para obtener estos resultados los autores pusieron en marcha el sistema y realizaron los procesos reales de matriculación y control de notas por cinco ocasiones, posteriormente se promedió el tiempo estimado que se tardaba la secretaria en realizar los procesos sin el sistema y con el sistema; con lo cual se pudo comprobar la efectividad y eficacia del sistema.

> Córdova, Julio (2014). En su tesis de grado por la Universidad de San Martín de Porres: "Implementación de un Sistema de Matrículas y Pagos para el Centro de Informática de la Universidad César Vallejo", encontró que con la implementación de dicho sistema se redujo la insatisfacción en los alumnos a la hora de matricularse por las excesivas colas y horas perdidas y esto conduciría a que la cantidad de alumnos matriculados pase de cinco mil a más de diez mil en diferentes horarios en el transcurso del año logrando así que la Universidad obtenga ganancias por más de un millón de soles.

El autor realizó pruebas estadísticas tomando como muestra los datos históricos de alumnos matriculados durante los últimos cinco años y el aumento en las matrículas que generó el sistema en su primer mes de puesta en marcha

# **2.2 MARCO HISTÓRICO DEL INSTITUTO**

#### **2.2.1 Generalidades**

El proyecto se desarrolló en el Instituto Superior Tecnológico Privado "Modern Systems", cuya actividad corresponde al rubro de la educación superior. El instituto se encuentra ubicado en el departamento de Tumbes.

A continuación se realizará una descripción más detallada del instituto para conocer diversos aspectos de él; tales como su misión, visión y méritos alcanzados, además de conocer algunos detalles históricos del mismo.

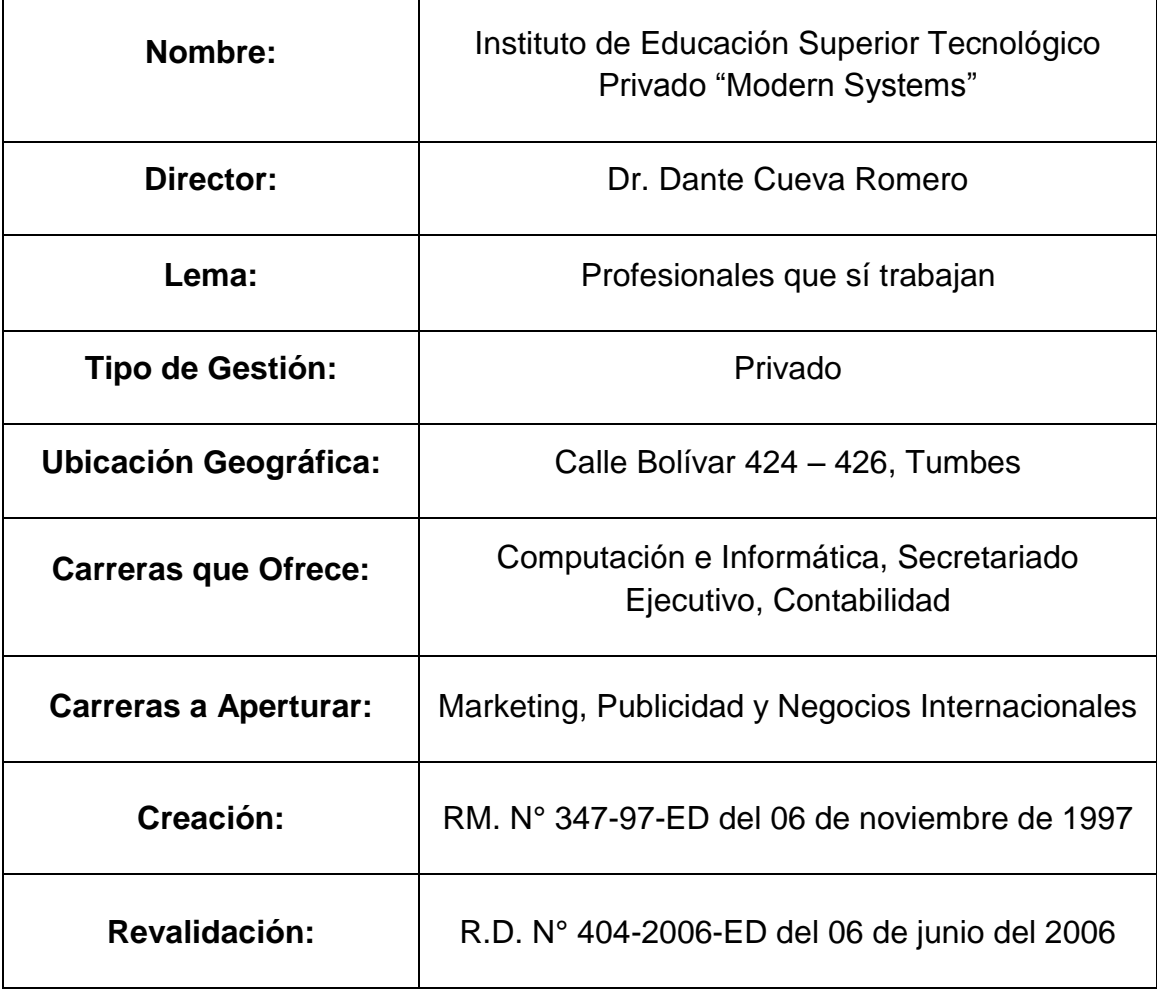

Tabla 01: Generalidades del I.S.T.P "Modern Systems"

### **2.2.2 Reseña histórica**

El Instituto de Educación Superior Tecnológico Privado "Modern Systems" fue creado el 06 de noviembre de 1997 a solicitud de su Promotor Ing. José Luis Oyola Estratti. Inicia sus labores académicas en mayo de 1998, con las carreras de Computación e Informática, Secretariado Ejecutivo y Contabilidad.

Hasta el momento (mayo de 2016) han egresado 27 promociones de Computación e Informática, 23 de Secretariado Ejecutivo y 20 de Contabilidad, los que vienen laborando en entidades públicas y privadas de la región.

Al egresar después de rendir un examen teórico práctico de titulación, optan el título profesional técnico a nombre de la nación, en el área correspondiente. Actualmente además de formar profesionales, ofrece servicios de capacitación y actualización profesional en computación e informática, enseñanza de idioma inglés, con modernos equipos audiovisuales. Es una Institución con solvencia académica, institucional y moral.

### 2.2.3 Misión institucional

Somos el instituto que formamos profesionales íntegros con cultura empresarial, innovadora, de liderazgo, humanística, promoviendo el desarrollo del pensamiento en un marco de libertad y creatividad coherentes con los valores universales que permiten contribuir con nuestra sociedad.

#### **2.2.4 Visión institucional**

El Instituto de Educación Superior Tecnológico Privado Modern Systems, en el 2021 cuenta con una plana docente integrada por profesionales con postgrado, competentes y capaces de aplicar innovaciones pedagógicas acorde con el avance de la ciencia y tecnología; nuestro Instituto acreditado, desarrolla una cultura de cambio en los procesos pedagógicos, administrativos e institucionales orientados a la formación teleológica de profesionales líderes con amplio razonamiento lógico, pensamiento creativo, crítico y reflexivo; con valores de: responsabilidad, honradez, justicia, respeto, e identidad institucional, regional y nacional que aseguran su incorporación con éxito a la sociedad como profesionales con un perfil de liderazgo transformacional; participativos y comprometidos con el desarrollo regional y nacional; de esta manera nuestro instituto "Modern Systems" se constituye en una institución de aporte de recursos humanos íntegros, con excelente desempeño en el desarrollo empresarial, logrando su macro objetivo de "Formar profesionales técnicos eminentes, con habilidades de liderazgo capaces de transformar su realidad y de contribuir con el desarrollo de Tumbes y del Perú"

### **2.2.5 Fines institucionales**

- Formar profesionales íntegros, técnicos de elevada calidad académica y humanística de conformidad con las necesidades y demanda de la región y del país promoviendo el desarrollo del pensamiento en el marco de libertad v creatividad.
- · Desarrollar en los miembros de la comunidad educativa los valores cristianos, éticos y cívicos, las actitudes de responsabilidad y solidaridad social y el conocimiento de la realidad regional y nacional.
- Extender los servicios educativos a la comunidad, promoviendo el desarrollo integral de la región y del país.
- Conservar, transmitir y promover el desarrollo de la cultura peruana y universal con sentido creativo y crítico, afirmando los valores nacionales.

#### **2.2.6 Acciones institucionales**

- Aplica una propuesta pedagógica sustentada en perfiles internacionales en atención a los principales problemas y necesidades de desarrollo de la Región Tumbes y del país.
- Celebra convenios de apoyo interinstitucional con entidades públicas y privadas.
- Otorga becas, medias becas y descuentos especiales a estudiantes que cuentan con elevado récord académico y aquellos de bajos recursos económicos.
- Cuenta con equipos modernos en sus laboratorios de computación.
- Brinda servicio de bienestar a estudiantes y personal que trabaja en el Instituto.
- Brinda servicio de anfitrionaje, con excelente preparación para la atención y conducción de ceremonias cívico patrióticas, sociales y familiares.
- Brinda asesoría en aspectos contables a pequeños negocios y pronto a agricultores.
- Cuenta con el club social cultural deportivo IESTP Modern Systems para todas las disciplinas deportivas.

## **2.2.7 Análisis FODA**

#### **Fortalezas**

- Director con maestría en gestión educativa y Doctorado en Administración de la Educación que facilitará la reorientación y fortalecimiento de la gestión.
- Experiencia profesional en la gestión púbica de un alto porcentaje del personal docente que facilitará el empoderamiento de la gestión.
- Experiencia en gestión del Director en la conformación de alianzas estratégicas.

#### **Oportunidades**

- Buenas relaciones del Director con las Autoridades del sector y de otros.
- Habilidades de gestión para establecer alianzas estratégicas y convenios interinstitucionales.

#### **Debilidades**

- Carencia de liderazgo, dinamismo y capacidad de gestión del personal docente.
- Carencia de identidad institucional de algunos docentes.
- Cambios de horario que atentan contra la estabilidad económico social de los estudiantes.

#### **Amenazas**

- Presencia cercana de instituciones educativas que por sus bajos costos tratan de restar población estudiantil.
- Cercanía de paraderos de comités de pasajeros que obstaculizan y/o atentan contra el libre acceso y seguridad de estudiantes y docentes.

#### **BASES TEÓRICAS**  $2.3$

#### $2.3.1$ Educación superior tecnológica

Buscando información relevante acerca de la educación superior tecnológica en el Perú y la normativa que rige a los institutos superiores tecnológicos en la página del Ministerio de Educación se encontró lo siguiente:

"La educación superior tecnológica forma personas en los campos de la ciencia, la tecnología y las artes, para contribuir con su desarrollo individual, social inclusivo y su adecuado desenvolvimiento en el entorno laboral nacional y global. Esto contribuye al desarrollo del país y a la sostenibilidad de su crecimiento a través del incremento de la productividad y competitividad." [24]

## **2.3.1.1 Enfoque pedagógico**

El enfoque pedagógico de la educación superior tecnológica es explicado por el Ministerio de Educación a continuación:

"Los desafíos actuales como la globalización, la sociedad de la información, la innovación científico-tecnológica, el cambio climático, las migraciones y la urbanización, y la demografía han cuestionado los fundamentos de los sistemas formativos tradicionales, obligándolos a reformarse y a redefinir sus objetivos, funciones e instrumentos de intervención.

Asimismo, han generado un gran impacto en el capital humano y las organizaciones, por lo que la relevancia del capital humano no es sólo coyuntural sino que responde a procesos de profunda transformación de la sociedad, y surge así la necesidad del constante reforzamiento y actualización de las capacidades individuales y organizacionales.

En este sentido, el enfogue pedagógico que enmarca a la Educación Superior Tecnológica, además de estar fundamentado en las demandas del sector productivo teniendo como referente directo los requerimientos actuales y futuros del mercado laboral, busca la adquisición de aprendizajes que involucran el manejo de conocimientos, habilidades y actitudes que permitan un desempeño laboral eficiente y eficaz, es decir, una formación integral, con énfasis en la práctica, dónde se desarrollen competencias específicas (técnicas), aquellas que las personas requieren para desempeñarse en uno o más puestos de trabajo vinculados y complementados con competencias para la empleabilidad, aquellas que permiten desempeñarse a lo largo de la vida en diferentes contextos laborales." [22]

#### $2.3.1.2$ Características principales

Según Ministerio de Educación (2015), "las características de la educación superior tecnológica son:

#### • Orientada a los requerimientos laborales

La Educación Superior Tecnológica debe responder a las necesidades, los requerimientos, actuales y futuros del mercado laboral vinculados con una ocupación.

#### **Dinámica**  $\blacksquare$

La Educación Superior Tecnológica requiere actualizarse permanentemente ya que debe responder a las necesidades, requerimientos, tendencias y desafíos del mercado laboral.

#### Flexible y modular

La organización curricular flexible y modular posibilita la adquisición de capacidades para desempeñarse eficientemente en uno o más puestos de trabajo vinculados, facilitando la alternancia entre estudios y trabajo permitiendo la inserción, reinserción o movilidad en el contexto laboral.

#### Aprendizaje permanente e integral

Los diferentes niveles formativos de la Educación Superior Tecnológica, estimulan y apoyan las trayectorias formativas permitiendo a las personas acceder a niveles de formación superiores, además de renovar, diversificar y consolidar su desarrollo profesional de manera permanente e integral en diferentes contextos a lo largo de la vida. El entorno laboral plantea la necesidad de fortalecer y adquirir nuevas habilidades, actualizar los conocimientos y anticipar tendencias." [22]

#### 2.3.1.3 Diseño curricular básico nacional de la educación superior tecnológica

En la página del Ministerio de Educación se encuentra este documento tan importante, el cual es definido a continuación:

"Es el documento oficial que agrupa los procesos, las obligaciones y las herramientas necesarias para el correcto funcionamiento de las Instituciones Superiores de Educación Superior Tecnológica.

Tiene por finalidad orientar las acciones y los procesos técnico pedagógicos (procesos de admisión, matrícula, niveles formativos, plan de estudio, metodología, evaluación, registro de documentos, constancias y certificaciones, titulación, reingresos, traslados y convalidaciones, y otros) que deben realizar las Instituciones de Educación Superior Tecnológicas (IEST)." [24]

## **2.3.1.4 Disposiciones**

En Ministerio de Educación [22] se tienen las siguientes disposiciones:

#### Del proceso de admisión

- Los IEST que cuenten con la autorización respectiva para ofertar carreras en los diferentes niveles formativos, pueden convocar procesos de admisión considerando el número de vacantes de acuerdo a su capacidad operativa. garantizando la provisión del servicio en condiciones de calidad (plan de estudios, disponibilidad de docentes, infraestructura, equipamiento y documentos de gestión institucional) en concordancia con las normas emitidas por el ministerio de educación.
- La convocatoria y los procedimientos para la admisión a los programas de estudios son responsabilidad de cada IEST.
- Los IEST deberán incorporar en su reglamento institucional el procedimiento de admisión.
- Para acceder a estudios de educación superior (nivel técnico o profesional técnico) se deberá haber concluido con la educación básica. Asimismo, los IEST podrán incluir otros requisitos mínimos vinculados a la carrera profesional.

#### De la matricula

- Las personas que cumplan con los requisitos de acceso de acuerdo al nivel formativo vinculado con la carrera profesional, y cumplan con otros requisitos establecidos por el IEST, se consideran aptas para matricularse.
- Los estudiantes luego de haber desarrollado unidades didácticas de uno o más módulos, y dejaron de estudiar en un lapso de tiempo, podrán reincorporarse de acuerdo a los procesos de convalidación establecidos en las presentes orientaciones y los criterios académicos de cada IEST.
- El código de matrícula en los IEST es el número de DNI según formato de Registro de Matrícula en el marco de la Resolución Viceministerial N.º 069-2015-MINEDU, de fecha 02/11/2015, en concordancia con el DS N.º 010-2015-MINEDU.
- El código de matrícula es único (número de DNI) hasta que culmine la carrera

#### De la evaluación

- La evaluación debe entenderse como parte del proceso de aprendizaje, debe ser continua y basada en criterios e indicadores que valoren el dominio de los saberes prácticos como de conocimientos teóricos.
- La evaluación orienta la labor del docente y del estudiante; permite tomar  $\blacksquare$ decisiones sobre los reajustes a realizar en el proceso de enseñanza y aprendizaje.
- El sistema de calificación empleará una escala vigesimal y la nota mínima aprobatoria para las unidades didácticas es 13. En todos los casos la fracción mayor o igual a 0,5 se considera a favor del estudiante.
- Se considera aprobado el módulo, siempre que se haya aprobado todas las unidades didácticas respectivas y la experiencia formativa en situaciones reales de trabajo, de acuerdo al plan de estudios.
- Los IEST deberán implementar mecanismos académicos que apoyen a los estudiantes a lograr los aprendizajes esperados en las unidades didácticas.
- Los estudiantes podrán rendir evaluaciones de recuperación a fin de lograr  $\blacksquare$ la aprobación final de las unidades didácticas dentro del mismo periodo de estudios, considerando criterios de calidad académica y de acuerdo a los lineamientos establecidos en su reglamento institucional. La evaluación de recuperación será registrada en un Acta de Evaluación de Recuperación.
- Las unidades didácticas correspondientes a un módulo que no hayan sido aprobadas al final del período de estudios deberán volverse a llevar.
- Los IEST deberán contemplar en su Reglamento Institucional las inasistencias injustificadas que debe ser de conocimiento del estudiante al momento de la matrícula.
- Los IEST procederán a la evaluación de los aprendizajes de acuerdo a su  $\blacksquare$ reglamento institucional en concordancia con lo mencionado anteriormente. Dicho reglamento deberá estar a disposición del Ministerio de Educación y de las Direcciones Regionales de Educación o las que hagan sus veces.

#### Del uso de nuevas tecnologías de información y comunicación

- Los IEST deberán adoptar las nuevas tecnologías de información y comunicación como herramientas de apoyo a la gestión pedagógica, institucional/administrativa.
- Los IEST deberán contar con un sitio web institucional actualizado, con el fin de brindar información académica a sus estudiantes y padres de familia, así como, hacer conocer sus aportes y experiencias a la comunidad local, regional y nacional.

## **2.3.2 Sistema informático**

En la actualidad cada vez más son las empresas que se ven obligadas a utilizar un sistema informático para optimizar el cumplimiento de sus tareas. Este término es explicado por Rodríguez y Daureo (2003).

"La Informática es la ciencia que estudia el tratamiento racional de la información por medio de máquinas automáticas, de esta definición debemos resaltar los siquientes aspectos fundamentales:

- a) Tratamiento: En sus aspectos de transformar, completar y manipular los datos para obtener todo tipo de resultados.
- b) Información: Considerando a ésta como soporte de los conocimientos humanos y de las comunicaciones en los campos técnico, económico y social, conocimiento derivado del análisis de los datos, diferenciándola de éstos que son magnitudes numéricas, directamente medidas o captadas o valores cualitativos, hechos, premisas, frases, principios filosóficos, etc.
- c) Automático: Minimizando o sustituyendo la intervención humana.

Un sistema es "un conjunto u ordenación de cosas relacionadas de tal manera que forman una unidad o un todo orgánico".

Por su parte, un sistema informático es un conjunto de elementos que hacen posible el tratamiento automatizado de la información. La ISO (Organización Internacional de Normalización) define sistema informático como "el sistema compuesto de equipos y de personal pertinente que realiza funciones de entrada, proceso, almacenamiento, salida y control con el fin de llevar a cabo una secuencia de operaciones con datos".

En consecuencia, al hablar de un sistema informático, podemos estar hablando, en un sentido amplio, de un conjunto de equipos físicos y lógicos interconectados y personas, constituyendo el sistema informático global de una organización o estar hablando, en un sentido restringido, del ordenador como sistema informático y del equipo lógico correspondiente.

Es importante saber que el rendimiento de un sistema informático depende más de la relación entre sus componentes y de cómo se combinan estos entre sí que del funcionamiento de cada uno de ellos individualmente." [3]

#### $2.3.2.1$ **Componentes**

Según Rodríguez y Daureo (2003), "un sistema informático está constituido por:

- Componente Físico, que corresponde a la quincallería o materia física de una máquina. Los elementos físicos constituyen el hardware del sistema informático y se encuentran distribuidos en el ordenador, los periféricos y el subsistema de comunicaciones.
- Componente Lógico, que hace referencia a todo aquello que no es materia y que en términos vulgares se ha considerado programación. Los elementos lógicos constituyen el software de un sistema informático y está constituido por programas, estructuras de datos y documentación asociada.

El software también se encuentra distribuido en el ordenador, los periféricos y el subsistema de comunicaciones.

• Componente Humano, constituidas por las personas que participan en el diseño, desarrollo, implantación y explotación de un sistema informático. Está constituido por el personal de dirección, desarrollo y explotación.

Un sistema informático, a partir de unos datos de entrada realiza funciones de almacenamiento, proceso y control proporcionando datos de salida, por eso consideramos que el usuario utiliza los datos que proporciona el sistema informático, pero no forma parte de él. El usuario es un componente más del Sistema de Información, que interacciona, en el caso de un Sistema de Información automatizado, con otro componente del mismo, denominado sistema informático." [3]

## **2.3.3 Software**

### **2.3.3.1 Definición**

El software es un término que todos deben conocer ya que en la actualidad y con el avance de la tecnología está dando solución a tantos problemas de la vida diaria que es inevitable hacer uso de este alguna vez. Para conocer más al respecto, Pressman (2010) se encarga de explicar este concepto:

"En la actualidad, el software tiene un papel dual. Es un producto y al mismo tiempo es el vehículo para entregar un producto. En su forma de producto, brinda el potencial de cómputo incorporado en el hardware de cómputo o, con más amplitud, en una red de computadoras a las que se accede por medio de un hardware local.

Ya sea que resida en un teléfono móvil u opere en el interior de una computadora central, el software es un transformador de información-produce, administra, adquiere, modifica, despliega o transmite información que puede ser tan simple como un solo bit o tan compleja como una presentación con multimedios generada a partir de datos obtenidos de decenas de fuentes independientes...

Como vehículo utilizado para distribuir el producto, el software actúa como la base para el control de la computadora (sistemas operativos), para la comunicación de información (redes) y para la creación y control de otros programas (herramientas y ambientes de software). El software distribuye el producto más importante de nuestro tiempo: información.

El software es: 1) instrucciones (programas de cómputo) que cuando se ejecutan proporcionan las características, función y desempeño buscados; 2) estructuras de datos que permiten que los programas manipulen en forma adecuada la información, y 3) información descriptiva tanto en papel como en formas virtuales que describen la operación y uso de programas." [2]

Según la definición de Pressman podemos decir que el concepto de software va más allá de los programas de computación en sus distintos estados: código fuente, binario o ejecutable. Abarca también la documentación, es decir los datos a procesar e incluso la información de usuario que hacen posible la realización de tareas específicas; es decir abarca todo lo intangible.

#### $2.3.3.2$ **Características**

Según Pressman (2010), el software tiene características que lo hacen diferente de otros objetos que construyen los seres humanos, en palabras del autor: "El software es un elemento del sistema que es lógico, en lugar de físico. Por tanto, tiene unas características considerablemente distintas a las del hardware:

#### El software se desarrolla, no se fabrica.

Se utiliza un modelo de proceso de desarrollo que comprende análisis, diseño, desarrollo, implementación y evaluación para obtener un producto de calidad.

#### • El software no se desgasta, pero si se deteriora.

Conforme pasa el tiempo los componentes del hardware resienten los efectos acumulativos de suciedad, vibración, abuso, temperaturas extremas y muchos otros inconvenientes ambientales; lo que hace que comiencen a desgastarse. El software no es susceptible a los problemas ambientales que hacen que el hardware se desgaste. Aun así, la implicación está clara: el software no se desgasta, ¡pero sí se deteriora!

Durante su vida, el software sufrirá cambios. Es probable que cuando éstos se realicen, se introduzcan errores que producen que se vaya deteriorando.

Otro aspecto del desgaste ilustra la diferencia entre el hardware y el software. Cuando un componente del hardware se desgasta es sustituido por una refacción. En cambio, no hay refacciones para el software. Cada falla de éste indica un error en el diseño o en el proceso que tradujo el diseño a código ejecutable por la máquina. Entonces, las tareas de mantenimiento del software, que incluyen la satisfacción de peticiones de cambios, involucran una complejidad considerablemente mayor que el mantenimiento del hardware.

#### - Aunque la industria se mueve hacia la construcción basada en componentes, la mayor parte del software se construye para un uso individualizado.

En el mundo del hardware, volver a usar componentes es una parte natural del proceso de ingeniería. En el del software, es algo que apenas ha empezado a hacerse a gran escala.

Un componente de software debe diseñarse e implementarse de modo que pueda volverse a usar en muchos programas diferentes. Los modernos componentes reutilizables incorporan tanto los datos como el procesamiento que se les aplica, lo que permite que el ingeniero de software cree nuevas aplicaciones a partir de partes susceptibles de volverse a usar.

Por ejemplo, las actuales interfaces interactivas de usuario se construyen con componentes reutilizables que permiten la creación de ventanas gráficas, menús desplegables y una amplia variedad de mecanismos de interacción. Las estructuras de datos y el detalle de procesamiento que se requieren para construir la interfaz están contenidos en una librería de componentes reusables para tal fin." [2]

#### $2.3.3.3$ **Aplicaciones**

Según Pressman (2010) [2], actualmente hay siete grandes categorías de software de computadora que plantean retos continuos a los ingenieros de software, estas son:

- Software de sistemas: conjunto de programas escritos para dar servicio a otros programas. Determinado software de sistemas (por ejemplo, compiladores, editores y herramientas para administrar archivos) procesa estructuras de información complejas pero deterministas. Otras aplicaciones de sistemas (por ejemplo, componentes de sistemas operativos, manejadores, software de redes, procesadores de telecomunicaciones) procesan sobre todo datos indeterminados.
- Software de aplicación: programas aislados que resuelven una necesidad específica de negocios. Las aplicaciones en esta área procesan datos comerciales o técnicos en una forma que facilita las operaciones de negocios o la toma de decisiones administrativas o técnicas. Además de las aplicaciones convencionales de procesamiento de datos, el software de aplicación se usa para controlar funciones de negocios en tiempo real (por ejemplo, procesamiento de transacciones en punto de venta, control de procesos de manufactura en tiempo real).

Según Wikipedia (2016), "es aquel que permite a los usuarios llevar a cabo una o varias tareas específicas, en cualquier campo de actividad susceptible de ser automatizado o asistido, con especial énfasis en los negocios. Incluye software educativo, software médico, aplicaciones ofimáticas, entre otros."  $[12]$ 

Software de ingeniería y ciencias: las aplicaciones van de la astronomía a la vulcanología, del análisis de tensiones en automóviles a la dinámica orbital del transbordador espacial, y de la biología molecular a la manufactura automatizada

Sin embargo, las aplicaciones modernas dentro del área de la ingeniería y las ciencias están abandonando los algoritmos numéricos convencionales. El diseño asistido por computadora, la simulación de sistemas y otras aplicaciones interactivas, han comenzado a hacerse en tiempo real e incluso han tomado características del software de sistemas.

- Software incrustado: reside dentro de un producto o sistema y se usa para implementar y controlar características y funciones para el usuario final y para el sistema en sí. El software incrustado ejecuta funciones limitadas y particulares (por ejemplo, control del tablero de un horno de microondas) o provee una capacidad significativa de funcionamiento y control (funciones digitales en un automóvil, como el control del combustible, del tablero de control y de los sistemas de frenado).
- Software de línea de productos: es diseñado para proporcionar una capacidad específica para uso de muchos consumidores diferentes. El software de línea de productos se centra en algún mercado limitado y particular (por ejemplo, control del inventario de productos) o se dirige a mercados masivos de consumidores (procesamiento de textos, hojas de cálculo. gráficas por computadora, multimedios, entretenimiento. administración de base de datos y aplicaciones para finanzas personales o de negocios).
- **Aplicaciones web:** llamadas "webapps", esta categoría de software centrado en redes agrupa una amplia gama de aplicaciones. En su forma más sencilla, las webapps son poco más que un conjunto de archivos de hipertexto vinculados que presentan información con uso de texto y gráficas limitadas. Sin embargo, desde que surgió Web 2.0, las webapps están evolucionando hacia ambientes de cómputo sofisticados que no sólo proveen características aisladas, funciones de cómputo y contenido para el usuario final, sino que también están integradas con bases de datos corporativas y aplicaciones de negocios.
- Software de inteligencia artificial: hace uso de algoritmos no numéricos para resolver problemas complejos que no son fáciles de tratar computacionalmente o con el análisis directo. Las aplicaciones en esta área incluyen robótica, sistemas expertos, reconocimiento de patrones (imagen y voz), redes neurales artificiales, demostración de teoremas y juegos.

# **2.3.3.4 Mitos**

Según Pressman (2010) [2], existen ciertos mitos del software - creencias erróneas sobre éste y sobre el proceso que se utiliza para obtenerlo- que se remontan a los primeros días de la computación pero que son difíciles de modificar, y que aún en la actualidad persisten algunos remanentes.

• Mitos de la administración: los gerentes que tienen responsabilidades en el software, como los de otras disciplinas, con frecuencia se hallan bajo presión para cumplir el presupuesto, mantener la programación de actividades sin desvíos y mejorar la calidad. No es raro que un gerente de software sostenga la creencia en un mito del software si eso disminuye la presión a que está sujeto (incluso de manera temporal).

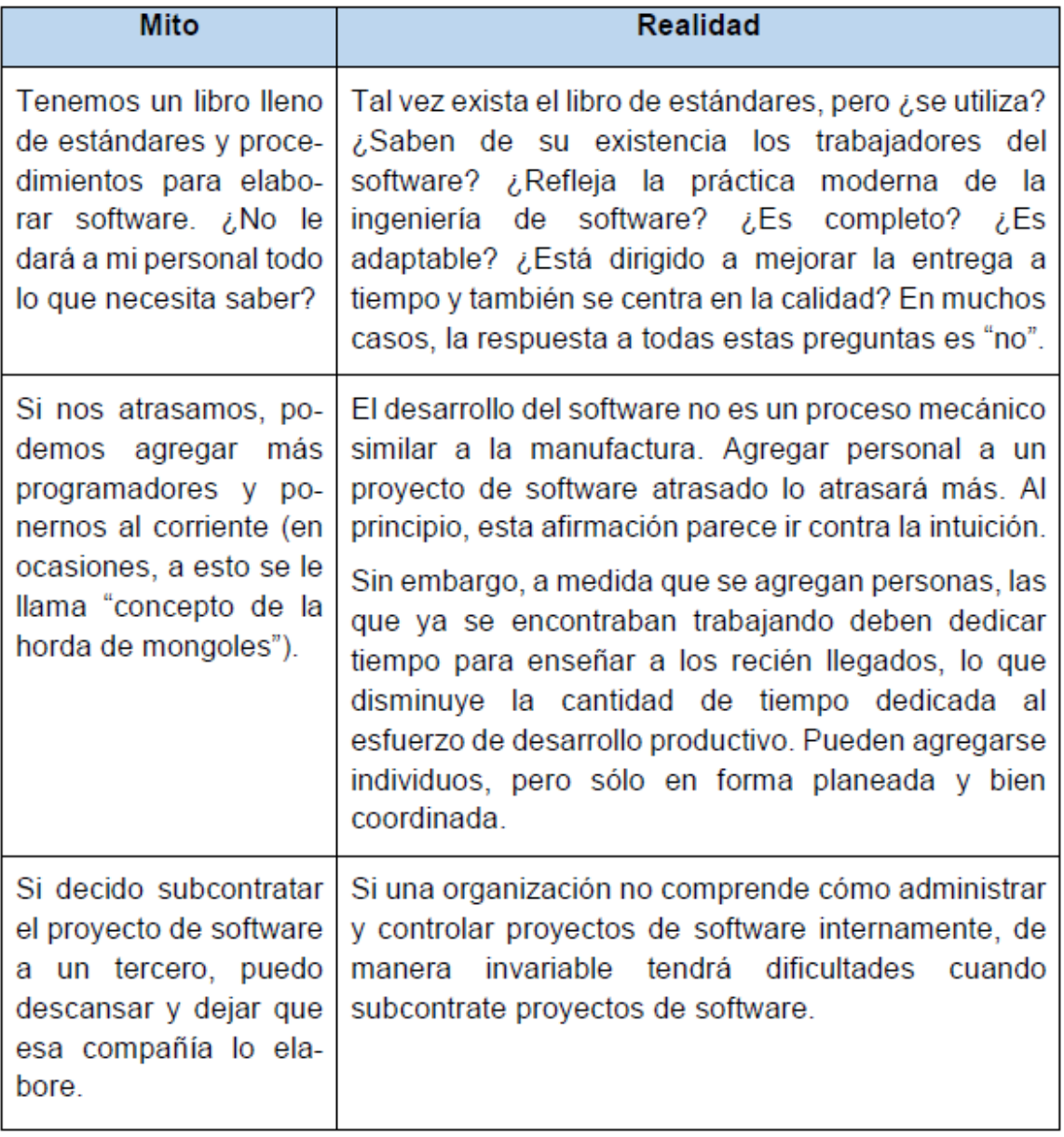
Mitos del cliente: El cliente que requiere software de computadora puede  $\blacksquare$ ser la persona en el escritorio de al lado, un grupo técnico en el piso inferior, el departamento de mercadotecnia y ventas, o una compañía externa que solicita software mediante un contrato. En muchos casos, el cliente sostiene mitos sobre el software porque los gerentes y profesionales de éste hacen poco para corregir la mala información. Los mitos generan falsas expectativas (por parte del cliente) y, en última instancia, la insatisfacción con el desarrollador.

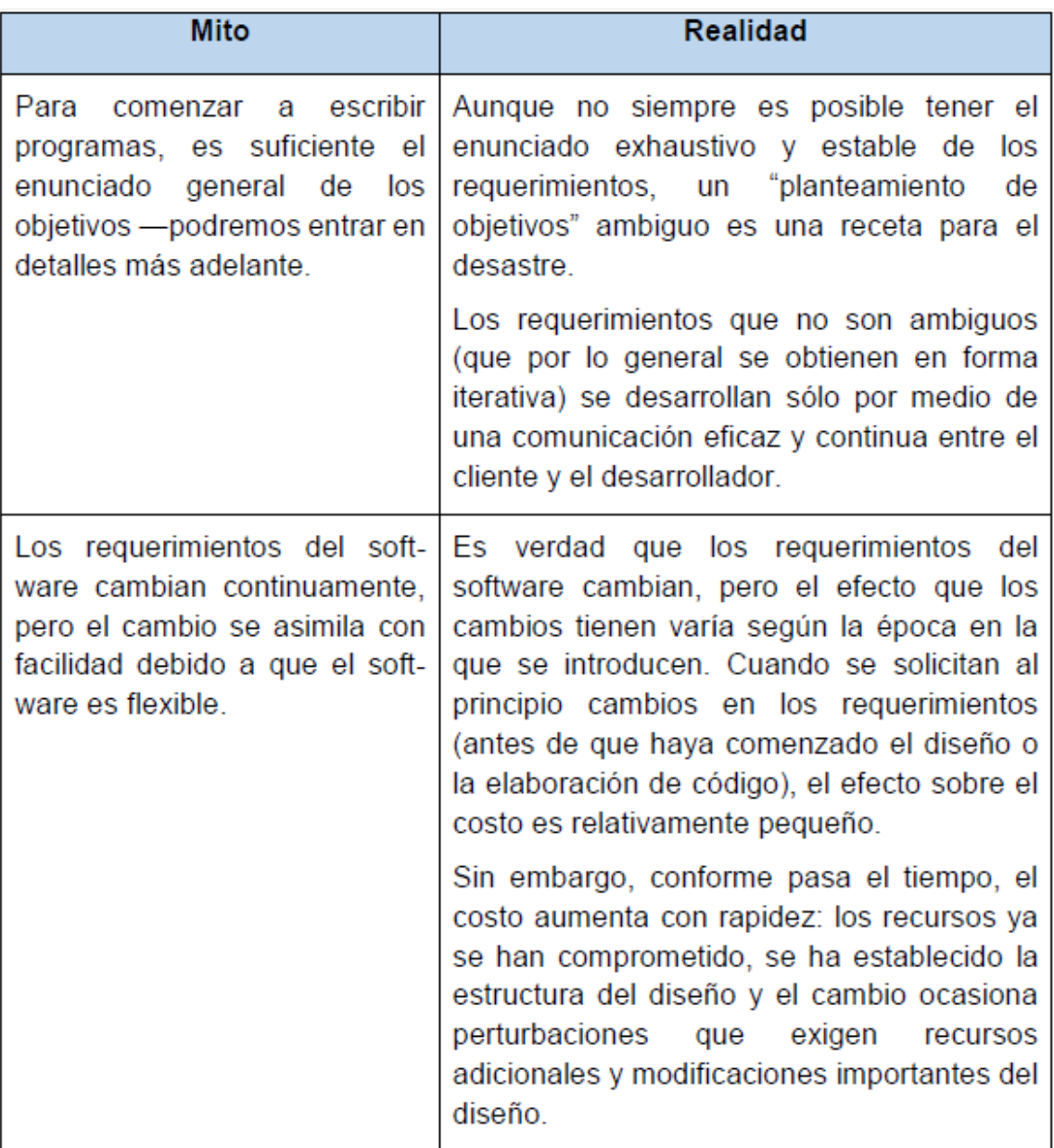

Tabla 03: Mitos del cliente

· Mitos del profesional: Los mitos que aún sostienen los trabajadores del software han sido alimentados por más de 50 años de cultura de programación. Durante los primeros días, la programación se veía como una forma del arte. Es difícil que mueran los hábitos y actitudes arraigados.

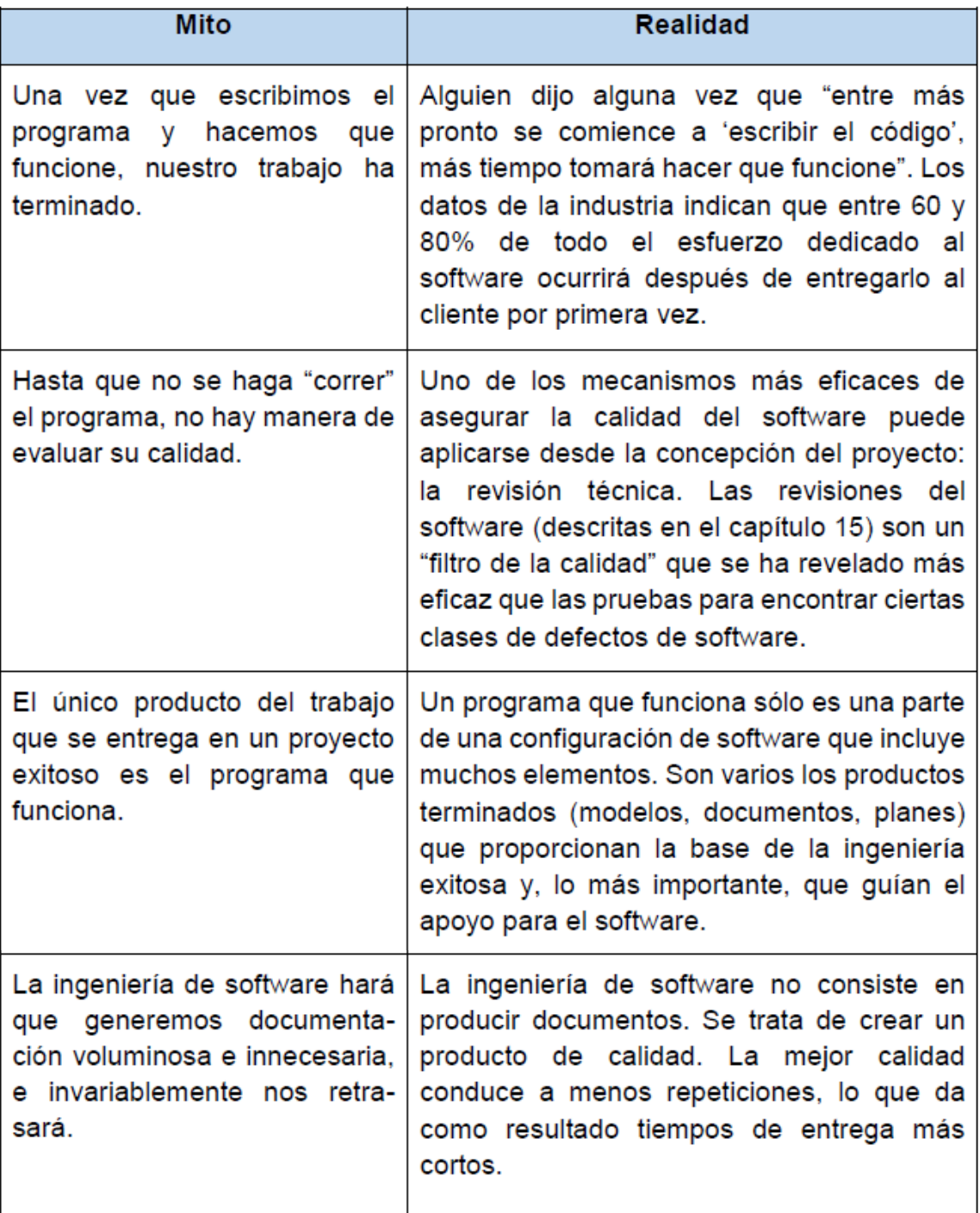

Tabla 04: Mitos del profesional

Muchos profesionales del software reconocen la falacia de los mitos mencionados. Es lamentable que las actitudes y métodos habituales nutran la administración y las prácticas técnicas deficientes, aun cuando la realidad dicta un enfoque mejor. El primer paso hacia la formulación de soluciones prácticas para la ingeniería de software es el reconocimiento de las realidades en este campo.

#### $2.3.4$ Base de datos

#### $2.3.4.1$ **Definición**

Según Sánchez (2004) "una base de datos es una serie de datos relacionados que forman una estructura lógica, es decir una estructura reconocible desde un programa informático. Esa estructura no sólo contiene los datos en sí, sino la forma en la que se relacionan." [26]

Tomando en cuenta este concepto (López, 2011?) [21], menciona que los conceptos relevantes en esta definición son "datos" y "relacionados" y explica cada uno de ellos:

#### **Datos**

- $\checkmark$  Conjunto de hechos relevantes que pueden ser registrados de algún modo, y que cuentan con un significado implícito.
- $\checkmark$  Reflejan situaciones del mundo real y cambios en esas situaciones.

#### • Relacionados

- ← Debe existir homogeneidad en la colección de datos que conforma una base de datos. No se trata de un conjunto seleccionado de forma aleatoria.
- $\checkmark$  Los datos se recopilan y registran con una finalidad.
- $\checkmark$  Los datos deben ser relevantes con respecto a esa finalidad.

#### $2.3.4.2$ Clasificación

Para Verdú y García de Ceca (2012) [4], las bases de datos pueden clasificarse de varias maneras, de acuerdo al criterio elegido para su clasificación:

#### Según la variabilidad de los datos almacenados:

- **Bases de datos estáticas:** Éstas son bases de datos de sólo lectura. utilizadas primordialmente para almacenar datos históricos que posteriormente se pueden utilizar para estudiar el comportamiento de un conjunto de datos a través del tiempo, realizar proyecciones y tomar decisiones.
- **Bases de datos dinámicas:** Éstas son bases de datos donde la información almacenada se modifica con el tiempo, permitiendo operaciones como actualización y adición de datos, además de las operaciones fundamentales de consulta. Un ejemplo de esto puede ser la base de datos utilizada en un sistema de información de una tienda de abarrotes, una farmacia, un videoclub, etc.

#### Según el contenido:

- Bases de datos bibliográficas: Solo contienen un subrogante (representante) de la fuente primaria, que permite localizarla. Un registro típico de una base de datos bibliográfica contiene información sobre el autor, fecha de publicación, editorial, título, edición, de una determinada publicación, etc. Puede contener un resumen o extracto de la publicación original, pero nunca el texto completo, porque si no estaríamos en presencia de una base de datos a texto completo (o de fuentes primarias)
- **Bases de datos numéricas:** Como su nombre lo indica, el contenido son cifras o números. Por ejemplo, una colección de resultados de análisis de laboratorio, entre otras.
- **Bases de datos de texto completo:** Almacenan las fuentes primarias, como por ejemplo, todo el contenido de todas las ediciones de una colección de revistas científicas.

### **2.3.4.3 Ventajas**

Para Sánchez (2004) [26] trabajar con una base de datos ofrece muchas ventajas como:

- Independencia de los datos y los programas y procesos. Esto permite modificar los datos sin modificar el código de las aplicaciones.
- Menor redundancia. No hace falta tanta repetición de datos. Aunque, sólo los buenos diseños de datos tienen poca redundancia.
- Integridad de los datos. Mayor dificultad de perder los datos o de realizar incoherencias con ellos.
- Mayor seguridad en los datos. Al limitar el acceso a ciertos usuarios.
- Datos más documentados. Gracias a los metadatos que permiten describir la información de la base de datos.
- Acceso a los datos más eficiente. La organización de los datos produce un resultado más óptimo en rendimiento.
- Menor espacio de almacenamiento. Gracias a una mejor estructuración de los datos.

### **2.3.4.4 Desventajas**

No obstante Sánchez (2004) [26] también menciona algunas desventajas asociadas a las bases de datos:

- Instalación costosa. El control y administración de bases de datos requiere de un software y hardware poderoso.
- Requiere personal cualificado. Debido a la dificultad de manejo de este tipo de sistemas
- Implantación larga y difícil. Debido a los puntos anteriores. La adaptación del personal es mucho más complicada y lleva bastante tiempo.
- Ausencia de estándares reales. Lo cual significa una excesiva dependencia hacia los sistemas comerciales del mercado. Aunque hay una buena parte de esta tecnología aceptada como estándar de hecho.

#### $2.3.5$ Sistema manejador de base de datos

Según Cabrera (2015) "Los sistemas manejadores de base de datos (SGBD), en inglés: DataBase Management System (DBMS), son un tipo de software muy específico, dedicado a servir de interfaz entre la base de datos, el usuario y las aplicaciones que la utilizan. El propósito general de los sistemas manejadores de base de datos es el de manejar de manera clara, sencilla y ordenada un conjunto de datos que posteriormente se convertirán en información relevante para una organización." [6]

Para Garzón (2010) "Un SGBD [...] facilita los procesos de definición, construcción y manipulación de la base de datos para distintas aplicaciones.

- Definición de la base de datos: especificar tipos de datos, estructuras y restricciones.
- Construcción de la base de datos: almacenar datos.
- · Manipulación de la base de datos: consultar, actualizar el diseño, modificar, generar informes.

Si la base de datos son los datos almacenados, el SGBD es el programa o conjunto de programas que gestionan y mantienen consistentes estos datos."  $[18]$ 

Según Sánchez (2004) [26] el éxito del DBMS reside en mantener la seguridad e integridad de los datos. Lógicamente tiene que proporcionar herramientas a los distintos usuarios. Entre las herramientas que proporciona están:

- Herramientas para la creación y especificación de los datos. Así como la estructura de la base de datos.
- Herramientas para administrar y crear la estructura física reguerida en las unidades de almacenamiento.
- Herramientas para la manipulación de los datos de las bases de datos, para añadir, modificar, suprimir o consultar datos.
- Herramientas de recuperación en caso de desastre.
- Herramientas para la creación de copias de seguridad.
- Herramientas para la gestión de la comunicación de la base de datos.

#### $2.3.6$ Microsoft SQL Server 2012 R2

Según Ecured (2016) [16] Microsoft SQL Server 2012 R2 es un sistema de maneio de bases de datos del modelo relacional, desarrollado por la empresa Microsoft. SQL Server solo está disponible para sistemas operativos Windows de Microsoft. El lenguaie de desarrollo utilizado (por línea de comandos o mediante la interfaz gráfica de Management Studio) es Transact-SQL (TSQL).

Dentro de sus características fundamentales se encuentran:

- Soporte de transacciones.
- Escalabilidad, estabilidad y seguridad.
- Soporta procedimientos almacenados.
- Incluye también un potente entorno gráfico de administración, que permite el uso de comandos DDL y DML gráficamente.
- Permite trabajar en modo cliente-servidor, donde la información y datos se alojan en el servidor y los terminales o clientes de la red sólo acceden a la información.
- Además permite administrar información de otros servidores de datos.

#### $2.3.7$ **Structured Query Language (SQL)**

El lenguaie SQL(Structured Query Language), en español Lenguaje Estructurado de Consulta, es muy conocido y usado actualmente por los desarrolladores va que con él se puede gestionar cualquier base de datos relacional, tal y como lo explica Escofet (20--?) a continuación:

"El SQL es el lenguaje estándar ANSI/ISO de definición, manipulación y control de bases de datos relacionales. Es un lenguaje declarativo: sólo hay que indicar qué se quiere hacer. En cambio, en los lenguajes procedimentales es necesario especificar cómo hay que hacer cualquier acción sobre la base de datos.

El SQL es un lenguaje muy parecido al lenguaje natural; concretamente, se parece al inglés, y es muy expresivo. Por estas razones, y como lenguaje estándar, el SQL es un lenguaje con el que se puede acceder a todos los sistemas relacionales comerciales." [17]

CIBERTEC (2011?) aclara que: "Sin embargo, no posee la potencia de los lenguajes de programación. No permite el uso de variables, estructuras de control de flujo, bucles y demás elementos característicos de la programación. No es de extrañar, SQL es un lenguaje de consulta, no un lenguaje de programación.

[...] SQL es la herramienta ideal para trabajar con bases de datos. Cuando se desea realizar una aplicación completa para el maneio de una base de datos relacional, resulta necesario utilizar alguna herramienta que soporte la capacidad de consulta del SQL y la versatilidad de los lenguajes de programación tradicionales.

TRANSACT SQL es el lenguaje de programación que proporciona Microsoft SQL Server para extender el SQL estándar con otro tipo de instrucciones y elementos propios de los lenguajes de programación. [...] TRANSACT-SQL amplía el SQL estándar con la implementación de estructuras de programación." [9]

Como vemos SQL es un lenguaje netamente de consulta que se emplea en cualquier sistema gestor de base de datos relacional. Normalmente se emplea embebido en programas escritos en lenguajes de programación convencionales. En estos programas se combinan las sentencias del propio lenguaje de programación con sentencias SQL para ejecutar procedimientos en la base de datos y así realizar cualquier operación en ella desde la aplicación.

#### $2.3.7.1$ **Tipos de instrucciones**

Según Oppel y Sheldon (2010) [1], un método común usado para categorizar las instrucciones SQL es dividirlas de acuerdo con las funciones que realizan. Basado en este método, SQL se separa en tres tipos de instrucciones:

• Lenguaje de definición de datos (DDL, Data Definition Language) Las instrucciones DDL se usan para crear, modificar o borrar objetos en una base de datos como tablas, vistas, esquemas, dominios, activadores, y almacenar procedimientos. Las palabras clave en SQL más frecuentemente asociadas con las instrucciones DDL son CREATE, ALTER y DROP.

Por ejemplo, se usa la instrucción CREATE TABLE para crear una tabla, la instrucción ALTER TABLE para modificar las características de una tabla, y la instrucción DROP TABLE para borrar la definición de la tabla de la base de datos.

- " Lenguaje de control de datos (DCL, Data Control Language) Las instrucciones DCL permiten controlar quién o qué (un usuario en una base de datos puede ser una persona o un programa de aplicación) tiene acceso a objetos específicos en la base de datos. Con DCL, puede otorgar o restringir el acceso usando las instrucciones GRANT o REVOKE, los dos comandos principales en DCL. Las instrucciones DCL también permiten controlar el tipo de acceso que cada usuario tiene a los objetos de una base de datos. Por ejemplo, puede determinar cuáles usuarios pueden ver un conjunto de datos específico y cuáles usuarios pueden manipular esos datos.
- " Lenguaje de manipulación de datos (DML, Data Manipulation Language) Las instrucciones DML se usan para recuperar, agregar, modificar o borrar datos almacenados en los objetos de una base de datos. Las palabras clave asociadas con las instrucciones DML son SELECT, INSERT, UPDATE y DELETE, las cuales representan los tipos de instrucciones que probablemente son más usadas. Por ejemplo, puede usar la instrucción SELECT para recuperar datos de una tabla y la instrucción INSERT para agregar datos a una tabla.

#### 2.3.8 **Transact SQL**

Transact SQL es un lenguaje que permite realizar cualquier tarea sobre la base de datos y es el lenguaje de Microsoft SQL Server. Así lo explica Ccance (20-- $?$ :

"TRANSACT-SQL va más allá de un lenguaje SQL cualquiera ya que aunque no permita:

- $\blacksquare$  Crear interfaces de usuario
- Crear aplicaciones ejecutables, sino elementos que en algún momento llegarán al servidor de datos y serán ejecutados.

Incluye características propias de cualquier lenguaje de programación, características que nos permiten definir la lógica necesaria para el tratamiento de la información:

- Tipos de datos.
- Definición de variables.
- Estructuras de control de flujo.
- Gestión de excepciones.
- Funciones predefinidas.
- Elementos para la visualización, que permiten mostrar mensajes definidos por el usuario gracias a la cláusula PRINT.

Además permite:

- · Definir bloques de instrucciones SQL que se tratan como unidades de ejecución.
- Realizar ejecuciones condicionales.
- Realizar ejecuciones iterativas o repetitivas.

Estas características nos van a permitir crear bloques de código orientados a realizar operaciones más complejas. Estos bloques no son programas sino procedimientos o funciones que podrán ser llamados en cualquier momento.

[...] Podemos definir tres tipos de bloques de código, los procedimientos almacenados, los desencadenadores (o triggers) y funciones definidas por el usuario." [8]

"Puede ser utilizado como cualquier SQL como lenguaje embebido en aplicaciones desarrolladas en otros lenguajes de programación como Visual Basic, C, Java, etc. Y por supuesto los lenguajes incluidos en la plataforma. NET. También lo podremos ejecutar directamente de manera interactiva, por ejemplo desde el editor de consultas de SSMS (SQL Server Management Studio) el entorno de gestión que ya conocemos. Esta es la forma en que lo utilizaremos nosotros." [7]

#### $2.3.9$ Entorno de desarrollo integrado

Según Wikipedia (2016), "un entorno de desarrollo integrado o entorno de desarrollo interactivo, en inglés Integrated Development Environment (IDE), es una aplicación informática que proporciona servicios integrales para facilitarle al desarrollador o programador el desarrollo de software.

Normalmente, un IDE consiste de un editor de código fuente, herramientas de construcción automáticas y un depurador. La mayoría de los IDE tienen autocompletado inteligente de código (IntelliSense). Algunos IDE contienen un compilador, un intérprete, o ambos, tales como NetBeans y Eclipse." [10]

"Un IDE es un entorno de programación que ha sido empaguetado como un programa de aplicación, o sea, consiste en un editor de código, un compilador, un depurador y un constructor de interfaz gráfica. Los IDE pueden ser aplicaciones por sí solas o pueden ser parte de aplicaciones existentes.

El lenguaje Visual Basic, por ejemplo, puede ser usado dentro de las aplicaciones de Microsoft Office, lo que hace posible escribir sentencias Visual Basic en forma de macros para Microsoft Word." [15]

#### $2.3.9.1$ **Componentes**

Según Comesaña (2011?) [13] Los entornos de desarrollo, va sean libres o propietarios, están formados por una serie de componentes software que determinan sus funciones.

Estos componentes son:

- **Editor de textos**: se resalta y colorea la sintaxis, tiene la función de autocompletar código, ayuda y listado de parámetros de funciones y métodos de clase. Inserción automática de paréntesis, corchetes, tabulaciones y espaciados.
- Compilador/intérprete: detección de errores de sintaxis en tiempo real. Características de refactorización.
- Depurador: botón de ejecución y traza, puntos de ruptura y seguimiento de variables. Opción de depurar en servidores remotos.
- Generador automático de herramientas: para la visualización, creación y manipulación de componentes visuales y todo un arsenal de asistentes y utilidades de gestión y generación código.
- **Interfaz gráfica:** nos brinda la oportunidad de programar en varios lenguajes con un mismo IDE. Es una interfaz agradable que puede acceder a innumerables bibliotecas y plugins, aumentando las opciones de nuestros programas.

### **2.3.9.2 Ventajas**

Según Sánchez (2014) [25] son:

- La curva de aprendizaje es muy baja.
- Es más ágil y óptimo para los usuarios que no son expertos en manejo de consola
- · Formateo de código.
- Funciones para renombrar variables, funciones.
- Warnings y errores de sintaxis en pantalla de algo que no va a funcionar al interpretar o compilar.

### **2.3.9.3 IDE más populares**

Algunos de los IDE más populares son:

### **Netbeans**

"Permite programar en distintos lenguajes, es ideal para trabajar con el lenguaje de desarrollo JAVA (y todos sus derivados), además ofrece un excelente entorno para programar en PHP. También se puede descargar una vez instalado NetBeans, los complementos para programar en C++. La IDE de NetBeans es perfecta y muy cómoda para los programadores. Tiene un excelente balance entre una interfaz con múltiples opciones y un aceptable completamiento de código. Además permite crear aplicaciones web y de escritorio y cuenta con plugins para trabajar en Android." [15]

### • Eclipse

"Es uno de los IDE más usados, es multiplataforma y multilenguaje. Por muchos programadores es muy aclamado, sin embargo se debe tomar en cuenta que en Eclipse es necesario agregar varios plugins para que funcione al cien por ciento (dependiendo de lo que se necesite hacer)." [27]

### • Visual Studio

"Si lo que se desea es desarrollar para Windows 10 y sus versiones anteriores utilizando tecnología de Microsoft, la mejor opción es Visual Studio. Dentro de este IDE se puede desarrollar utilizando el entorno .net." [27]

# 2.4 DEFINICIÓN DE TÉRMINOS BÁSICOS

- Carrera: Según (Riaces, 2004) se define como: "estudios superiores que habilitan para el ejercicio de una profesión". [5]
- Asignatura: Según (Real academia española, 2016) se define como: "cada una de las materias que se enseñan en un centro docente o forman parte de un plan de estudios". [14]
- Ciclo: Se define en (Real academia española, 2016) como: "cada uno de los bloques de cursos en que se divide un plan de estudios". [19]
- · Unidad didáctica: (Wikipedia, 2016) lo define como: "las unidades didácticas son unidades de programación de enseñanza que se llevarán a cabo en un tiempo determinado. La unidad didáctica es una propuesta de trabajo relativa a un proceso de enseñanza aprendizaje completo, es decir, desde el establecimiento de un propósito de aprendizaje hasta la verificación del logro de ese aprendizaje". [20]
- Rubro de evaluación: Según (Wikipedia, 2016) se define como: "Una rúbrica es un conjunto de criterios y estándares, generalmente relacionados con objetivos de aprendizaje. Evaluar un nivel de desempeño o una tarea se trata de una herramienta de calificación utilizada para realizar evaluaciones objetivas; un conjunto de criterios y estándares ligados a los objetivos de aprendizaje usados para evaluar la actuación de alumnos en la creación de artículos, proyectos, ensayos y otras tareas". [28]

## **CAPITULO III**

## **HIPÓTESIS Y VARIABLES**

## **3.1 FORMULACIÓN DE HIPÓTESIS**

### **3.1.1 Hipótesis general**

▪ La matriculación y control de notas en el I.S.T.P "Modern Systems" se realizará mediante un sistema informático.

### **3.1.2 Hipótesis específicas**

- Conocer como es el proceso de matrícula contribuirá al análisis del sistema informático.
- Conocer como es el proceso de control de notas facilitará el desarrollo del sistema informático.
- Conocer como es la estructura temporal del ciclo académico ayudará al diseño del sistema informático.

### **3.2 VARIABLES Y DEFINICIÓN OPERACIONAL**

### **3.2.1 Definición conceptual de las variables**

▪ **Variable Independiente:** Sistema informático

Para Rodríguez y Daureo (2003) "Un sistema informático es un conjunto de elementos que hacen posible el tratamiento automatizado de la información. La ISO (Organización Internacional de Normalización) define sistema informático como el sistema compuesto de equipos y de personal pertinente que realiza funciones de entrada, proceso, almacenamiento, salida y control con el fin de llevar a cabo una secuencia de operaciones con datos." [3]

**Variable Dependiente:** Matriculación y control de notas

Wikipedia (2016) lo define así: "Por matriculación (del latín mater) se entiende por lo general un registro de determinados datos personales en un archivo con objeto de formar parte de alguna institución educativa [...] también incluye la aportación de la documentación adecuada" [11]

Según Montenegro (2012) "La evaluación, es un proceso continuo, que valora todos los aspectos del proceso de aprendizaje de un alumno, y con ella te permite ver, si los objetivos propuestos son los adecuados, o si es necesario, cambiar la metodología, los contenidos u otros aspectos para que esto mejore."  $[23]$ 

### **3.2.2 Definición operacional de las variables**

Las variables se operativizarán mediante una ficha de observación.

### **3.2.3 Operacionalización de las variables**

En (anexo 1)

### **CAPITULO IV**

### **METODOLOGÍA DE LA INVESTIGACIÓN**

### **4.1 DISEÑO METODOLÓGICO**

El presente proyecto de investigación; es de tipo tecnológico, porque aplica recursos tecnológicos en la solución de problemas específicos. El nivel es de aplicación, pues aplica conocimientos y técnicas existentes a la realidad.

El método utilizado para el desarrollo del mismo fue el siguiente:

#### **1) Se observó un problema:**

Es necesario realizar la matrícula y control de notas del I.S.T.P "Modern Systems" de forma tediosa mediante el uso de hojas de cálculo.

#### **2) Se buscó una solución al problema:**

Al observar la lentitud y dificultad de los procesos actuales, se planteó realizarlos mediante un sistema de información usando las facilidades que la tecnología nos brinda.

#### **3) Se estableció el objetivo de la investigación:**

Realizar la gestión de matrícula y control de notas del I.S.T.P "Modern Systems" mediante un sistema de información.

#### **4) Se buscó información relevante para lograr el objetivo:**

Observando los procesos actuales se buscó conocer la estructura temporal del ciclo académico, los criterios de evaluación y los requisitos para matricularse.

#### **5) Se diseñó el sistema, buscando que satisfaga el objetivo:**

Una vez recogida toda la información necesaria, lo siguiente fue diseñar el sistema que entró en funcionamiento al término del proyecto.

#### **6) Se implementó el sistema de acuerdo con las posibilidades técnicas y recursos disponibles:**

Luego de diseñar y desarrollar el sistema, este se implementó de acuerdo a los requisitos obtenidos al observar los procesos, buscando satisfacer las necesidades que motivaron su desarrollo.

### **7) Se evaluó el sistema y su respuesta observando su comportamiento:**

Al haber implementado el sistema se debió comprobar que este cumplía con todos los indicadores que se plantearon al inicio; para ello se hizo uso de una ficha de observación.

### **8) Se concluyó de acuerdo a los resultados obtenidos en íntima relación con el objetivo buscado:**

Contrastando los resultados con los criterios de la ficha de observación, se procedió a realizar las conclusiones respectivas.

#### **9) Se recomendó en base a las conclusiones a las que se arribó:**

Finalmente y teniendo en cuenta las conclusiones a las que se llegó, se pasó a recomendar a los usuarios en base a estos criterios.

Con la finalidad de realizar un trabajo ordenado, se establecieron variables que relacionen la solución plateada con el efecto buscado, es decir una variable independiente y otra dependiente. La variable independiente corresponde a la solución buscada y la dependiente al efecto que esta produce.

Como estas variables no eran en general, directamente mesurables, se recurrió a su operativización, la cual se realizó mediante una ficha de observación, donde están contenidos los indicadores que según la teoría describen el comportamiento de la variable. De esta forma se puede decir que se observó el comportamiento de las variables.

### **4.2 DISEÑO MUESTRAL**

### 4.2.1 Descripción del ámbito de la investigación

- **Ambito:** Instituto Superior Tecnológico Privado "Modern Systems" Tumbes.
- Ámbito técnico: Análisis y diseño de un sistema para la matriculación y control de notas

El sistema está orientado a automatizar los procesos de matriculación y control de notas en el Instituto Superior Tecnológico Privado "Modern Systems" en la región Tumbes en el año 2016.

### **4.2.2 Población y muestra**

La población de la investigación son los institutos de educación superior tecnológicos del Perú.

La muestra es el Instituto Superior Tecnológico Privado "Modern Systems".

## **4.3 TÉCNICAS DE RECOLECCIÓN DE DATOS**

### **4.3.1 Técnicas e instrumentos para la recolección de datos**

▪ **Técnica a emplear:** Observación del comportamiento de la variable. Esta técnica se desarrolló aplicando las fichas de observación y de acuerdo a los resultados obtenidos podemos decir si se satisfacen o no los indicadores establecidos para operativizar la variable.

### **4.3.1.1 Técnicas de muestreo**

A fin de proyectar el sistema a los institutos superiores tecnológicos privados, se ha elegido el I.S.T.P "Modern Systems" de la ciudad de Tumbes, por ser representativo en ese género de institución educativa.

### **4.3.1.2 Técnicas para recolectar información**

Se aplicó la ficha de observación, consistente en un documento en el cual se van colocando checks según el indicador se cumpla o no. Una vez completada la observación, se sumaron los indicadores satisfechos y no satisfechos, estableciendo luego el porcentaje respectivo para cada caso.

### **4.3.1.3 Técnicas para el procesamiento y análisis de los datos**

La información se procesó estableciendo porcentajes para el cumplimiento o no de indicadores de la variable. Una vez obtenidos los porcentajes se elaboraron los gráficos respectivos a manera de ilustración.

### **4.3.2 Validez y confiabilidad del instrumento**

Por ser esta una investigación orientada a aspectos tecnológicos, donde la funcionalidad del sistema-producto debe satisfacer requerimientos y/o necesidades específicas de la institución, no es necesario validar un instrumento de medición o de operativización de las variables.

## **4.4 PLAN DE RECOLECCIÓN Y PROCESAMIENTO DE DATOS**

Una vez que estuvo el sistema completo se aplicó la ficha de observación, la cual está basada en los indicadores de las variables, obteniendo así la condición de funcionalidad o no del sistema.

## **CAPITULO V**

### **DESARROLLO DEL PROYECTO**

### **5.1 DESCRIPCIÓN DE LOS PROCESOS**

### **5.1.1 Matrícula de alumnos**

Actualmente el proceso de matrícula en el I.S.T.P "Modern Systems" es manual; los alumnos que llegan a matricularse deben hacer largas colas y luego la secretaria es quien se encarga de llevar a cabo el registro de éstos en hojas de cálculo de Excel. Para ello se realizan búsquedas, las cuales resultan muy tediosas ya que sólo se aceptan un máximo de veinticinco (25) alumnos por aula y en total hay 8 aulas y dos laboratorios las cuales se reparten en tres turnos diarios: mañana, tarde y noche.

Luego el postulante o estudiante de ser el caso, cancela y queda registrado, cabe resaltar que el instituto ofrece becas para los estudiantes sobresalientes y aquellos de bajos recursos.

En el I.S.T.P "Modern Systems" no existe prerrequisito en las asignaturas; por lo tanto, los estudiantes pueden llevarlas todas sin restricción, pero al matricularse a un nuevo periodo, estos se matriculan a todas las del siguiente ciclo y además a aquellas que desaprobaron en el ciclo anterior.

### **5.1.2 Registro de notas**

Al cerrar el proceso de matrícula y habiendo sido ubicados los alumnos con sus respectivos profesores que dictarán las asignaturas que cursarán, el director envía por correo los registros de notas a cada profesor según corresponda.

En este instituto se evalúa a los estudiantes por diversos criterios, a continuación se muestra un formato de registro donde se podrá observar los criterios de evaluación:

#### REGISTRO DE EVALUACIÓN - SEMESTRE 201X-XX

TURNO ·

CARRERA PROFESIONAL .

 $CICLO$ **DURACIÓN:** 

DOOFUTE.

UNIDAD DIDACTICA N° : 1.

ACIONATION

| AJIVINA IVINA.      |                                      |                     | DUCKIE.      |           |                                       |                        |                    |                               |                                 |                    |          |                        |                                   |                |                                               |          |                    |                     |                        |                            |
|---------------------|--------------------------------------|---------------------|--------------|-----------|---------------------------------------|------------------------|--------------------|-------------------------------|---------------------------------|--------------------|----------|------------------------|-----------------------------------|----------------|-----------------------------------------------|----------|--------------------|---------------------|------------------------|----------------------------|
| $N^{\circ}$<br>ORD. | <b>APELLIDOS Y</b><br><b>NOMBRES</b> | <b>ASISTENCIA</b>   |              |           | <b>EVALUACIÓN PROCEDIMENTAL (80%)</b> |                        |                    |                               |                                 |                    |          | EVA. ACTITUDINAL (20%) |                                   |                |                                               |          |                    | <b>DELA</b>         |                        |                            |
|                     |                                      | CLASES<br>ASISTIDAS | NO ASISTIDAS | TARDANZAS | $\sqrt{2}$<br><b>RUBRO</b>            | $\sim$<br><b>RUBRO</b> | RUBRO <sub>3</sub> | $\blacktriangledown$<br>RUBRO | $\overline{10}$<br><b>RUBRO</b> | RUBRO <sub>6</sub> | PROMEDIO | π<br>VALOR             | <b>ASISTENCIAY</b><br>PUNTUALIDAD | COMPORTAMIENTO | <b>IDENTIFICACIÓN</b><br><b>INSTITUCIONAL</b> | PROMEDIO | VALOR <sub>2</sub> | VALOR TOTAL (V1+V2) | CALIFICATIVO<br>UNIDAD | <b>ALCANZADO</b><br>NIVEL. |
| 7                   |                                      |                     |              |           |                                       |                        |                    |                               |                                 |                    |          |                        |                                   |                |                                               |          |                    |                     |                        |                            |
| 8                   |                                      |                     |              |           |                                       |                        |                    |                               |                                 |                    |          |                        |                                   |                |                                               |          |                    |                     |                        |                            |
| 9                   |                                      |                     |              |           |                                       |                        |                    |                               |                                 |                    |          |                        |                                   |                |                                               |          |                    |                     |                        |                            |
| 10                  |                                      |                     |              |           |                                       |                        |                    |                               |                                 |                    |          |                        |                                   |                |                                               |          |                    |                     |                        |                            |
| 11                  |                                      |                     |              |           |                                       |                        |                    |                               |                                 |                    |          |                        |                                   |                |                                               |          |                    |                     |                        |                            |
| 12                  |                                      |                     |              |           |                                       |                        |                    |                               |                                 |                    |          |                        |                                   |                |                                               |          |                    |                     |                        |                            |
| 13 <sub>1</sub>     |                                      |                     |              |           |                                       |                        |                    |                               |                                 |                    |          |                        |                                   |                |                                               |          |                    |                     |                        |                            |

Gráfico 01: Registro de Evaluación

Como se puede apreciar en el gráfico, la evaluación se divide en dos partes: evaluación procedimental y evaluación actitudinal. El ciclo dura 17 semanas y cada asignatura se divide en 3 unidades didácticas de 6, 5 y 6 semanas respectivamente, al término de cada unidad didáctica los alumnos obtendrán un promedio.

La evaluación procedimental es la más importante ya que tiene un porcentaje de ponderación del 80% siendo los exámenes, exposiciones y demás herramientas de evaluación designadas por el docente a cargo cada uno de los rubros dentro de ésta. Por su parte la evaluación actitudinal con un porcentaje de ponderación del 20% incluye tres criterios: asistencia y puntualidad, comportamiento e identificación institucional. Es por esto que el sistema también incluye un módulo de control de asistencia para cubrir este requerimiento que forma parte de la evaluación de los alumnos.

Al final, teniendo los promedios de cada una de las tres (03) unidades didácticas se obtiene el promedio semestral, cada unidad didáctica tiene un peso diferente en el promedio (30, 20 y 50% respectivamente), por lo tanto para obtenerlo se toma en cuenta estos criterios. Se espera que los docentes no puedan modificar las notas una vez ingresadas en el sistema, pero cabe resaltar que los estudiantes también pueden presentar los documentos debidos y se les concederá la reprogramación del o los exámenes a los que no se presentaron, en este caso el director desde su cuenta puede habilitar al docente para que modifique la nota en cuestión.

## **5.2 MODELO DE CASOS DE USO**

## **5.2.1 Actores del sistema**

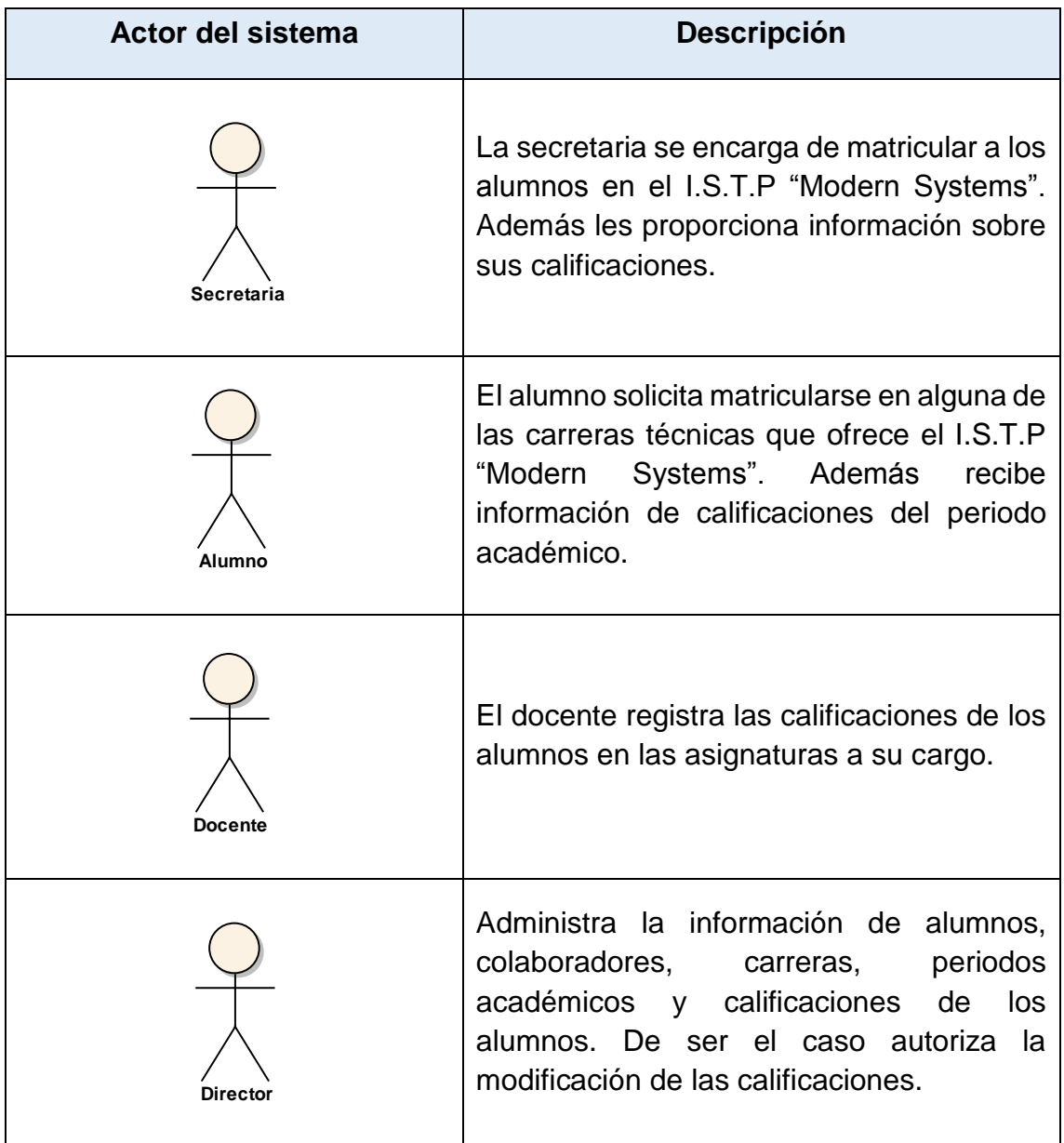

Tabla 05: Actores del sistema

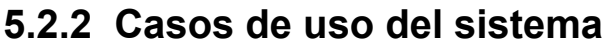

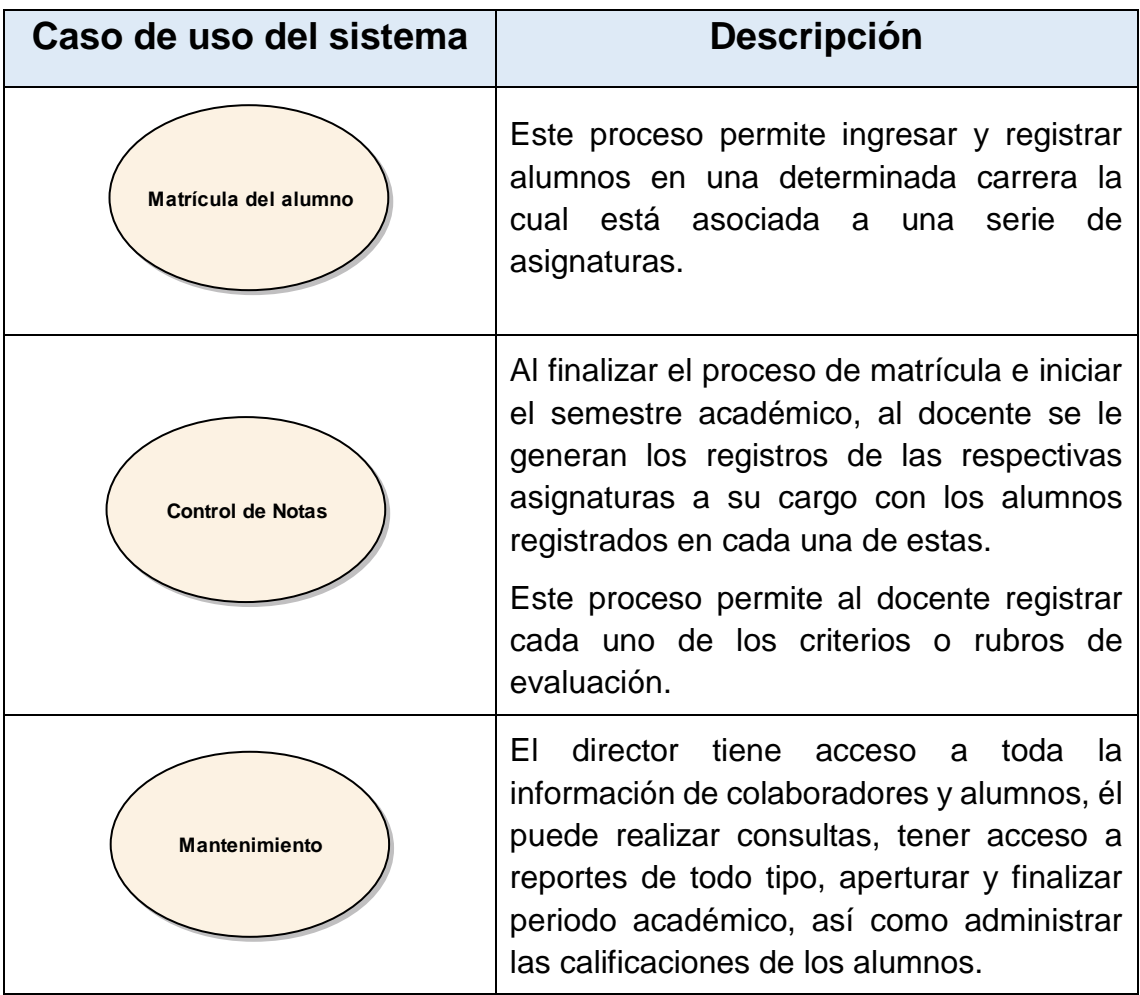

Tabla 06: Casos de uso del sistema

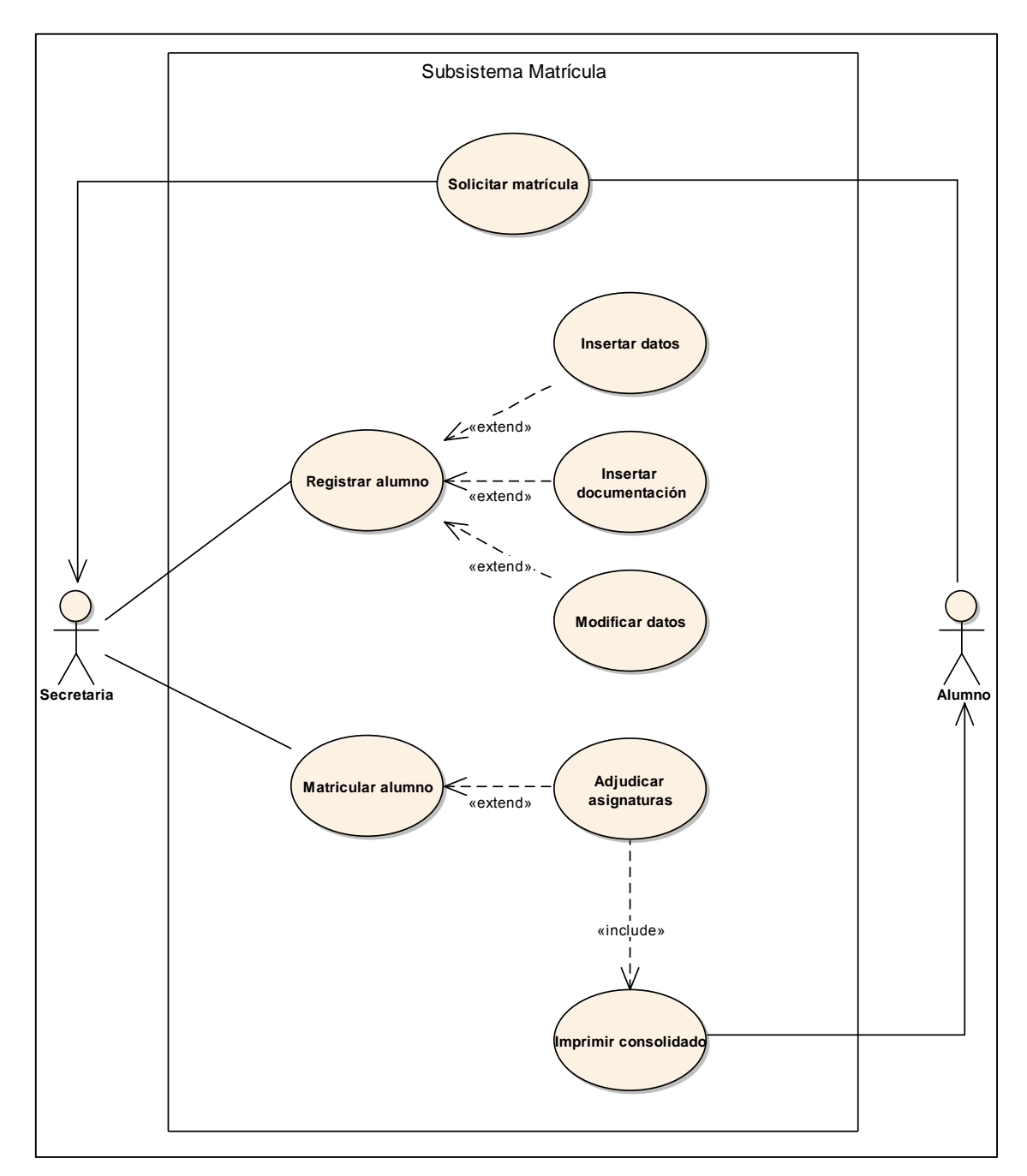

## **5.2.3 Caso de uso del proceso de matrícula**

Gráfico 02: Caso de uso del proceso de matrícula

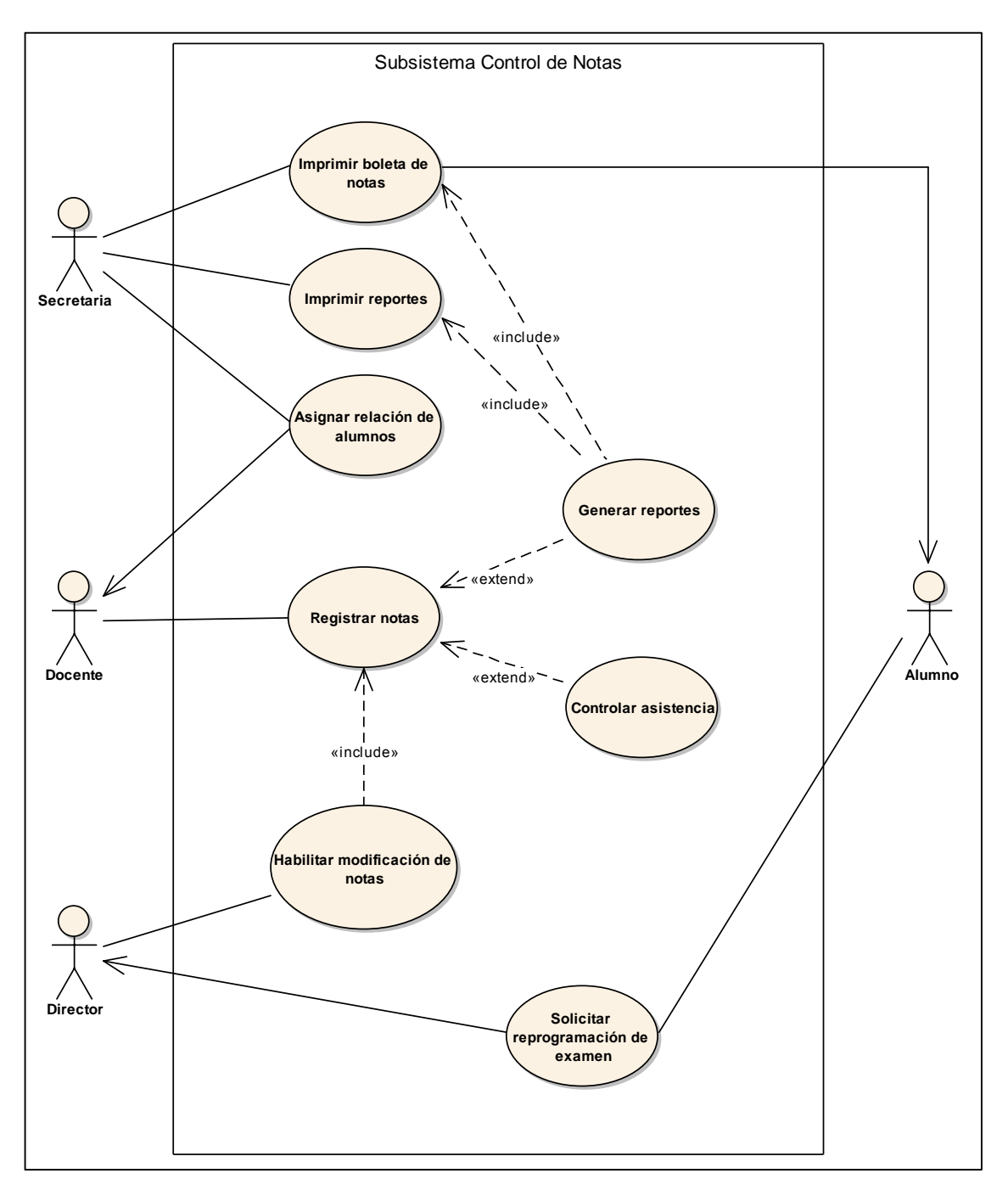

**5.2.4 Caso de uso del proceso de control de notas**

Gráfico 03: Caso de uso del proceso de control de notas

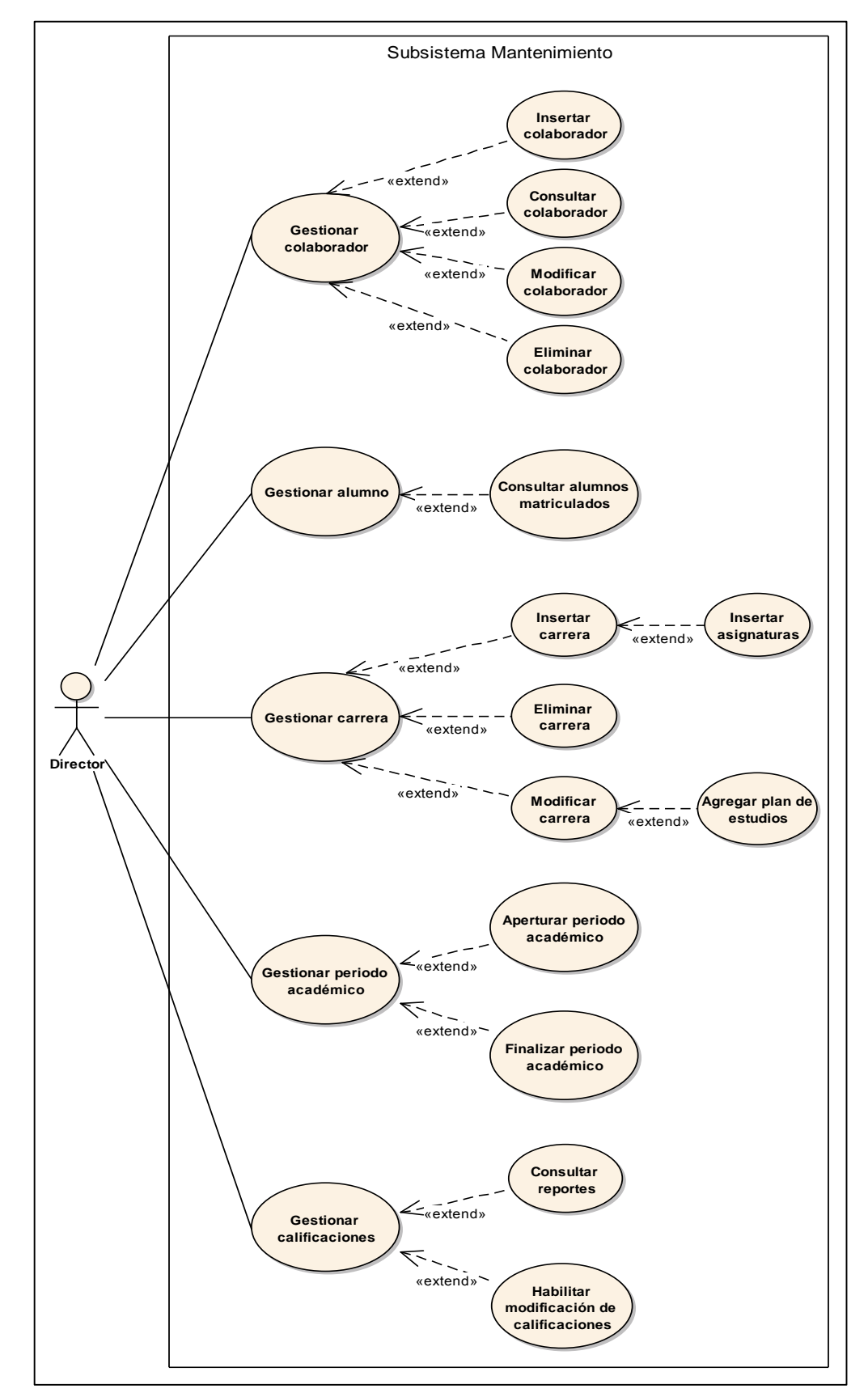

### **5.2.5 Caso de uso de mantenimiento**

Gráfico 04: Caso de uso de mantenimiento

### **CAPITULO VI**

### **DISCUSIÓN**

Actualmente los sistemas informáticos se pueden encontrar en casi todas las organizaciones, y es que, estos hacen posible el tratamiento automatizado de la información que es su recurso más importante, la cual, si es bien administrada conllevará al crecimiento de las mismas a través de grandes ventajas como simplicidad en los procesos y velocidad de procesamiento de datos, entre otras que incluirán no solo a la organización sino también a sus clientes; tal como lo corroboran Rodríguez y Daureo (2003).

Así, este proyecto fue desarrollado con el objetivo de integrar en una sola plataforma todas las funcionalidades necesarias para facilitar la matriculación y control de notas en el Instituto Superior Tecnológico Privado "Modern Systems" en la ciudad de Tumbes.

Teniendo en cuenta estos procesos, se tomó como referencia un sistema de matrículas y pagos para el centro de informática de la Universidad César Vallejo presentado por Julio Alfredo Córdova Forero como provecto de tesis en el año 2014: en el cual el autor pudo comprobar que al agilizar el proceso de matrículas. estas aumentaron de manera progresiva con el uso del sistema.

Asimismo, encontró que los estudiantes se sintieron muy satisfechos, pues se redujo el tiempo de espera en gran medida y con esto las largas colas que ocasionaban malestar. Este proyecto concuerda en ese sentido, ya que su implementación permitirá disminuir los tiempos de espera mediante una interfaz amigable e intuitiva.

Otra referencia que se tomó fue un sistema informático de control de notas y proceso de matriculación de la Unidad Educativa Wenceslao Rijavec de la ciudad de Calceta - Cantón Bolivar, presentado como proyecto de tesis por Nestor Adrián Mora Macías y Cristhian Xavier Vega Intriago en el año 2013. Los autores encontraron de igual manera que los tiempos se reducían gracias al sistema. asimismo se tenia un mejor control de los datos y se reducían los problemas típicos de demora en la entrega de notas por parte de los docentes como el director comentaba que antes se suscitaban.

Este proyecto apunta a eso, al hacer uso del sistema los docentes podrán entregar sus registros incluso antes de los plazos establecidos pues en cuanto tengan las notas, éstas podrán ser ingresadas al sistema y automáticamente se realizarán los cálculos necesarios y se generarán los reportes correspondientes pudiendo tener acceso a ellos de forma inmediata.

Por último se tomó como referencia un sistema de información para la gestión académica de un instituto superior tecnológico, desarrollado por Alexander Daniel Norabuena Guevara en 2011, en el cual el autor estudia algunos sistemas implementados en institutos para este fin y encontró que aunque existen muchos en el mercado, la mayoría son procedentes de otros países, lo que implica que no se adaptan a la forma de trabajo de las instituciones de nuestro medio.

Esto no sucede con este sistema, ya que fue hecho a medida previo análisis de los procesos llevados a cabo en el Instituto Modern Systems los cuales se pudo automatizar verificando que cumpla con todo lo establecido.

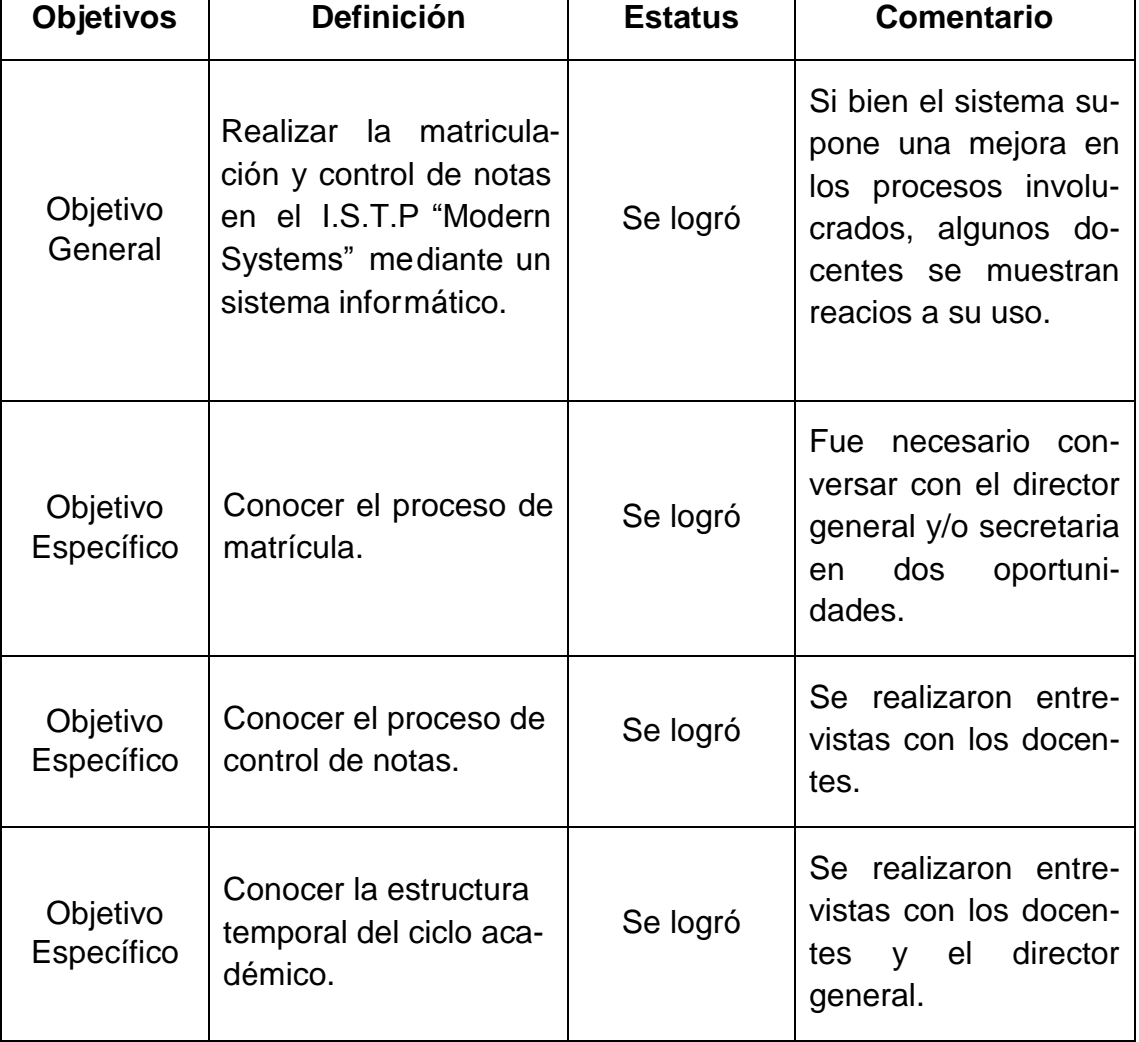

### **CUADRO DE RESULTADOS**

### **CONCLUSIONES**

- $\checkmark$  Fue posible realizar la matriculación y control de notas en el I.S.T.P "Modern Systems" mediante el sistema informático propuesto.
- $\checkmark$  Al conocer el proceso de matrícula, se encontró que es bastante complejo, con numerosos grupos que se crean en un mismo periodo.
- $\checkmark$  Al conocer el proceso de control de notas, se encontró que existe una alta intervención de las autoridades académicas para habilitar la modificación de notas.
- $\checkmark$  Al conocer la estructura temporal del ciclo académico, se encontró que ésta abarca varios aspectos del proceso formativo.

### **RECOMENDACIONES**

- $\checkmark$  Se recomienda la coexistencia del sistema propuesto y el existente, hasta que se tenga el mismo lo suficientemente probado.
- $\checkmark$  Poner a disposición de los investigados el sistema para su mejora continua.
- $\checkmark$  Implementar en versiones posteriores del sistema gráficas comparativas en base a las matrículas para hacer análisis de datos y propuestas de mejora continua en base a esta información.
- $\checkmark$  Incorporar realimentación proporcionada por los usuarios del sistema a fin de mejor adecuación al uso.

### **REFERENCIAS BIBLIOGRÁFICAS**

- 1. Oppel, Andy y Sheldon, Robert. Fundamentos de SQL. 3a. ed. México. D.F: McGrawHill, 2010. 553 p. ISBN: 978-607-15-0251-3
- 2. Pressman, Roger. Ingeniería del software. Un enfogue práctico. 7a. ed. México, D.F: McGrawHill, 2010. 805 p. ISBN 978-607-15-0314-5
- 3. Rodríguez, José y Daureo María. Sistemas de Información: Aspectos Técnicos y Legales. 1a. ed. España: Universidad de Almería, 2003. 318 p. ISBN 84-8240-626-4, 978-848-24-0626-8
- 4. Verdú, Wilnél y García de Ceca, Mauricio. Software libre para el control y gestión de los procesos administrativos y académicos de instituciones privadas de educación para los ciclos básico, medio y diversificado, Caso: Unidad Educativa Instituto Privado Boyacá (Los Teques, Estado Miranda). Tesis (Licenciado en Computación). Caracas, Venezuela: Universidad Nueva Esparta, Facultad de Ciencias de la Informática, 2012. 172 p.
- 5. Red Iberoamericana para la Acreditación de la Calidad de la Educación Superior. Glosario internacional RIACES de evaluación de la calidad y acreditación. Madrid. 2004. 53 p.

### REFERENCIAS ELECTRÓNICAS

- 6. Cabrera, Rosa. Sistema maneiador de base de datos [en línea]. Base de datos, 27 junio 2015. [Fecha de consulta: 26 junio 2016]. Disponible en: http://rrdatabase.blogspot.pe/2015/06/sistema-manejador-de-base-dedatos.html
- 7. Ccance, Salomón. Introducción al SQL. Transact-SQL [en línea]. [20--?] [Fecha de consulta: 03 julio 2016]. Disponible en: http://www.ccance.net/manuales/base%20de%20datos/sql server cap 2 introduccion a transactsql.pdf
- 8. Ccance, Salomón. Programación en Transact SQL [en línea]. [20--?] [Fecha de consulta: 03 julio 2016]. Disponible en: http://www.ccance.net/manuales/base%20de%20datos/sql server cap 9 programacion en transactsql.pdf
- 9. CIBERTEC. Base de Datos Avanzado I [en línea]. [2011?]. [Fecha de consulta: 02 julio 2016]. Disponible en: https://www.aguakan.com/blog/index.php/folletos?download=4:folleto  $\mathbf{s}$
- 10. Colaboradores de Wikipedia. Entorno de desarrollo integrado [en línea]. Wikipedia, La enciclopedia libre, 2016. [Fecha de consulta: 26 de junio del 2016].

Disponible en:

https://es.wikipedia.org/wiki/Entorno de desarrollo integrado

- 11. Colaboradores de Wikipedia. Matriculación [en línea]. Wikipedia, La enciclopedia libre, 2016. [Fecha de consulta: 10 de junio del 2016]. Disponible en: https://es.wikipedia.org/wiki/Matriculaci%C3%B3n
- 12. Colaboradores de Wikipedia. Software [en línea]. Wikipedia, La enciclopedia libre, 2016. [Fecha de consulta: 22 de junio del 2016]. Disponible en: https://es.wikipedia.org/wiki/Software
- 13. Comesaña, José. Instalación y Uso de Entornos de Desarrollo [en línea]. [2011?]. [Fecha de consulta: 03 julio 2016]. Disponible en: http://www.sitiolibre.com/curso/pdf/ED2.pdf
- 14. Real academia española [en línea]. [2016]. [Fecha de consulta: 01 diciembre 2016]. Disponible en: http://dle.rae.es/?id=3zpTQdm
- 15. Ecured. IDE de Programación [en línea]. Ecured, Conocimiento con todos y para todos, 2016. [Fecha de consulta: 26 junio 2016]. Disponible en: http://www.ecured.cu/IDE de Programaci%C3%B3n
- 16. Ecured. Microsoft SQL Server [en línea]. Ecured, Conocimiento con todos y para todos, 2016. [Fecha de consulta: 26 junio 2016]. Disponible en: http://www.ecured.cu/Microsoft SQL Server
- 17. Escofet, Carme Martín. El Lenguaie SQL, Universitat Oberta de Catalunya [en línea]. [20--?]. [Fecha de consulta: 03 julio 2016]. Disponible en: http://ocw.uoc.edu/computer-science-technology-andmultimedia/bases-de-datos/bases-de-datos/P06 M2109 02149.pdf FUOC P06/M2109/02149
- 18. Garzón Pérez, Teresa. Sistemas Gestores de Bases de Datos. Innovación y Experiencias Educativas [en línea]. Mayo 2010. [Fecha de consulta: 03 julio 2016]. Disponible en:

http://ebookinga.com/pdf/sistemas-gestores-de-bases-de-datos--31928535.html ISSN: 1988-6047

- 19. Real academia española [en línea]. [2016]. [Fecha de consulta: 01 diciembre 2016]. Disponible en: http://dle.rae.es/?id=99n6fhR
- 20. Colaboradores de Wikipedia. Unidad didáctica [en línea]. Wikipedia, La enciclopedia libre, 2016. [Fecha de consulta: 01 de diciembre del 2016]. Disponible en: https://es.wikipedia.org/wiki/Unidad did%C3%A1ctica
- 21. López, Juan. Introducción a las Bases de Datos (BDs) [en línea]. [2011?]. [Fecha de consulta: 24 junio 2016]. Disponible en: http://docencia.lbd.udc.es/bdd/teoria/tema1/1.1-IntroduccionALasBasesDeDatos.pdf
- 22. Ministerio de Educación (Perú). Diseño curricular básico nacional de la educación superior tecnológica [en línea]. Lima: 2015. (069-2015-MINEDU). 42 p.

#### http://www.minedu.gob.pe/superiortecnologica/pdf/diseno-curricularbasico-nacional.pdf

- 23. Montenegro, Marta. Un buen docente marca una diferencia [en línea]. Evaluación, 06 junio 2012. [Fecha de consulta: 10 junio 2016]. Disponible en: http://evaluacionelquinteto.blogspot.pe/2012/06/un-buen-docentemarca-una-diferencia.html
- 24. PERÚ. Ministerio de Educación. Educación superior tecnológica [en línea]. Lima, Perú, 2016. [Fecha de consulta: 25 mayo 2016]. Disponible en: http://www.minedu.gob.pe/superiortecnologica/
- 25. Sánchez, Alonso. Entorno Desarrollo Integrado (IDE) [en línea]. 2014. [Fecha de consulta: 27 junio 2016]. Disponible en: https://prezi.com/7wmx8\_d6ertl/entorno-desarrollo-integrado-ide/
- 26. Sánchez, Jorge. Diseño conceptual de base de datos. Guía de aprendizaje [en línea]. 2004. [Fecha de consulta: 23 junio 2016]. Disponible en: www.jorgesanchez.net/bd/disenoBD.pdf
- 27. Setfree, Luis. Los mejores IDEs y editores para programadores [en línea]. [20--]. [Fecha de consulta: 27 junio 2016]. Disponible en: http://www.batanga.com/tech/13220/los-mejores-ides-y-editores-paraprogramadores
- 28. Colaboradores de Wikipedia. Rúbrica (docencia) [en línea]. Wikipedia, La enciclopedia libre, 2016. [Fecha de consulta: 01 de diciembre del 2016]. Disponible en: https://es.wikipedia.org/wiki/R%C3%BAbrica (docencia)

**ANEXOS**

## **ANEXO 01. OPERACIONALIZACIÓN DE LA VARIABLE**

 **Variable Independiente:** Sistema informático **Variable Dependiente:** Matriculación y control de notas

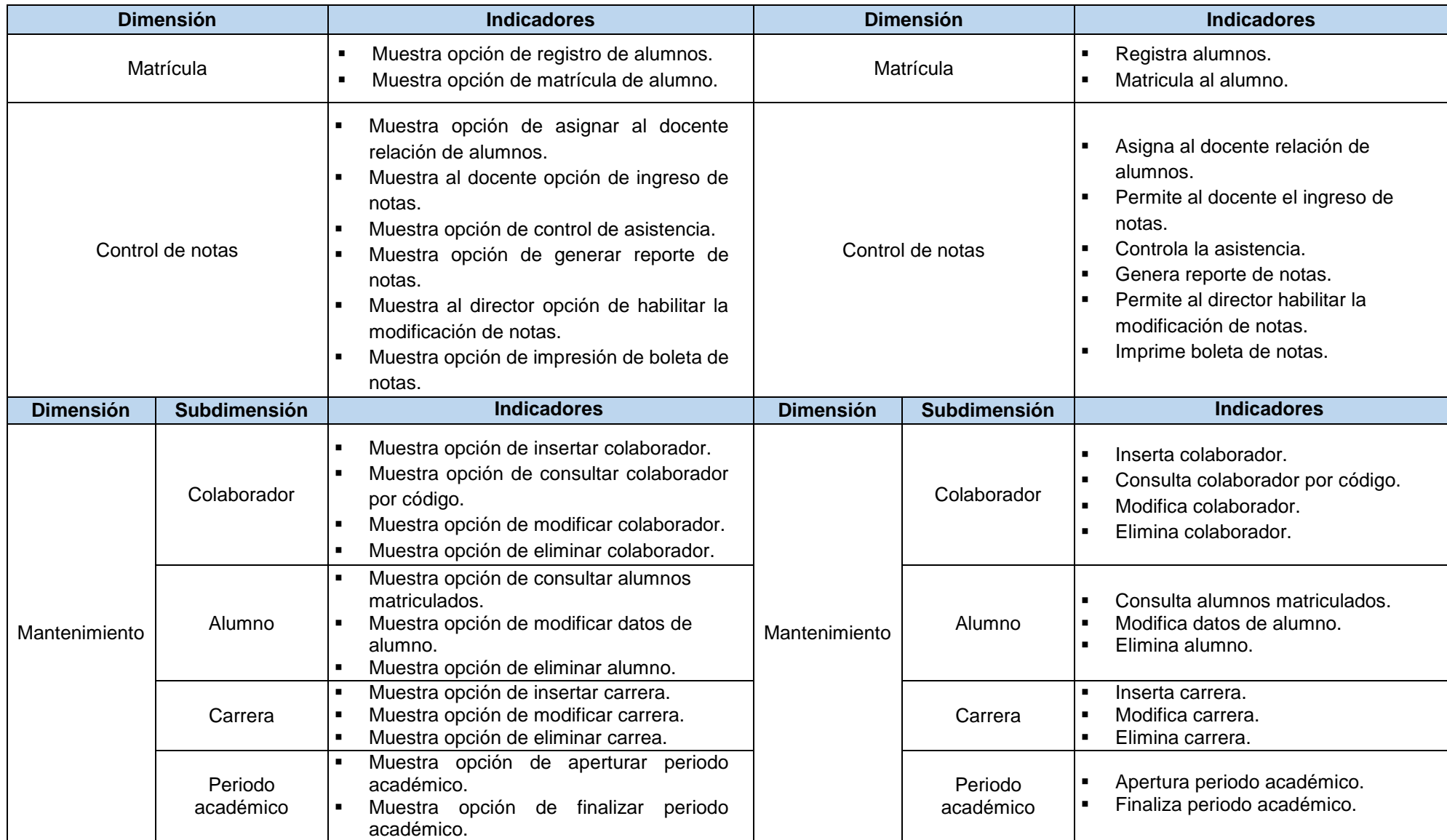

## **ANEXO 02. MATRIZ DE OPERACIONALIZACIÓN DE VARIABLES**

Análisis y diseño de un sistema informático para la matriculación y control de notas en el I.S.T.P "Modern Systems".

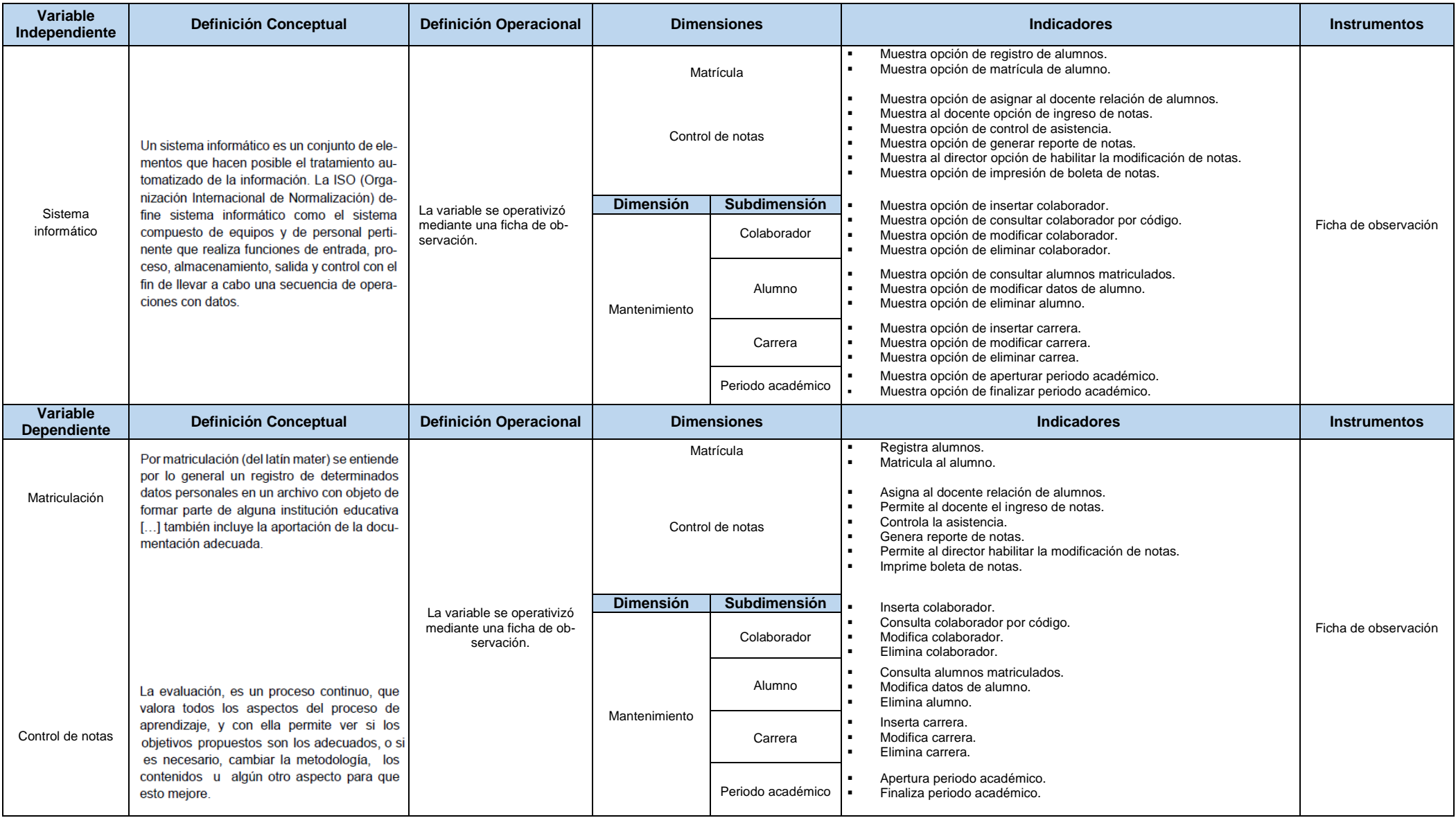

## **ANEXO 03. FICHA DE OBSERVACIÓN**

"Análisis y diseño de un sistema informático para la matriculación y control de notas en el I.S.T.P "Modern Systems""

07 de diciembre de 2016, Tumbes – Perú

### **1. Variable Independiente**

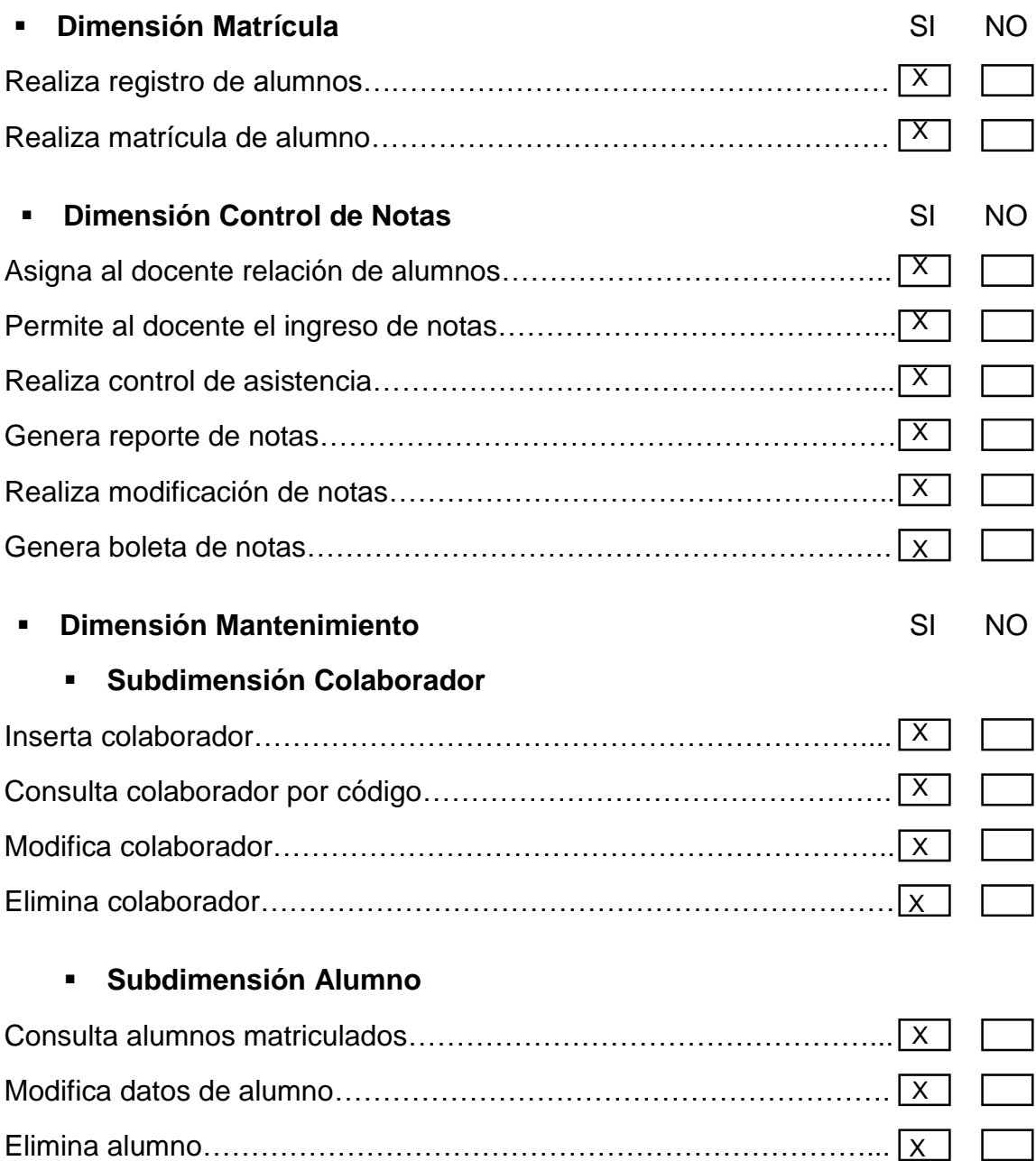
#### **Subdimensión Carrera**

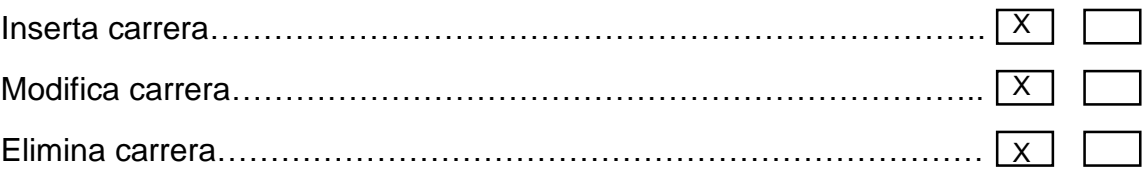

#### **Subdimensión Periodo Académico**

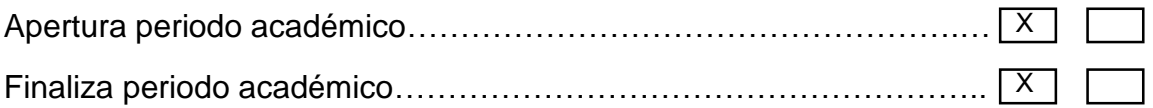

#### **2. Variable Dependiente**

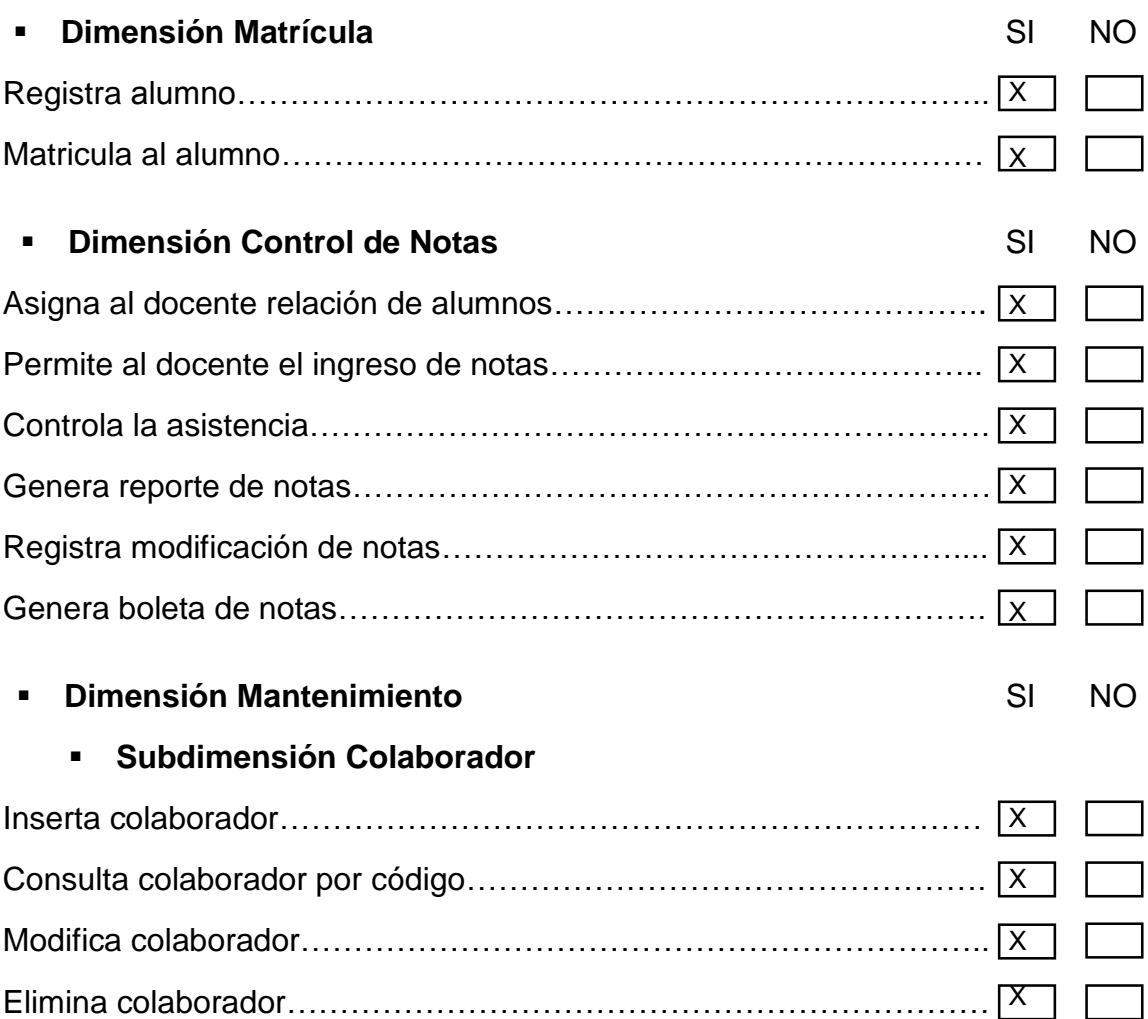

#### **Subdimensión Alumno**

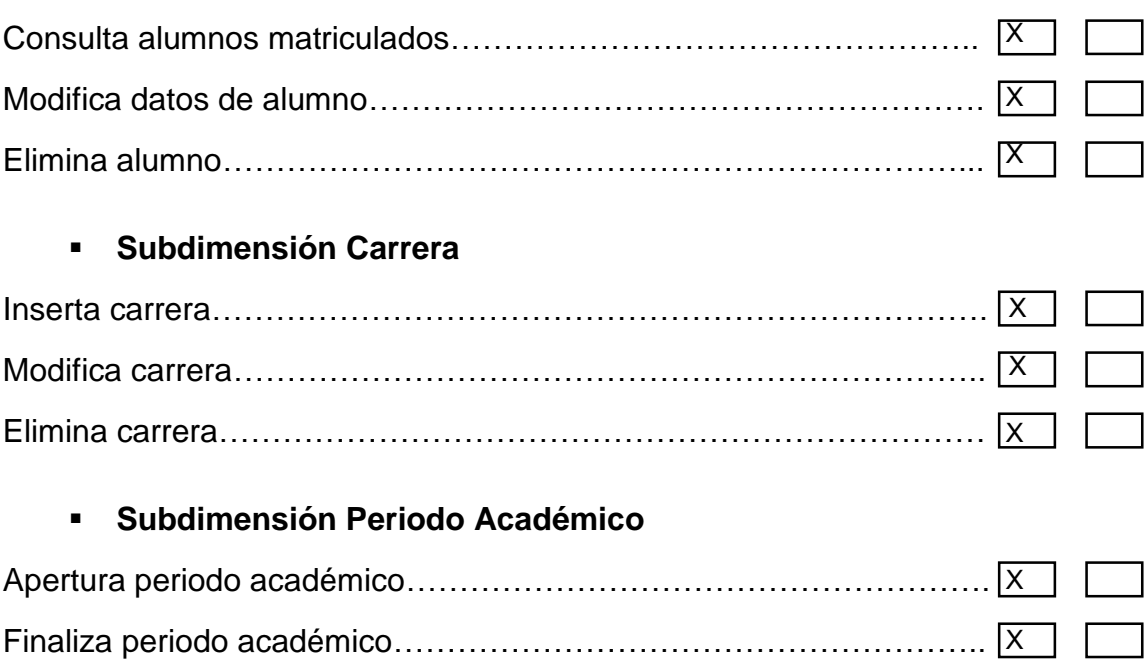

# **ANEXO 04. MATRIZ DE CONSISTENCIA**

Análisis y diseño de un sistema informático para la matriculación y control de notas en el I.S.T.P "Modern Systems."

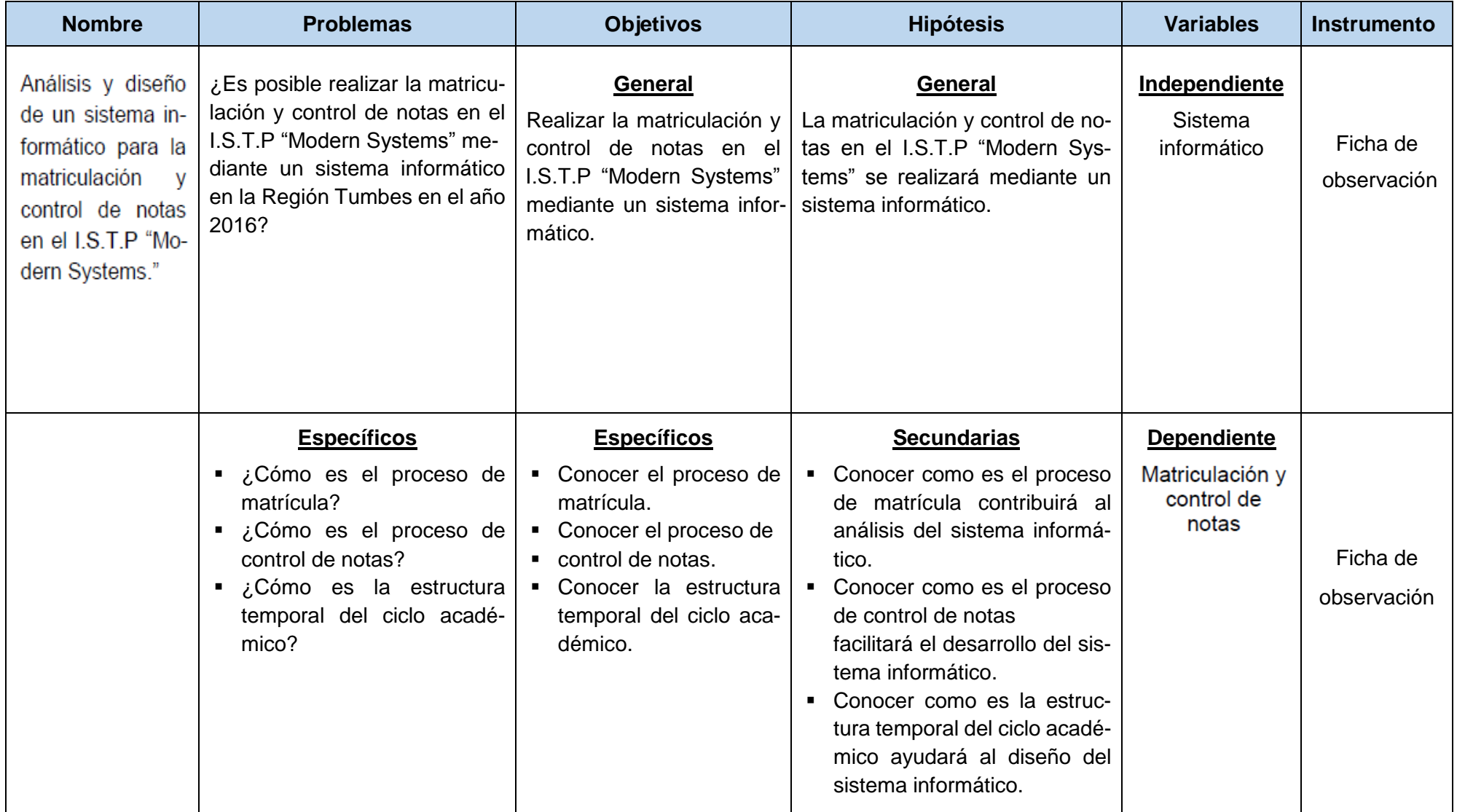

**MANUAL DE USUARIO**

# **Instituto** Wodern<br>Systems

# **SISTEMA INFORMÁTICO PARA LA MATRICULACIÓN Y CONTROL DE NOTAS EN EL I.S.T.P "MODERN SYSTEMS" - TUMBES 2016**

#### **1. Introducción**

Con el fin de capacitar para el buen manejo y entendimiento del sistema, a continuación se describe la guía de usuario, que explica de manera sencilla y muy detallada los procesos que se llevarán a cabo con la ayuda de éste y cómo gestionarlos. Lo cual nos permitirá sacarle el máximo provecho y cumplir con las tareas para las cuales ha sido desarrollado.

El sistema cuenta con formularios que sirven para gestionar la información almacenada en la base de datos, con los cuales interactuará el usuario final, los mismos que se darán a conocer en este apartado.

#### $1.1.$ **Requerimientos**

- $\checkmark$  Sistema Operativo: Windows 7 o superior.
- ← Procesador: Pentium Dual-Core o superior.
- $\checkmark$  Disco Duro: 100 MB de espacio libre.
- √ Memoria RAM: 4 GB o más.
- $\checkmark$  Resolución de pantalla: 1366 x 768 (mínimo)
- $\checkmark$  Microsoft .NET Framework 4.5

### 2. Descripción del Sistema

#### $2.1.$ **Acceso al Sistema**

Al ingresar por primera vez al sistema, aparecerá un formulario que pedirá registrar los datos del servidor donde está instalada la base de datos:

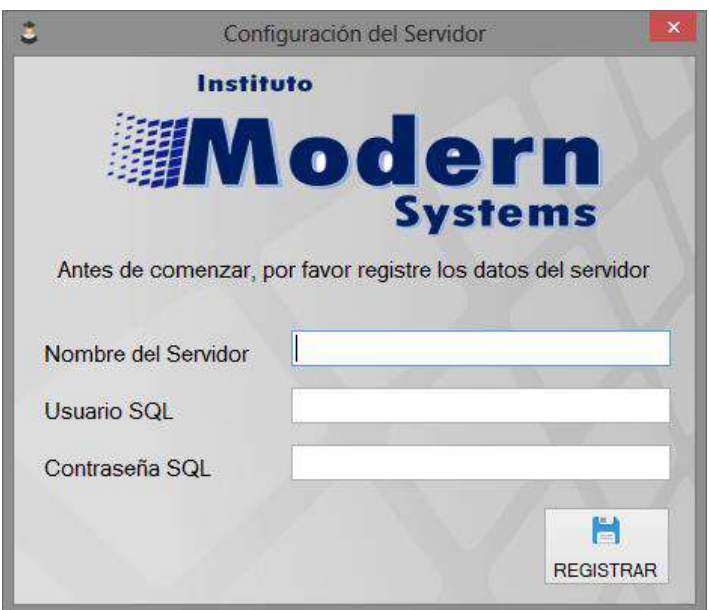

Una vez ingresados los datos y luego de hacer clic al botón registrar, estos se guardarán y aparecerá el formulario de inicio de sesión:

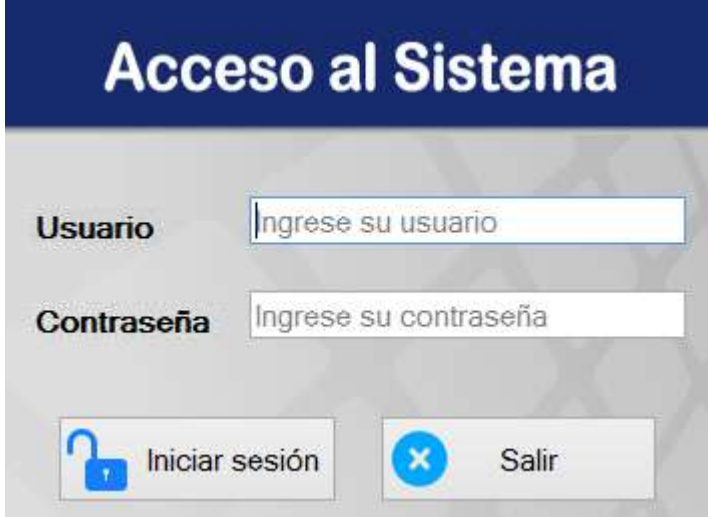

Se deberá ingresar con la cuenta de administrador por defecto que es:

- $\checkmark$  usuario: 111111111
- $\checkmark$  contraseña: admin

Una vez allí se procederá a registrar una nueva cuenta de administrador, al cerrar sesión e ingresar con esta nueva cuenta, la cuenta por defecto se eliminará.

### **2.2. Procesos**

- En primer lugar, el director debe registrar a todos los colaboradores, que laboran en el instituto para así poder tener los datos de los docentes y demás usuarios que necesita el sistema para llevar a cabo sus funciones.
- El director debe registrar las carreras que el instituto ofrece a los estudiantes y sus respectivas asignaturas, así como el plan de estudios al que pertenecen.
- Una vez se hayan registrado estos datos en el sistema, se procederá a habilitar el proceso de matrículas para el nuevo periodo académico por aperturarse, el sistema está diseñado para matricular varios grupos en un mismo periodo.
- Hecho esto, la secretaria quedará habilitada para registrar a los postulantes o alumnos que se matricularán por primera vez, desde su perfil de usuario.
- Finalizado el proceso de registro de postulantes, el director deberá distribuir las asignaturas que se dictarán en el periodo académico, asignándolas a los docentes que crea conveniente.
- Ahora, la secretaria ya puede matricular a los estudiantes en las asignaturas que deban llevar cada uno, el sistema generará automáticamente el consolidado de matrícula detallando todas las asignaturas a las que se ha matriculado el estudiante en el periodo académico.
- Posteriormente el director procederá a aperturar el proceso de control de notas para el grupo en el periodo correspondiente.
- Completados todos los pasos anteriores, los docentes podrán ingresar con su cuenta y ver todas las asignaturas que se les han sido asignadas para el presente periodo académico, es preciso que antes de empezar con el registro de notas, estos declaren cada uno de los rubros que formarán parte del proceso de evaluación de las asignaturas a su cargo. Estos rubros conformarán la evaluación procedimental que representa el 80% de la nota final que obtendrán los estudiantes en cada unidad didáctica.
- A continuación, los docentes procederán a registrar las asistencias de sus estudiantes, así como las notas en cada uno de los rubros antes consignados y al final de la unidad didáctica podrán registrar las notas correspondientes a la evaluación actitudinal que abarca el comportamiento e identificación institucional de los estudiantes.
- Los docentes podrán consultar la asistencia de los estudiantes de manera detallada en el menú registro de asistencias para cualquier duda. Asimismo tendrán acceso al reporte registro de notas donde podrán visualizar los promedios que tienen los estudiantes a su cargo hasta el momento, teniendo en cuenta el sistema de 30, 20 y 50 para las unidades didácticas.
- En caso de que algún estudiante, por motivos de salud o afines, no pueda asistir a rendir un examen consignado en los rubros de evaluación procedimental, este podrá solicitar la recuperación de la nota, que se llevará a cabo bajo los términos que disponga el instituto. El usuario director podrá gestionar este proceso desde su perfil y el sistema informará al docente y lo habilitará para modificar la nota en cuestión.
- Culminado el proceso ordinario de evaluación y en caso algunos estudiantes hayan desaprobado determinado curso, el sistema permitirá el registro de un examen de recuperación con lo cual se generará un nuevo promedio final para los estudiantes.
- El sistema permitirá, además el registro de notas de aquellos estudiantes que hayan desaprobado algún curso en el periodo anterior.

 Al final del ciclo el director podrá tener acceso a los reportes correspondientes tales como orden de mérito y resumen semestral, asimismo, la secretaria estará habilitada para entregar boleta de notas a los estudiantes.

## **2.3. Perfiles de Usuario**

Por cada colaborador que sea ingresado el sistema generará automáticamente un usuario y contraseña, los cuales, según la categoría a la que pertenece le permitirá tener acceso a determinadas funciones cuando ingrese a este.

El sistema consta de tres perfiles según la categoría del usuario: director, secretaria y docentes.

### **2.3.1. Perfil Director**

Cuando el usuario director acceda al sistema tendrá acceso al siguiente menú:

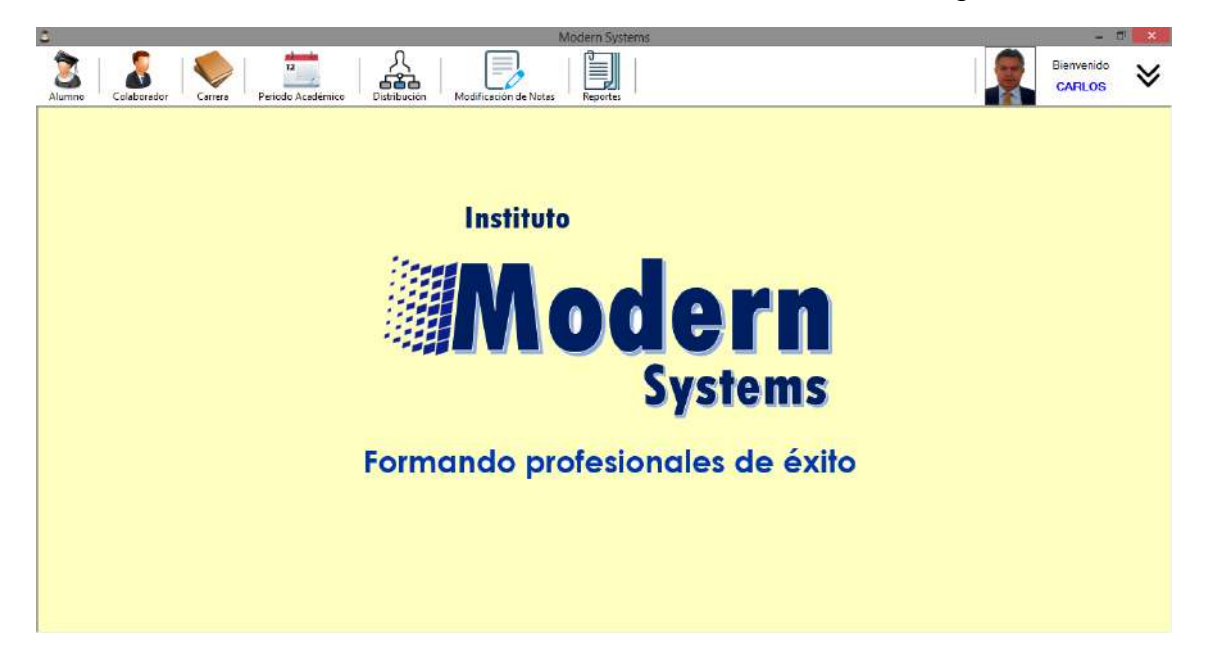

#### **Botón Alumno**

En este botón, el usuario podrá realizar consultas de los alumnos que están registrados en el sistema y tener acceso a toda su información ya sea datos personales, periodo de ingreso y documentos tales como partida de nacimiento, certificado de estudios, certificado de conducta y DNI, los cuales son requisitos que el estudiante debe presentar cuando se matricula.

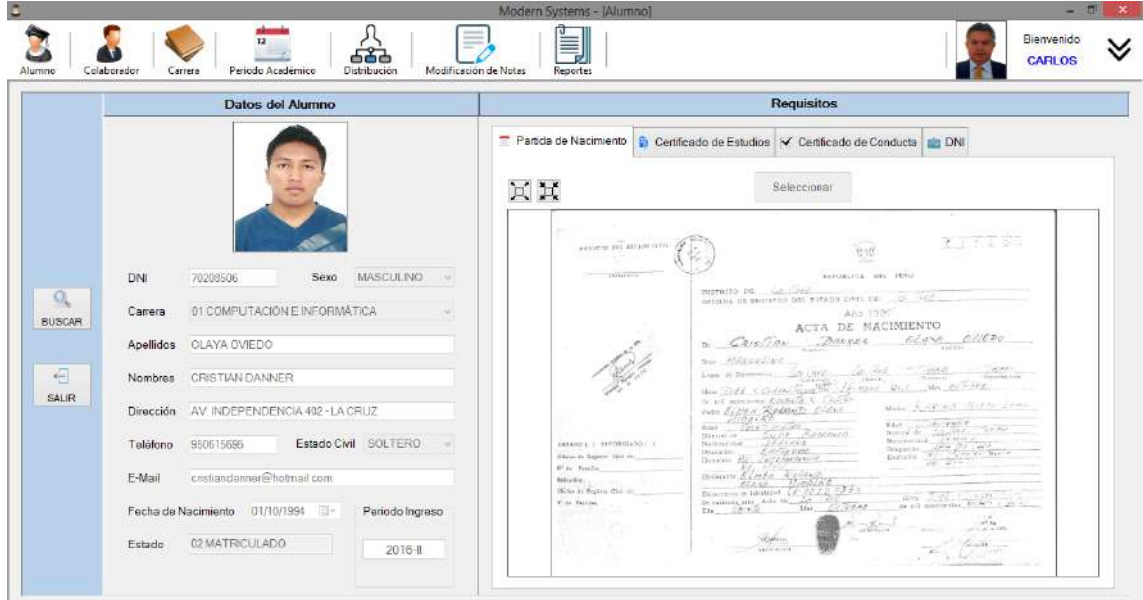

#### **Botón Colaborador**

En este botón, el usuario director podrá registrar a todos los colaboradores que actualmente laboran en el instituto así como los que se integren en el futuro, además le permitirá realizar funciones de modificación de los datos o eliminar aquellos que ya no pertenezcan a este, así mismo podrá tener acceso a todos sus datos para cuando lo requiera.

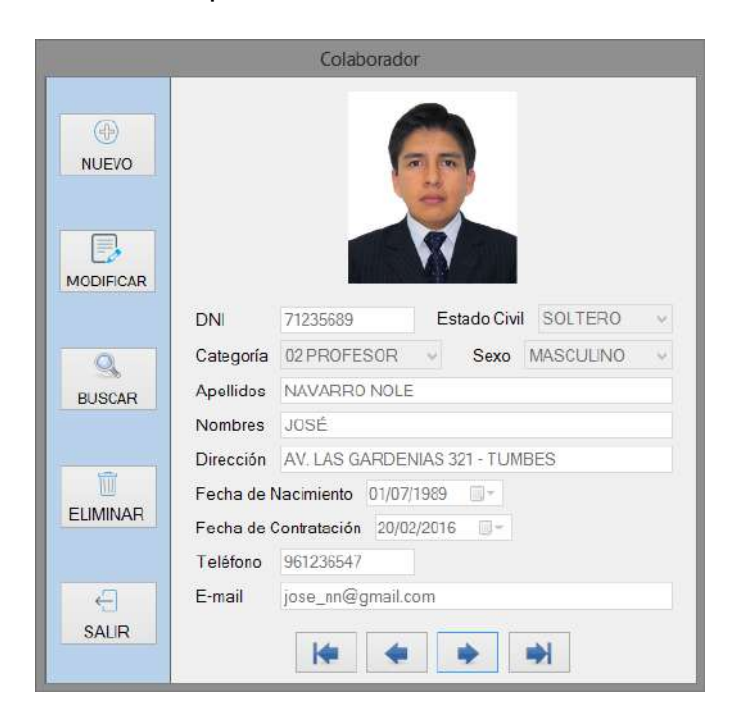

#### **Botón Carrera**

Este botón es muy importante ya que aquí se registrarán todas las carreras y asignaturas que se dictarán en el instituto y que alimentarán los procesos para los cuales ha sido desarrollado el sistema.

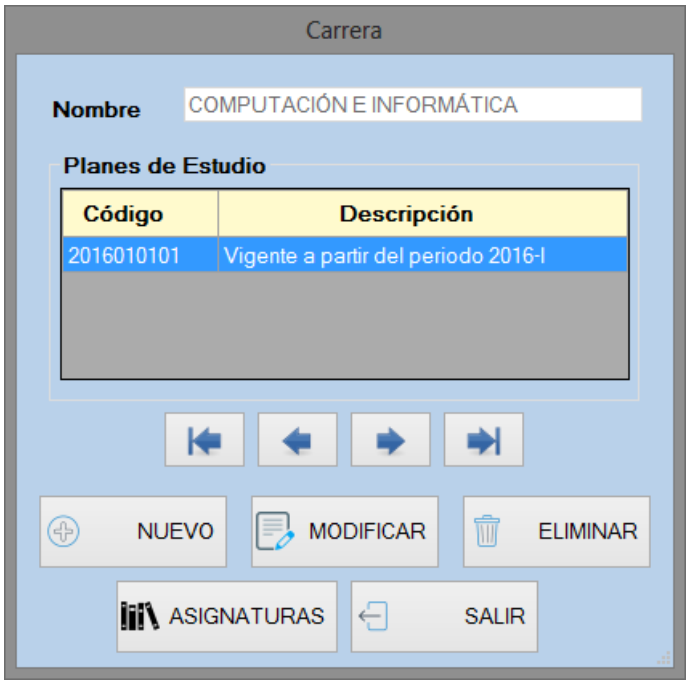

Al hacer clic en el botón nuevo, el director podrá ingresar una nueva carrera, señalando el periodo académico a partir del cual entrará en vigencia.

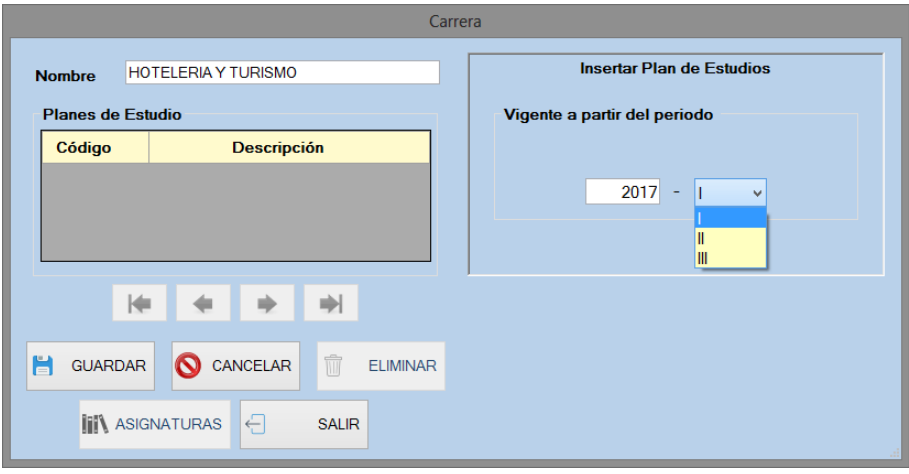

Luego procederá a ingresar las asignaturas pertenecientes a dicha carrera y las horas académicas de cada una.

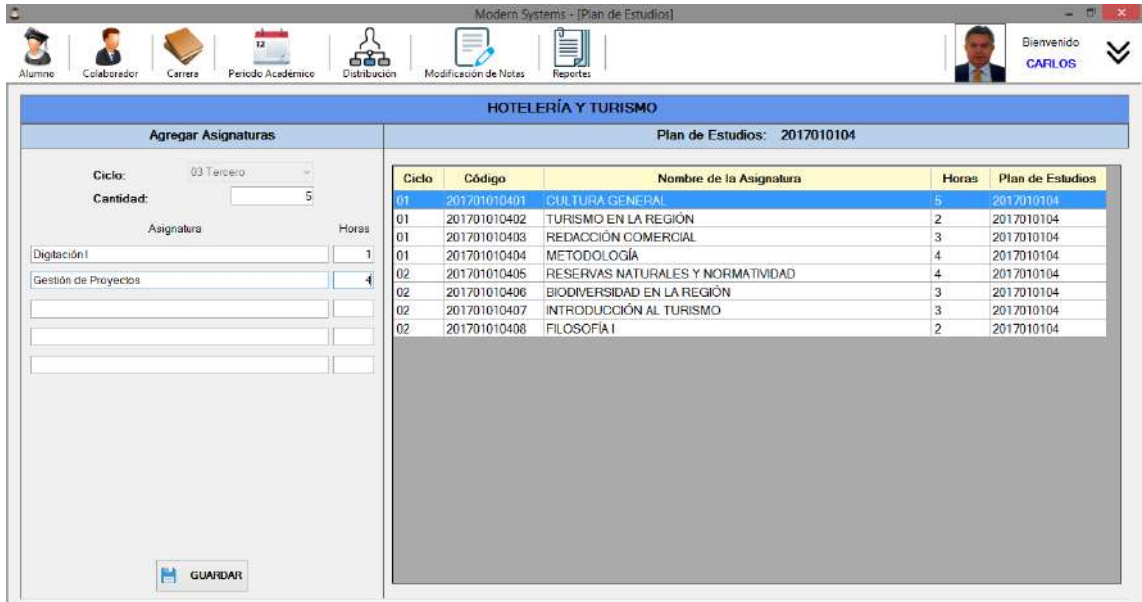

Al finalizar, la carrera quedará habilitada para el periodo académico establecido.

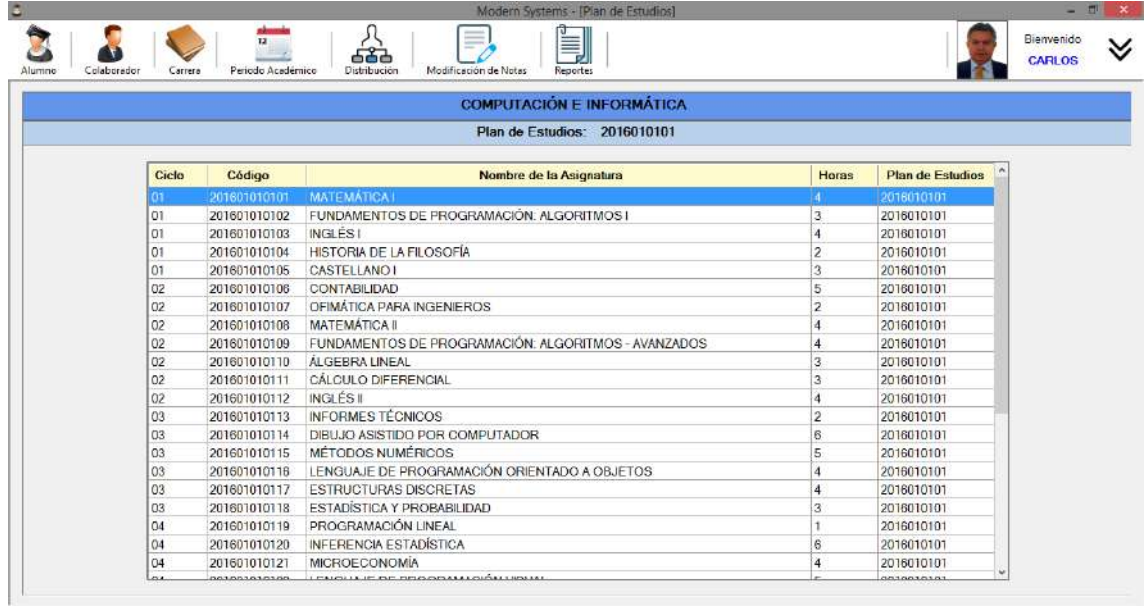

#### **Botón Periodo Académico**

En este botón, el director podrá tener control de los grupos en determinado periodo académico y el proceso que se está llevando a cabo.

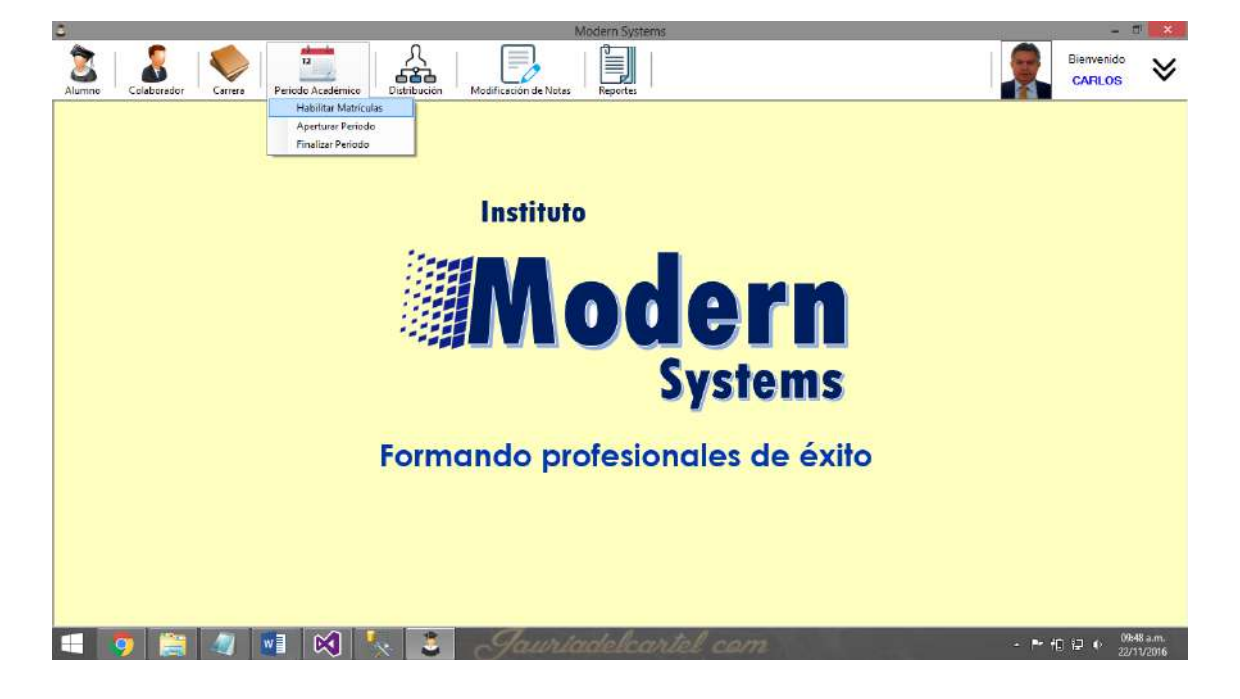

Al hacer clic en habilitar matrículas le aparecerá el siguiente formulario, en el cual aperturará el proceso de matrícula para un grupo en determinado periodo académico, este proceso empezará en ese momento y el director señalará el término del mismo.

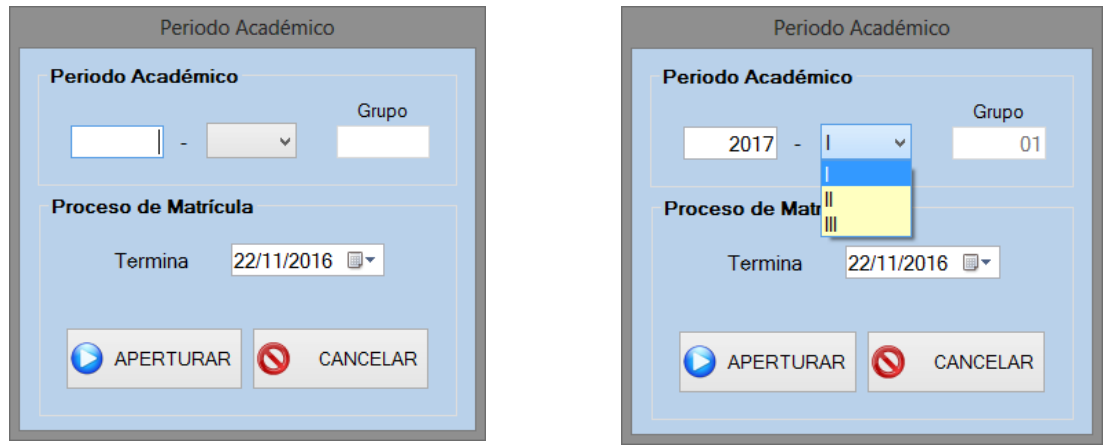

Al insertar el periodo académico para el cual se habilitará el proceso de matrícula, el sistema automáticamente generará el grupo que se aperturará dependiendo del número de estos que estén registrados en la base de datos, en este caso no hay ningún grupo registrado para el periodo académico 2017-I, por lo tanto el sistema indica que será el primer grupo en dicho periodo.

En el plazo indicado el director dará por aperturado o finalizado el periodo a través del mismo menú.

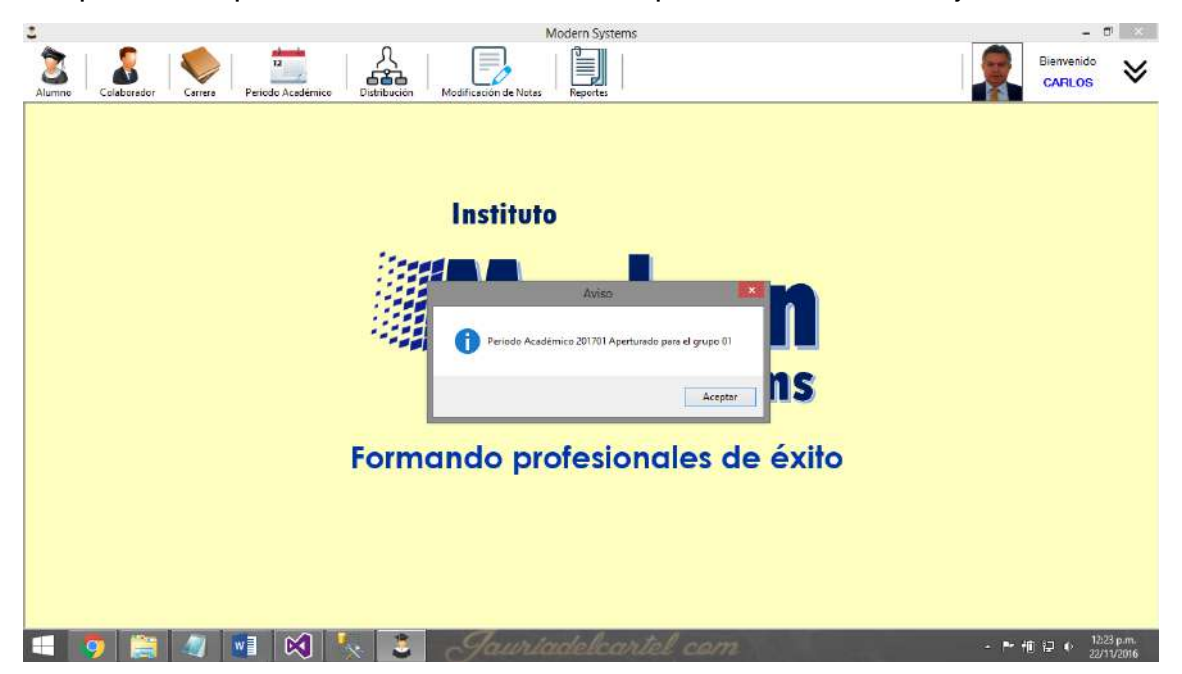

Al aperturar el proceso de control de notas aparecerá este mensaje.

Al hacer clic en finalizar periodo, básicamente lo que hará el sistema es cerrar el proceso de control de notas para un grupo en determinado periodo académico.

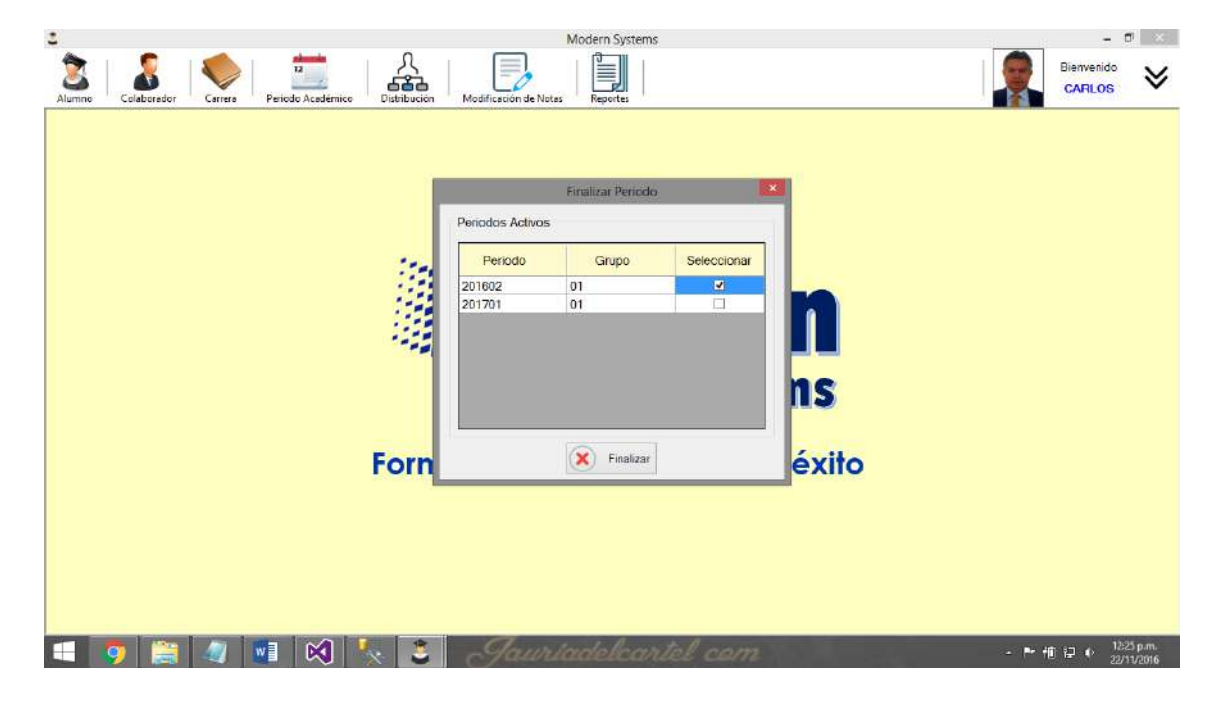

#### **Botón Distribución**

Al hacer clic en este botón el director podrá repartir las asignaturas que serán dictadas en el periodo, entre los docentes que crea conveniente, habilitando de esta manera a la secretaria para matricular a los estudiantes.

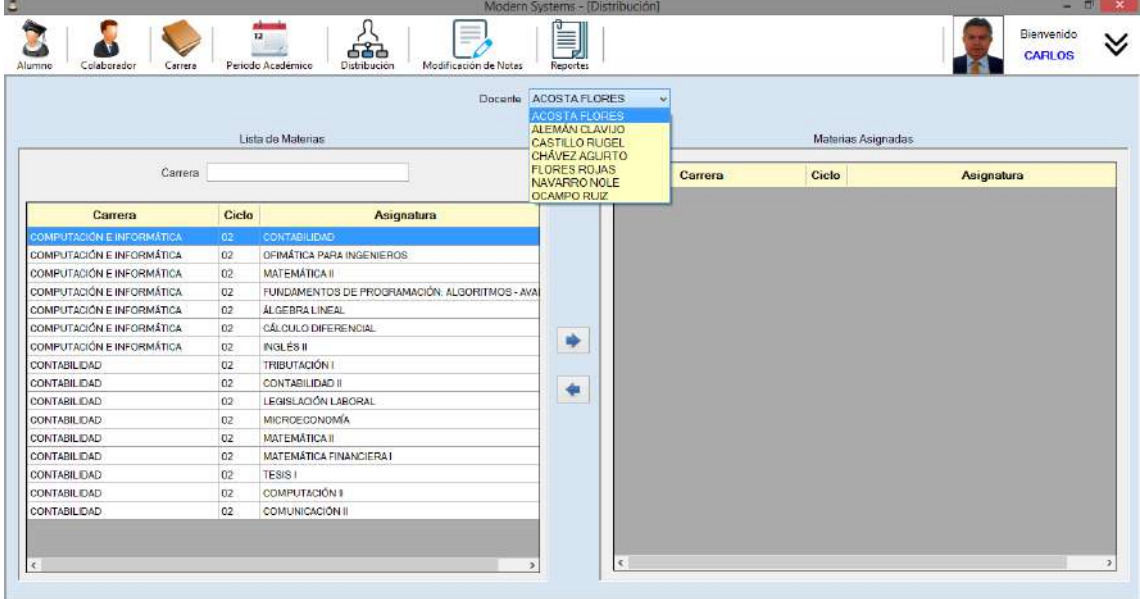

#### **Botón Modificación de notas**

Al hacer clic en este botón el director habilitará al docente encargado de determinada asignatura para modificar la nota del rubro al cual el estudiante solicite por haber faltado por motivo de salud o afines, previo cumplimiento de requisitos para llevar a cabo este proceso. Basta con ingresar el código del estudiante para que el sistema muestre las asignaturas que está cursando y pueda registrar la unidad didáctica y rubro.

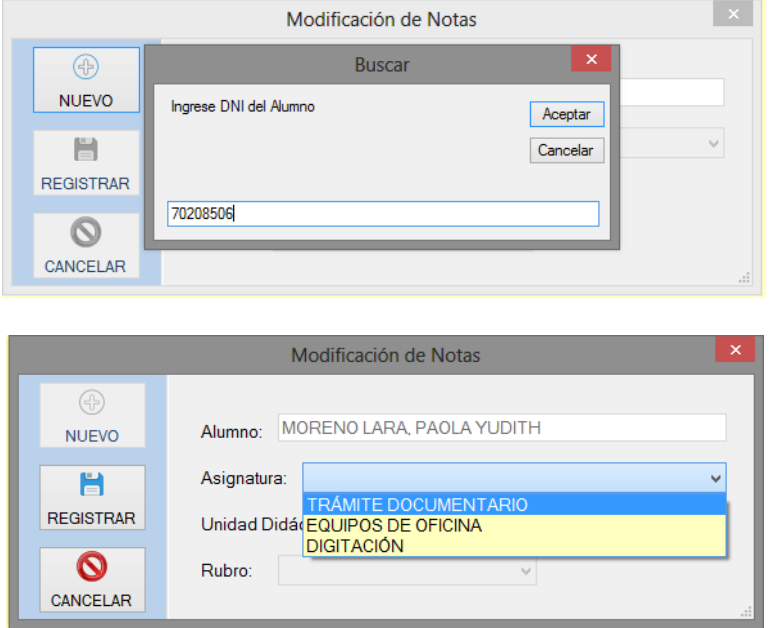

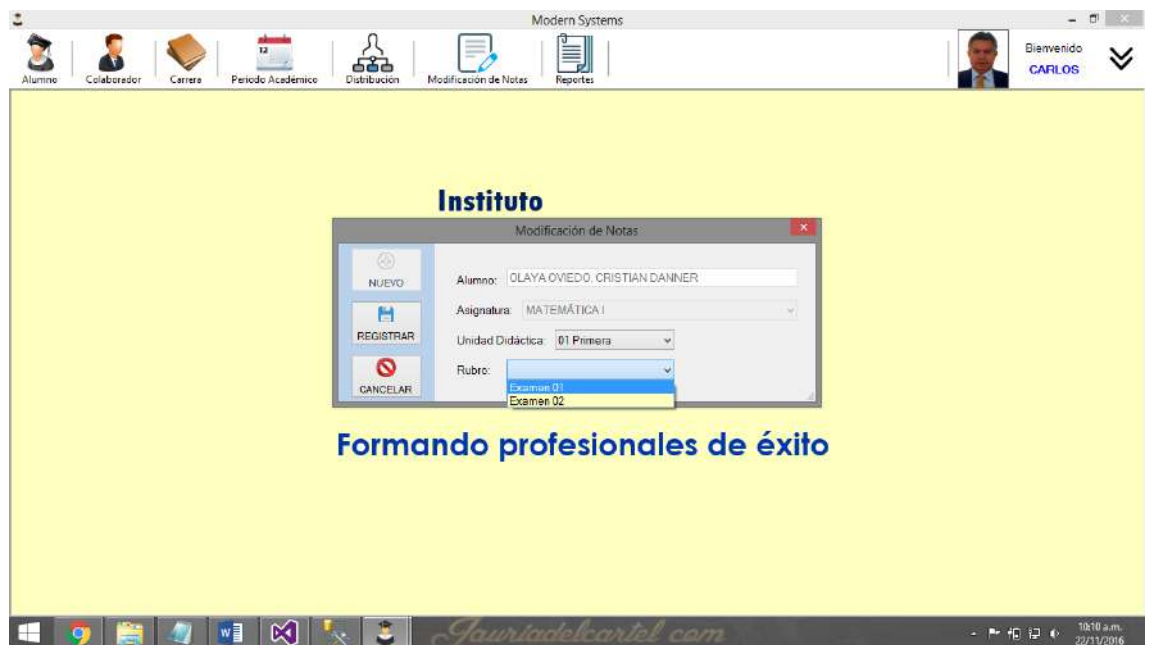

**Botón Reportes** 

A través de este botón, el director tendrá acceso a la información más importante para el instituto, que son las notas de los estudiantes, aquí podrá acceder a la ficha de orden de mérito y resumen semestral e imprimir o exportarlos si desea.

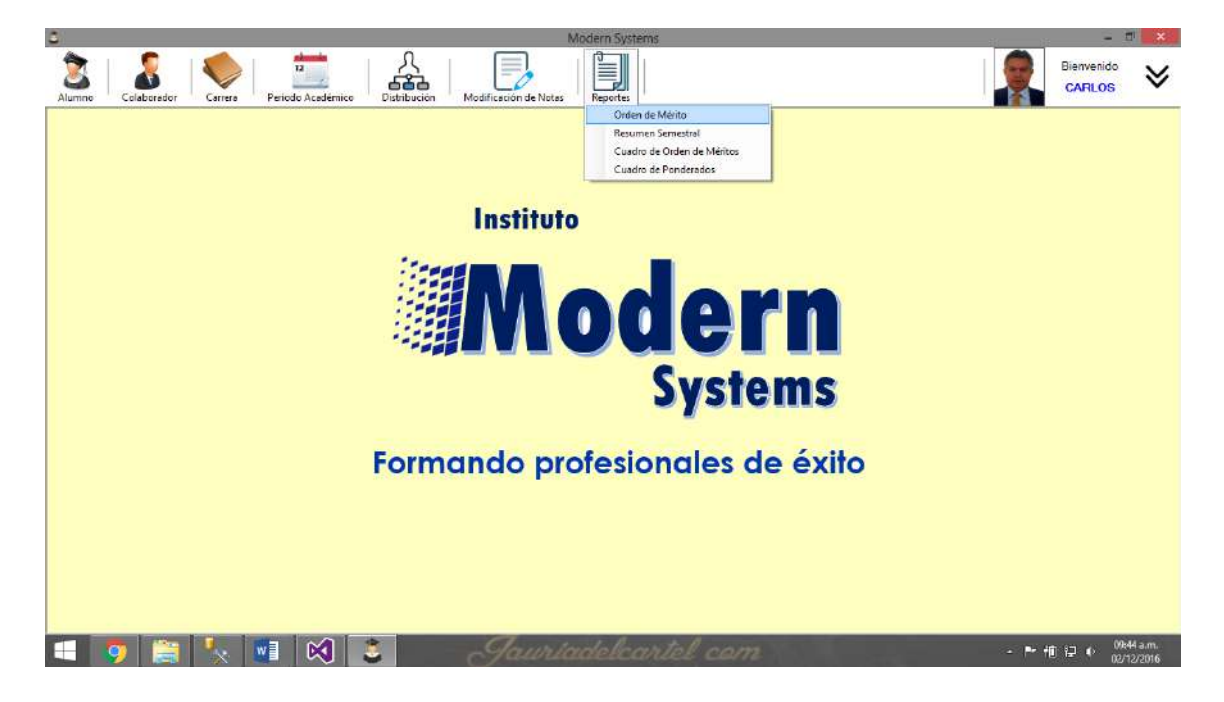

Si selecciona el reporte orden de mérito, señalando el periodo académico, la asignatura y unidad didáctica, el sistema generará este reporte.

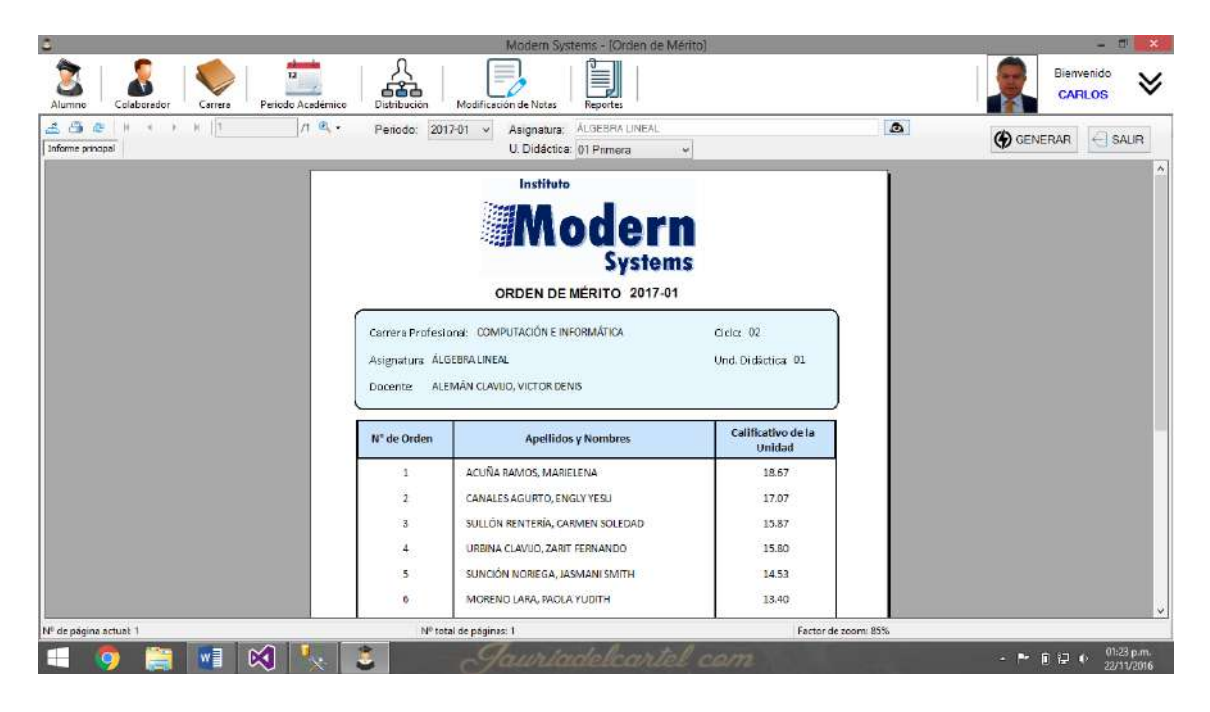

Si en cambio selecciona el reporte resumen semestral, basta con señalar el periodo y asignatura para tener acceso al reporte.

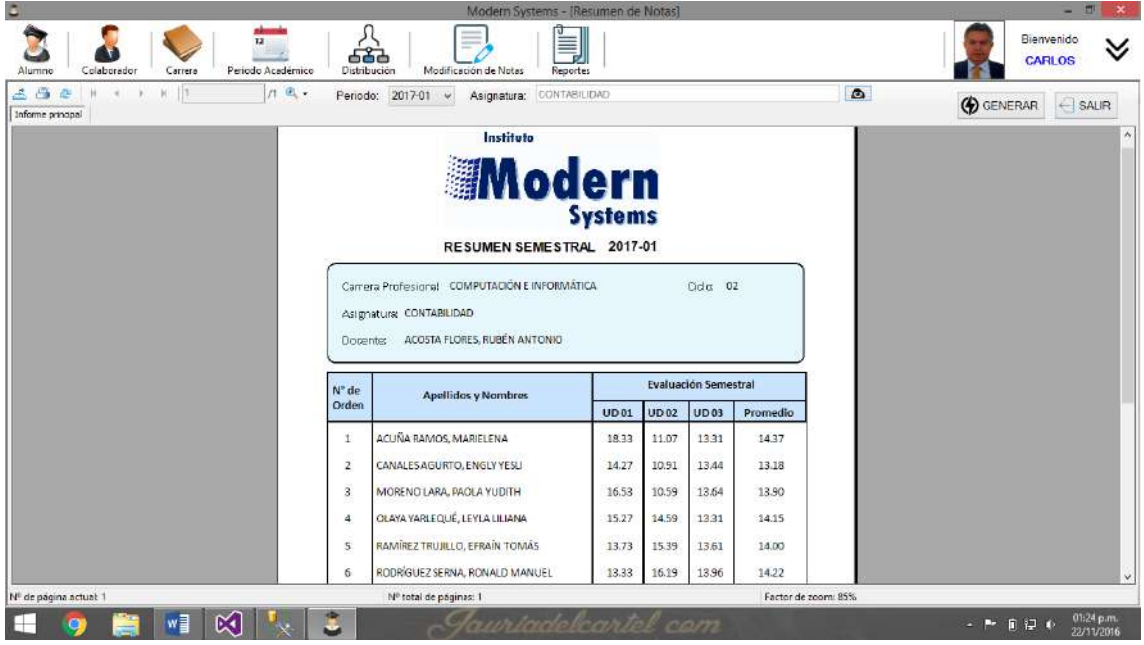

Si selecciona el reporte cuadro de orden de méritos, señalando el periodo, asignatura y ciclo podrá ver las notas del respectivo periodo.

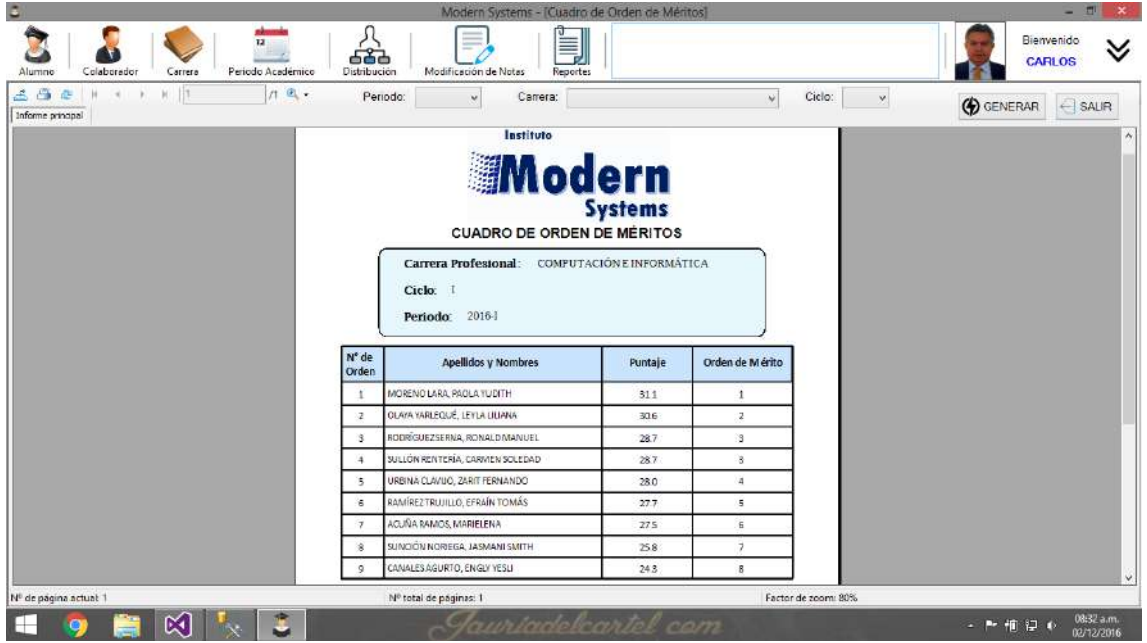

Por último, en el reporte cuadro de ponderados, se podrá tener acceso a los ponderados de los alumnos del periodo académico deseado.

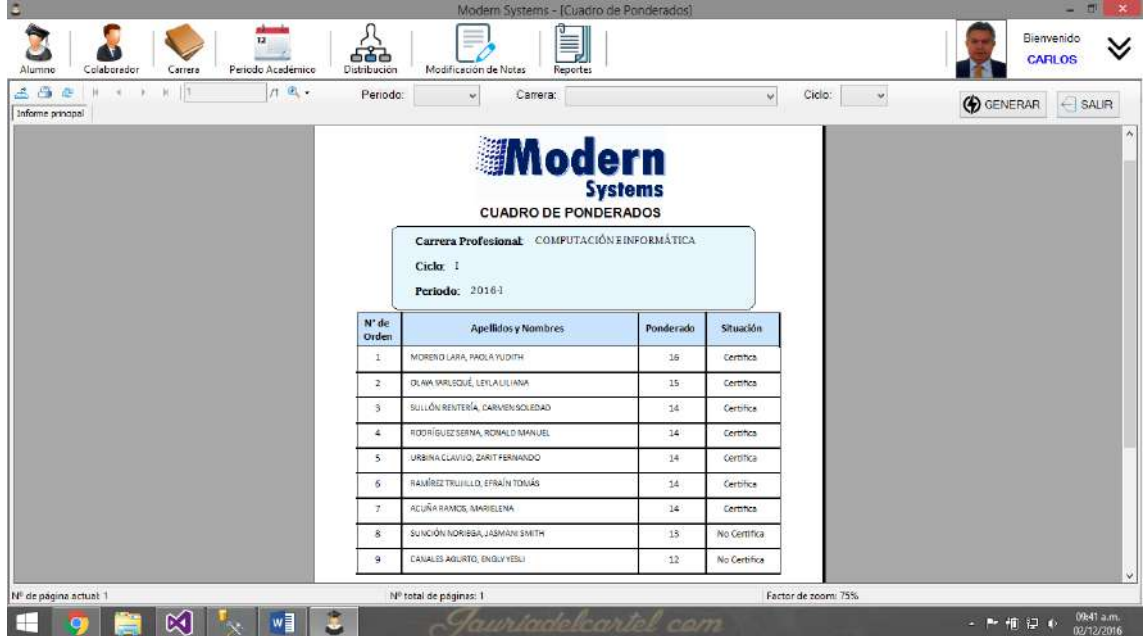

#### **2.3.2. Perfil Secretaria**

Cuando el usuario secretaria acceda al sistema tendrá acceso al siguiente menú:

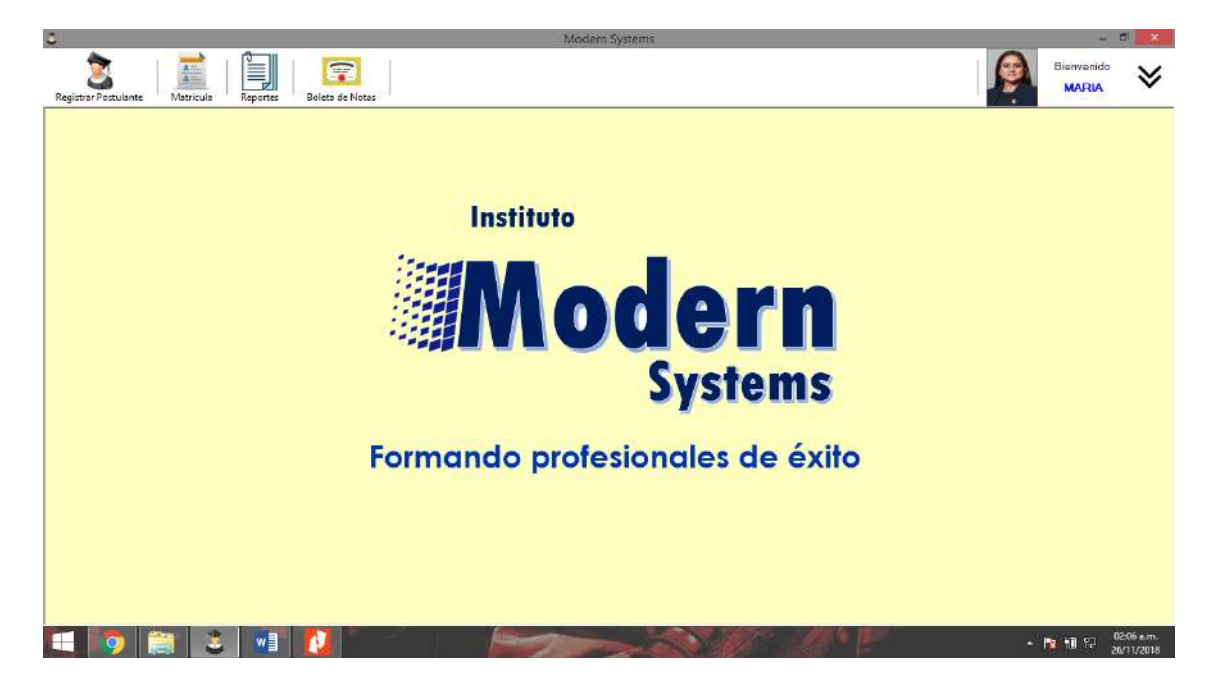

#### **Botón Registrar Postulante**

Al hacer clic en este botón, la secretaria registrará en el sistema a los estudiantes que se matricularán por primera vez, es decir que entran a primer ciclo, dentro del plazo fijado por el director. Asimismo tendrá acceso a otras funciones como la modificación de datos de ser el caso.

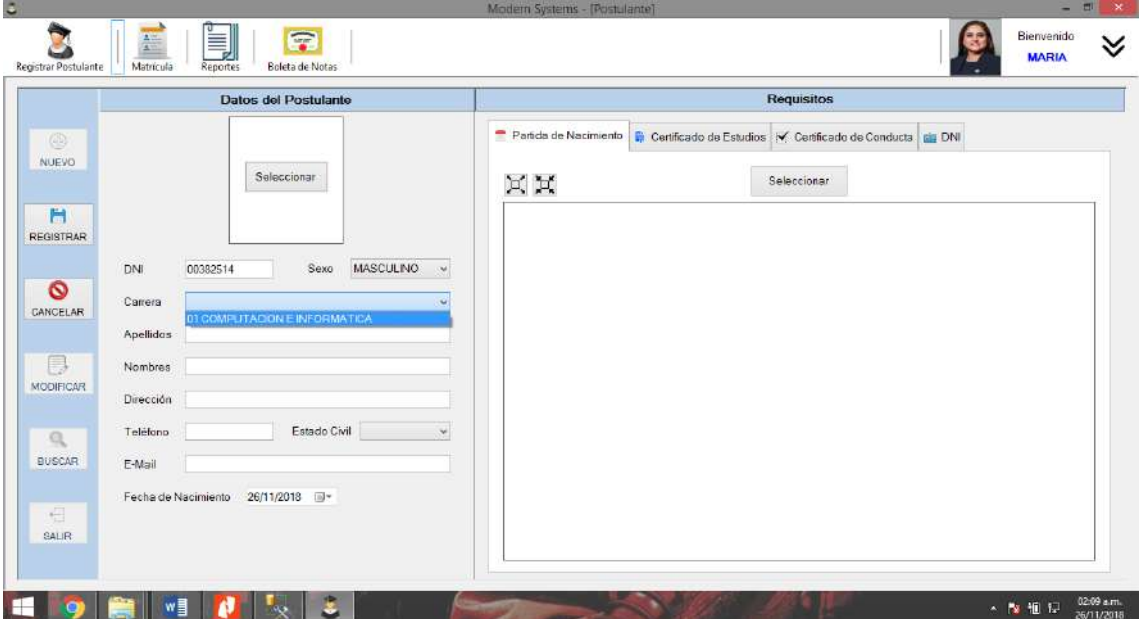

#### **Botón Matrícula**

Este botón le permite al usuario matricular a los estudiantes por medio de su código a las asignaturas que se les haya habilitado de acuerdo a las que han cursado.

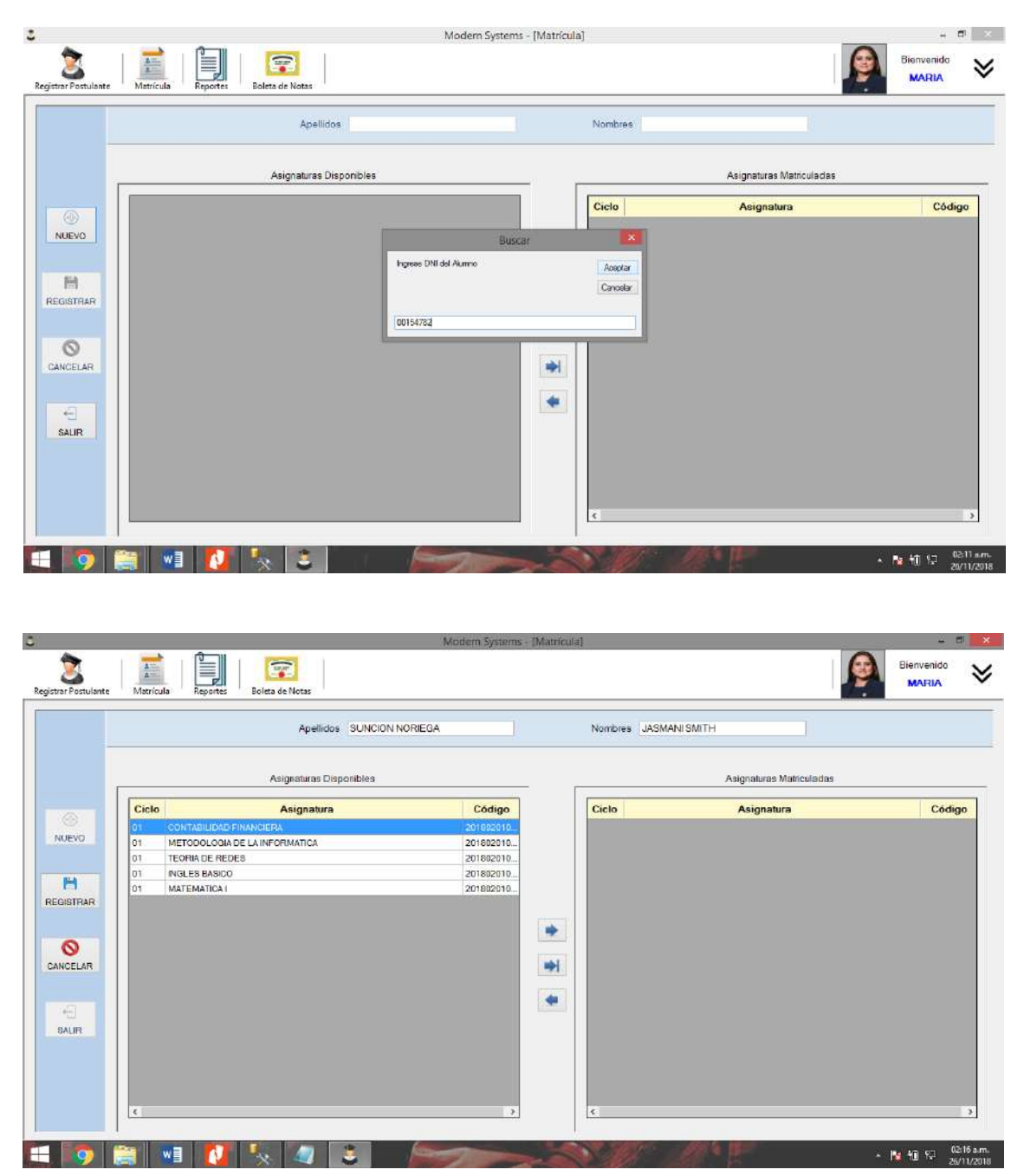

En este caso, la alumna ha cursado asignaturas de primer ciclo de la carrera de Computación e Informática, el sistema evalúa sus registros de notas y concluye que la alumna ahora se matriculará al segundo ciclo de dicha carrera y por ende muestra todas estas asignaturas.

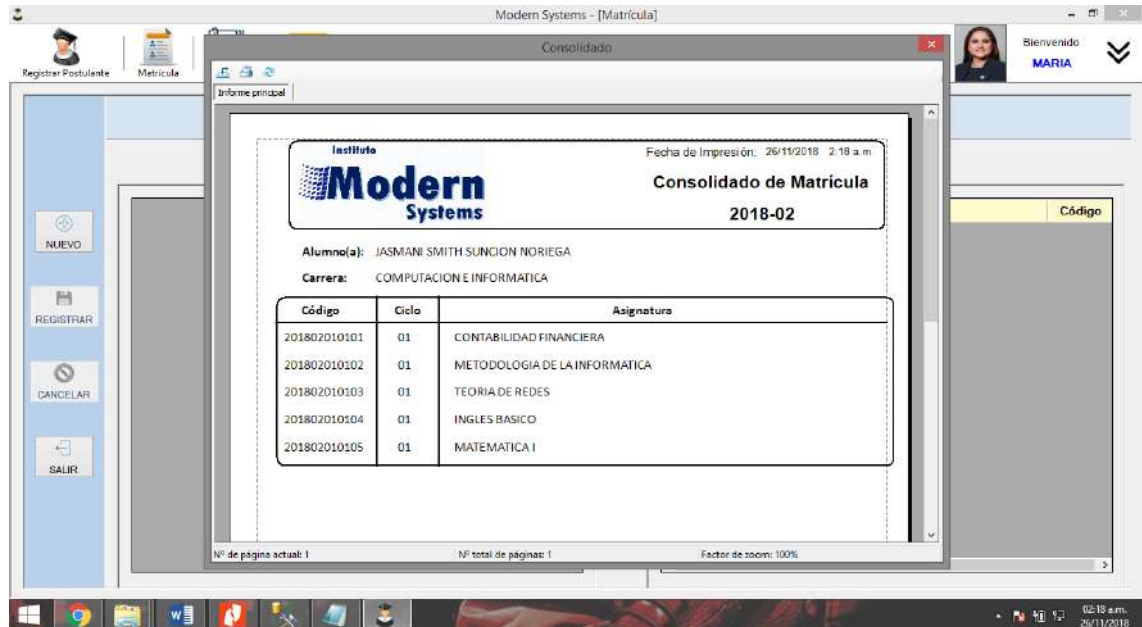

Al culminar el proceso, el sistema generará automáticamente el consolidado de matrícula para ser impreso y entregado como constancia al estudiante.

La secretaria también tendrá acceso a los reportes.

#### **Botón Boleta de Notas**

Al hacer clic en este botón el sistema generará la boleta de notas de los estudiantes, seleccionando el periodo académico al que se ha matriculado, que la secretaria estará encargada de entregar.

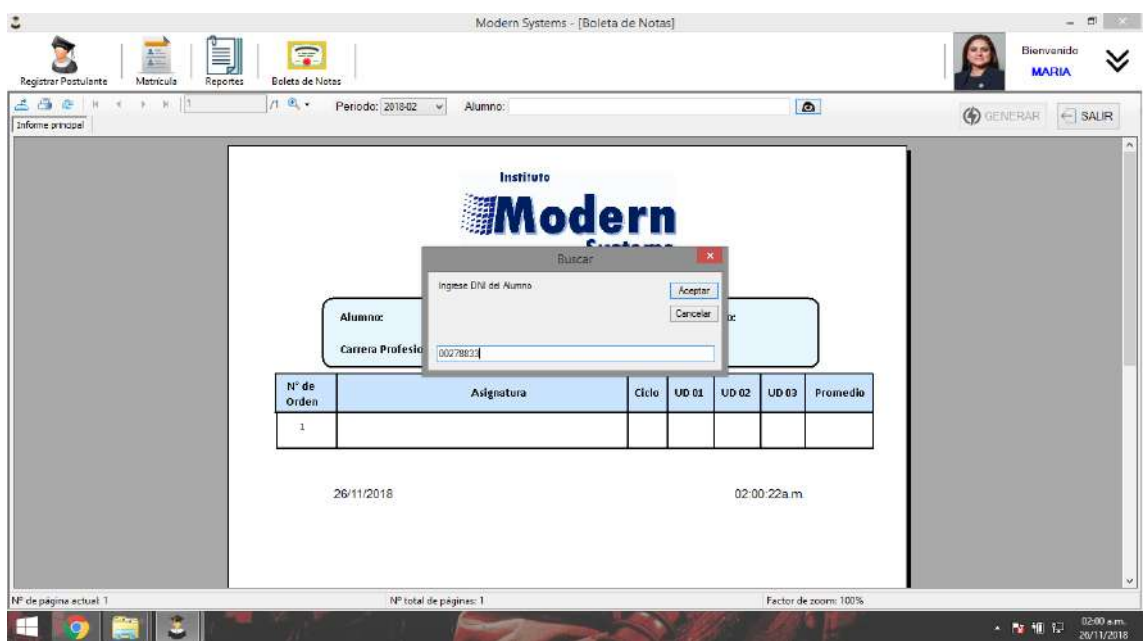

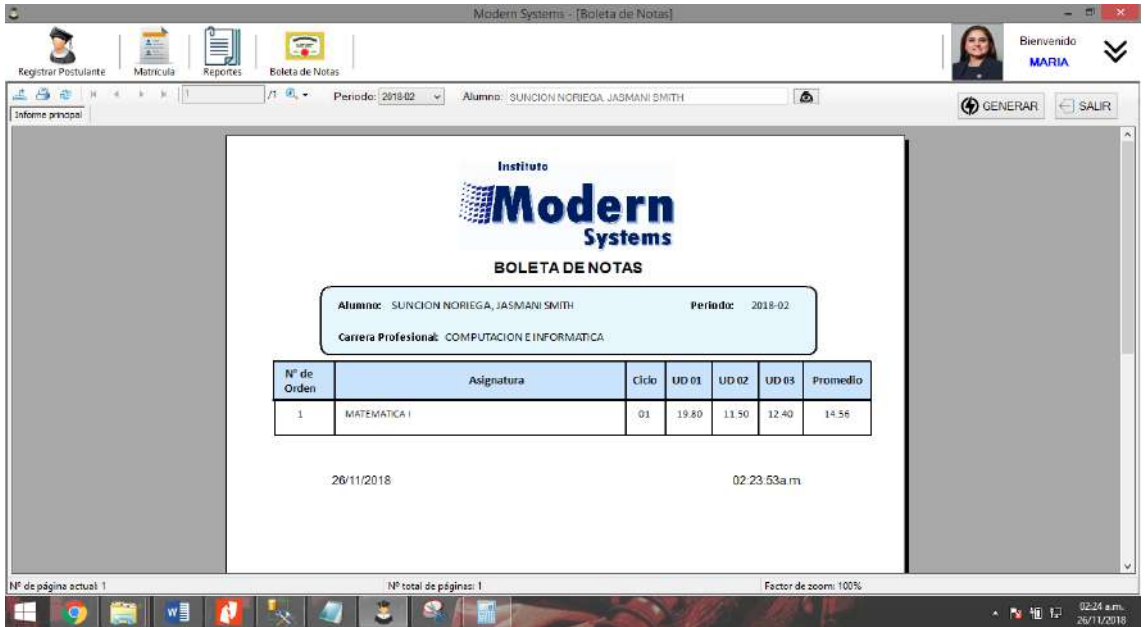

#### **2.3.3. Perfil Docente**

Cuando el usuario docente acceda al sistema tendrá acceso al siguiente menú:

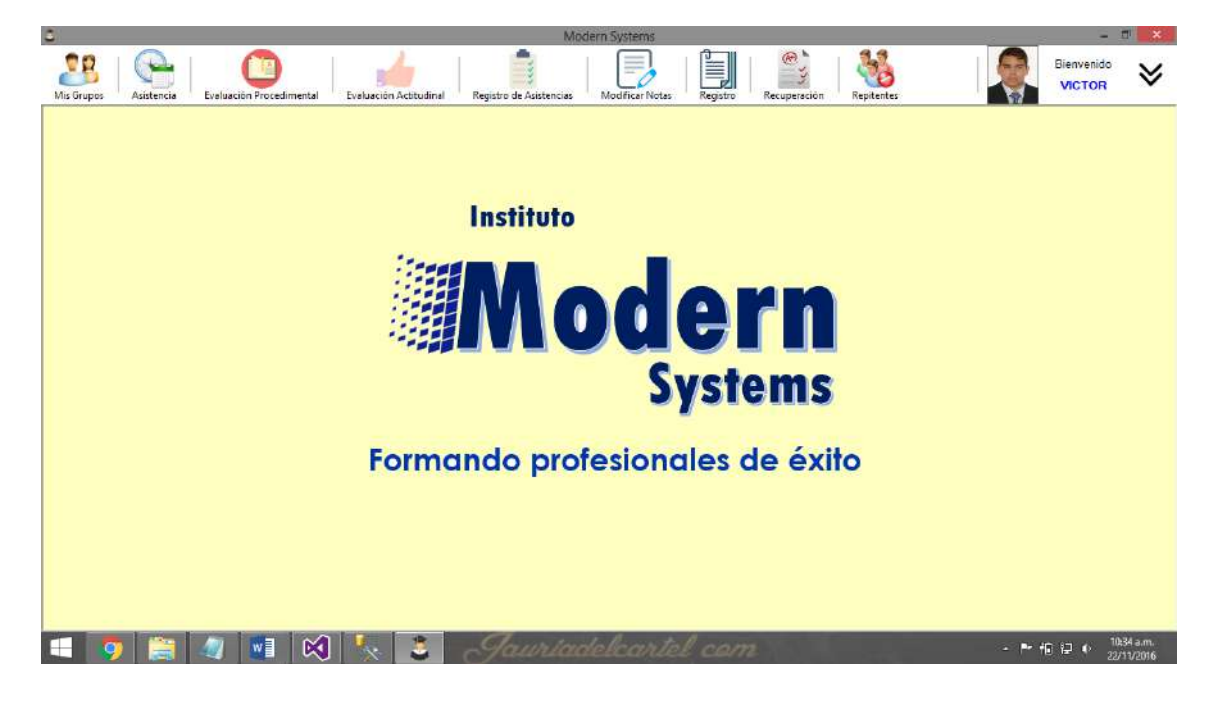

#### **Botón Mis Grupos**

Al hacer clic en este botón, el docente podrá visualizar todas las asignaturas que dictará en el periodo.

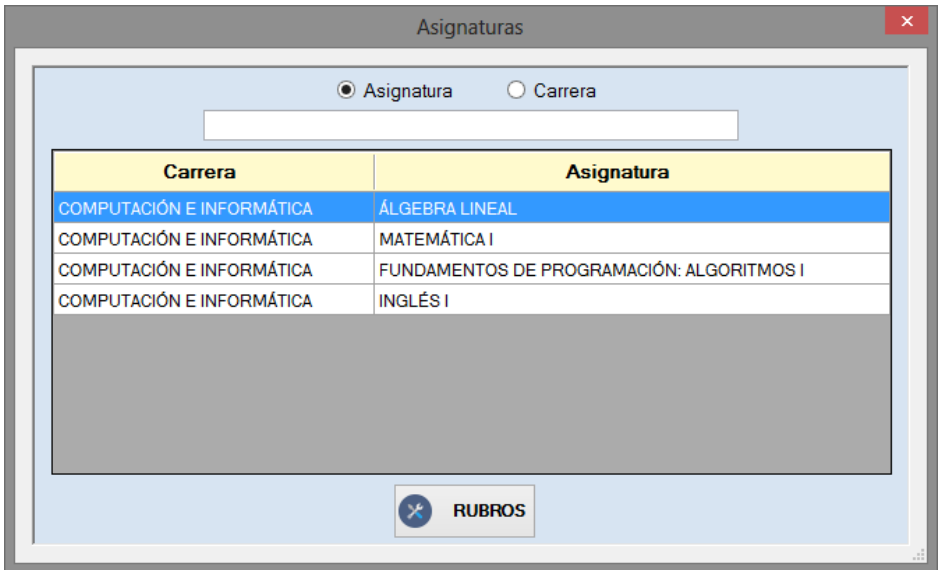

A continuación, haciendo clic en el botón rubros, el docente podrá registrar todos los rubros de evaluación de cada asignatura a su cargo para las tres unidades didácticas con su respectivo peso.

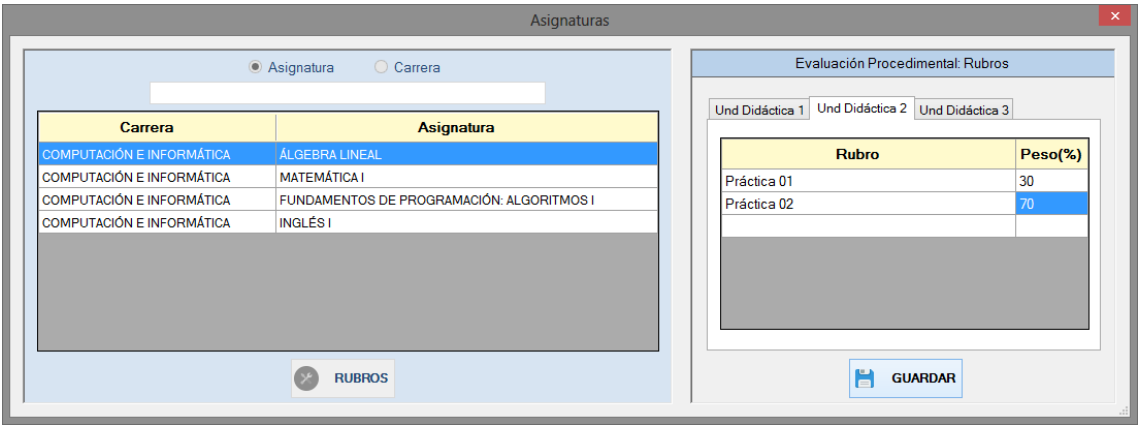

#### **Botón Asistencia**

Haciendo clic en este botón, el docente podrá registrar la asistencia de los estudiantes a sus clases, seleccionando la fecha. El sistema indicará la unidad didáctica dependiendo de las notas que haya ingresado el docente hasta el momento. Basta con hacer clic sobre los cuadros de opción y darle clic a guardar.

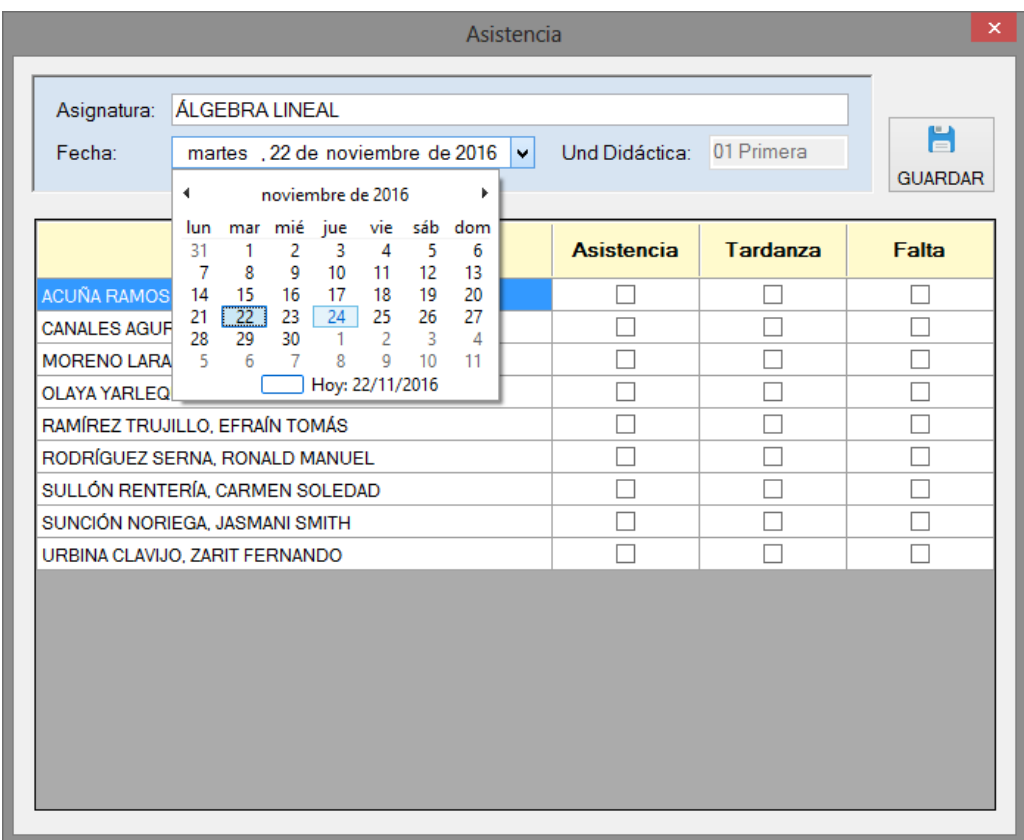

#### **Botón Evaluación Procedimental**

Al hacer clic, el docente podrá registrar las notas de sus estudiantes, seleccionando rubro de evaluación. El docente solo debe elegir la asignatura en la cual va a registrar notas y el sistema automáticamente le genera la lista de estudiantes matriculados en dicha asignatura en determinado periodo académico.

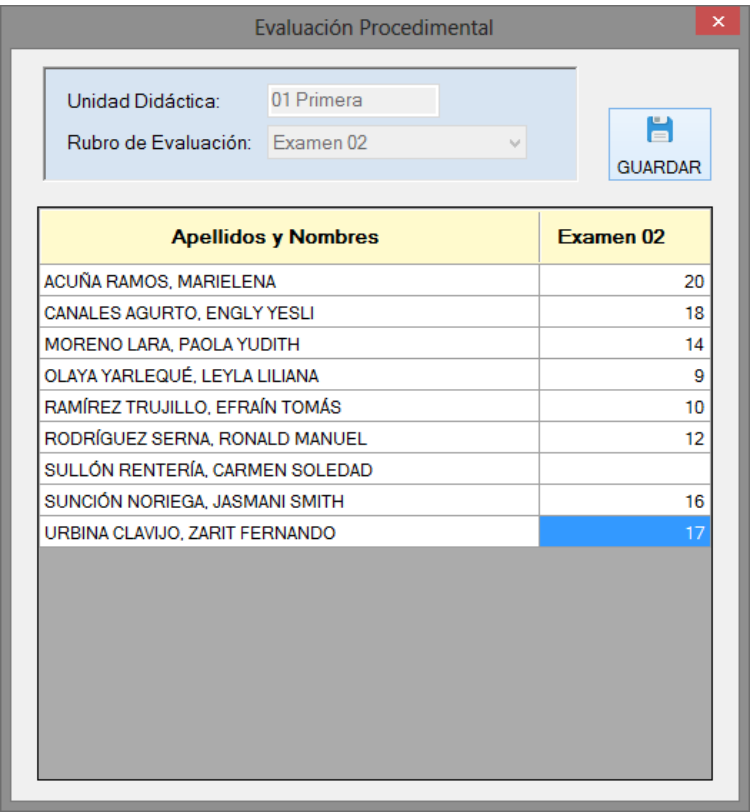

#### **Botón Evaluación Actitudinal**

Al hacer clic el docente podrá registrar las notas correspondientes a la evaluación actitudinal, pero para poder hacerlo antes debe haber registrado las notas de todos los rubros consignados al inicio de la unidad. Al hacerlo, la unidad didáctica se dará por concluida en dicha asignatura y ya no se podrá registrar ninguna otra nota.

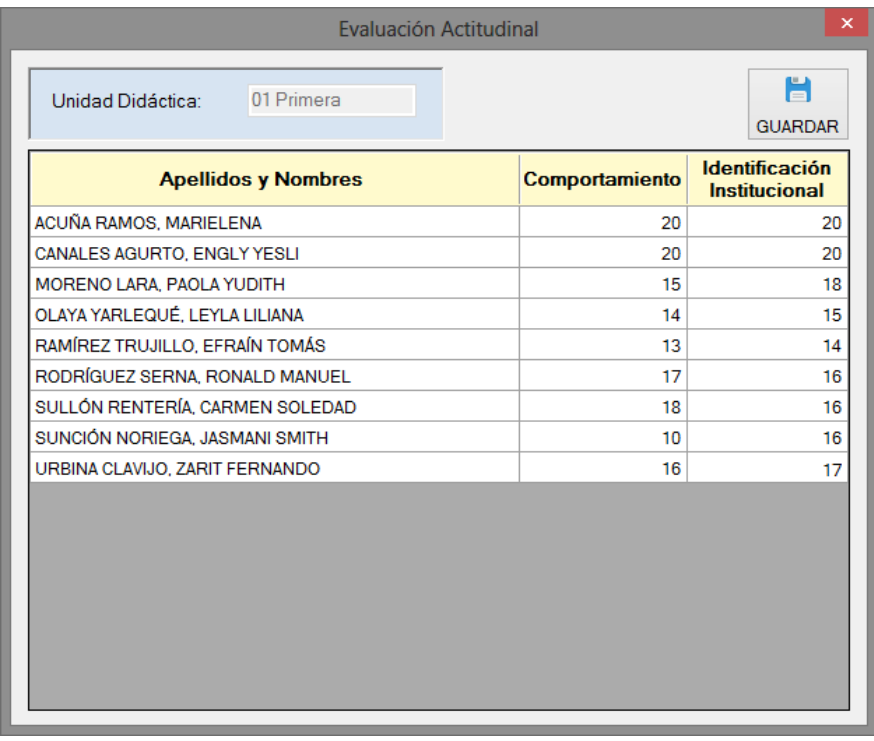

#### **Botón Registro de Asistencias**

Haciendo clic en este botón, el docente podrá consultar las asistencias de sus estudiantes en caso de ser necesario, basta con seleccionar la asignatura y unidad didáctica.

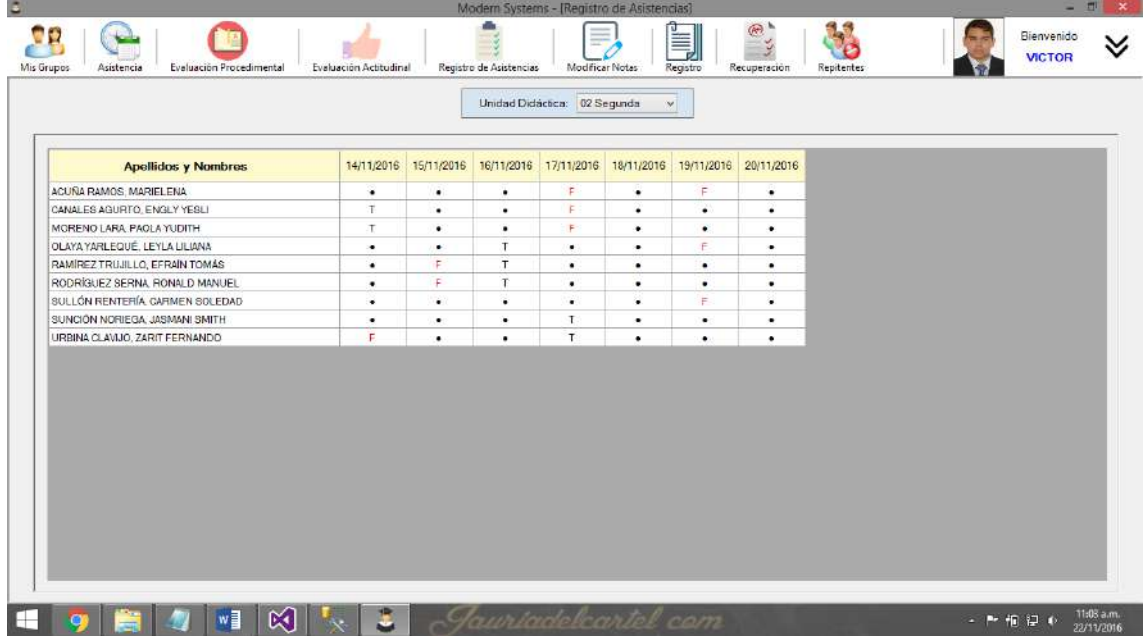

#### **Botón Modificar Notas**

En caso se hayan registrado estudiantes para subsanación de notas por faltar a determinado examen, cuando el docente inicie sesión le aparecerá este mensaje indicándole que ya puede registrar esa nota.

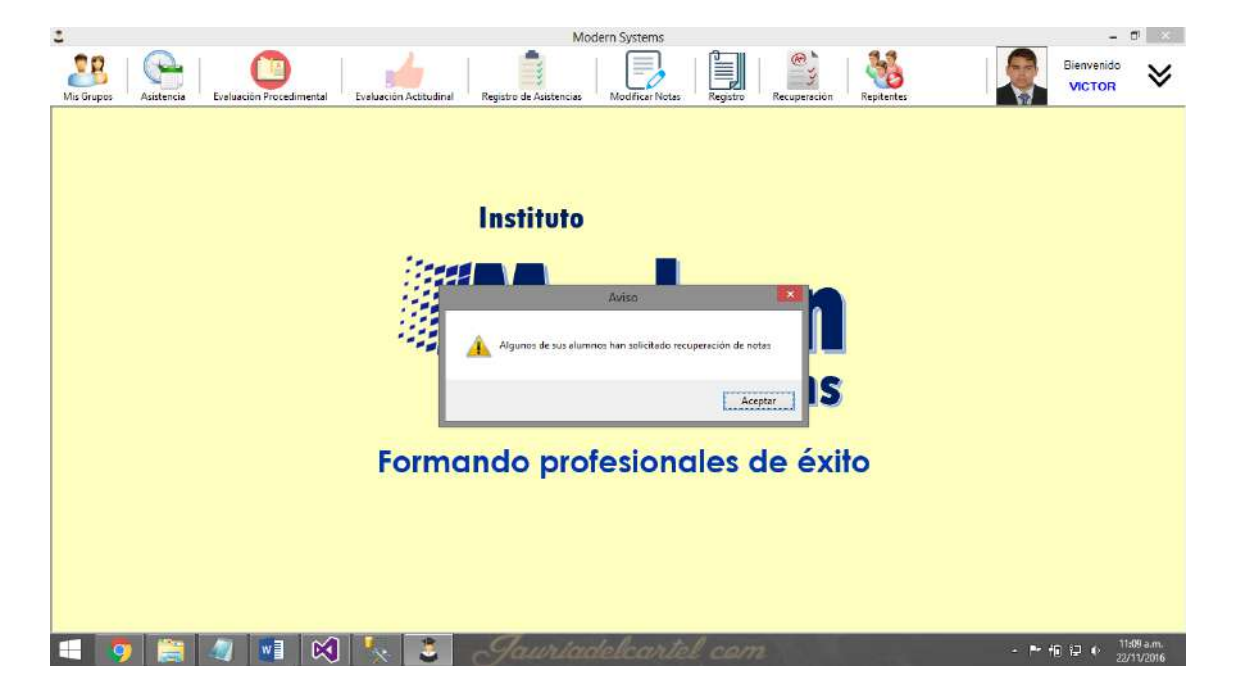

Para hacerlo debe hacer clic en el botón modificar notas, le aparecerán todas las asignaturas donde sus estudiantes hayan solicitado recuperación de notas.

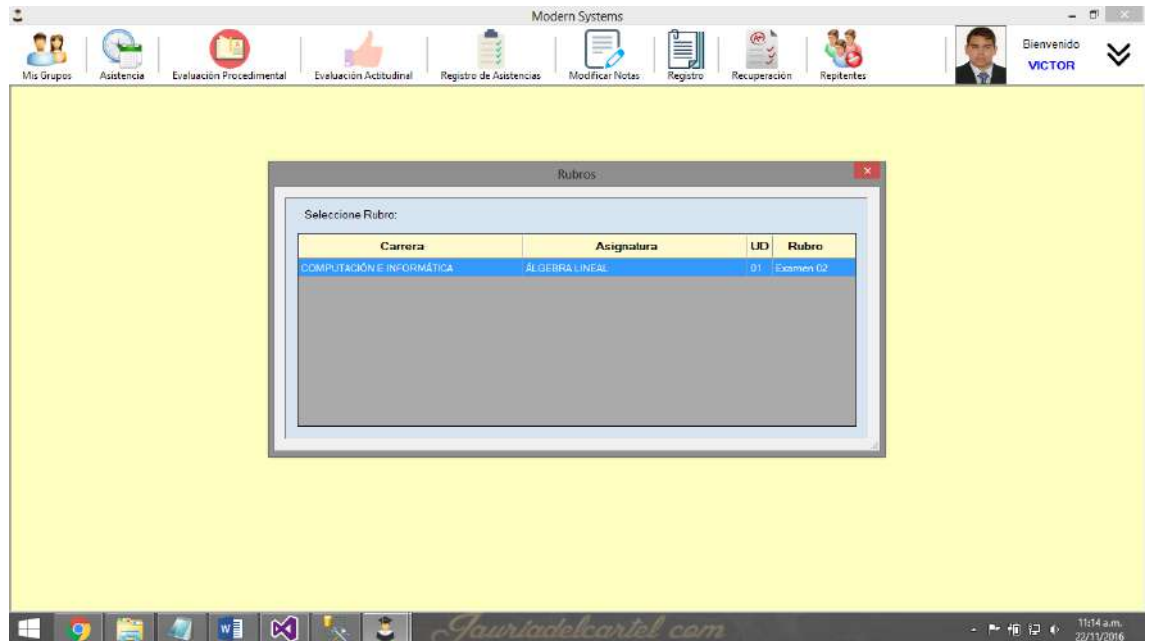

Al hacer doble clic sobre alguna, le aparecerán los datos del alumno para que el docente ingrese la nota obtenida por este en el examen de recuperación.

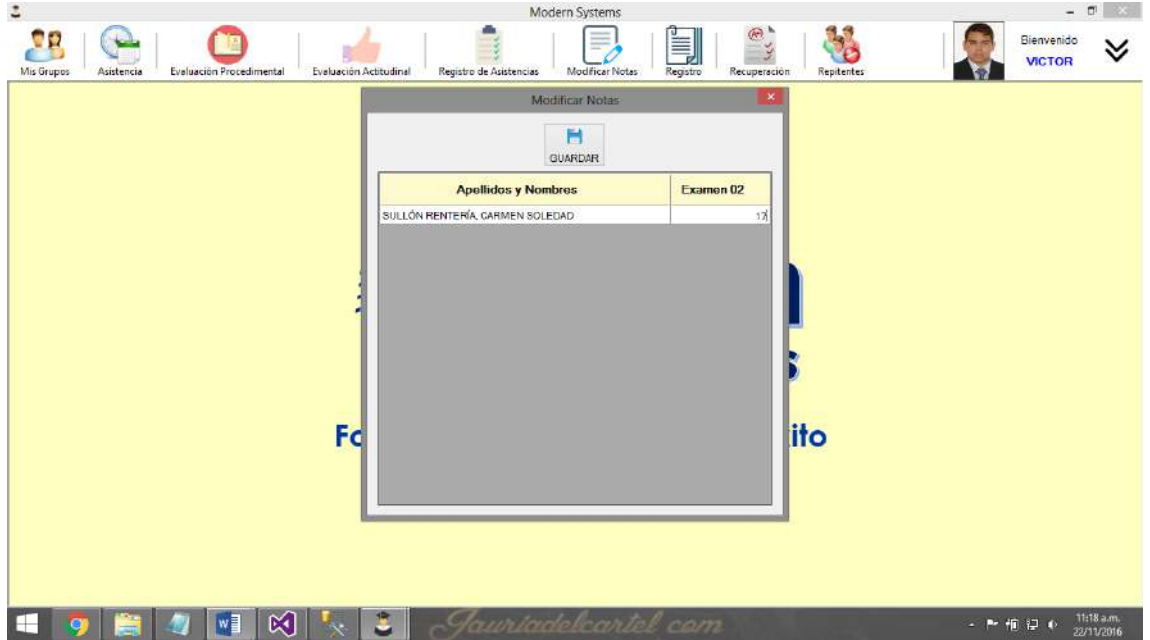

#### **Botón Registro**

Este menú le permite al docente conocer el promedio que han obtenido sus estudiantes hasta el momento de acuerdo al peso de 30, 20 y 50 % que tiene cada unidad didáctica respectivamente.

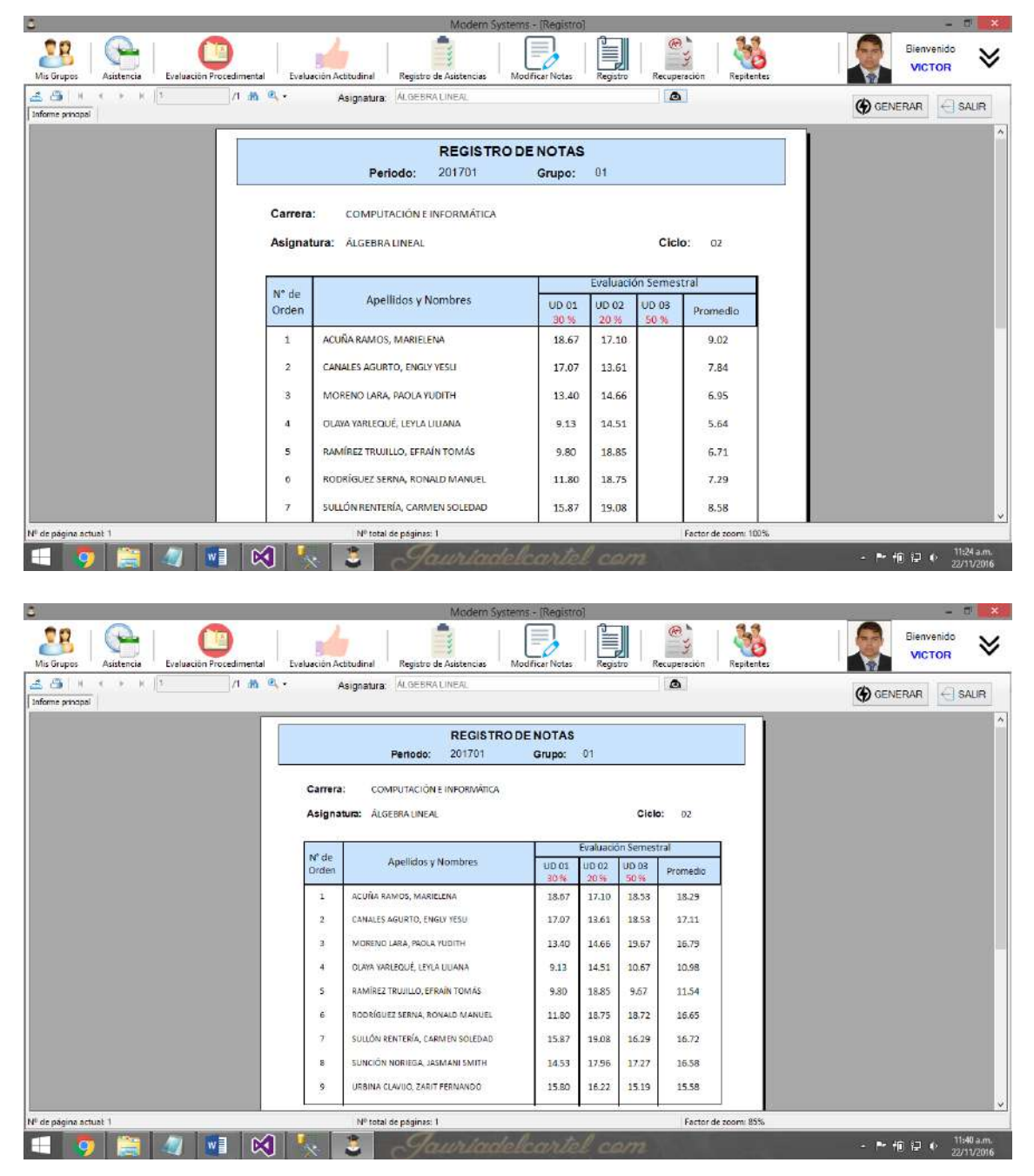

Al finalizar el periodo, se puede observar que hay dos estudiantes que han salido desaprobados en esta asignatura. Estos son: Olaya Yarlequé y Ramírez Trujillo.

#### **Botón Recuperación**

Al hacer clic, el sistema mostrará todas las asignaturas a cargo del docente en las cuales haya alumnos desaprobados(al final del periodo) y que este aún no ha registrado examen de recuperación.

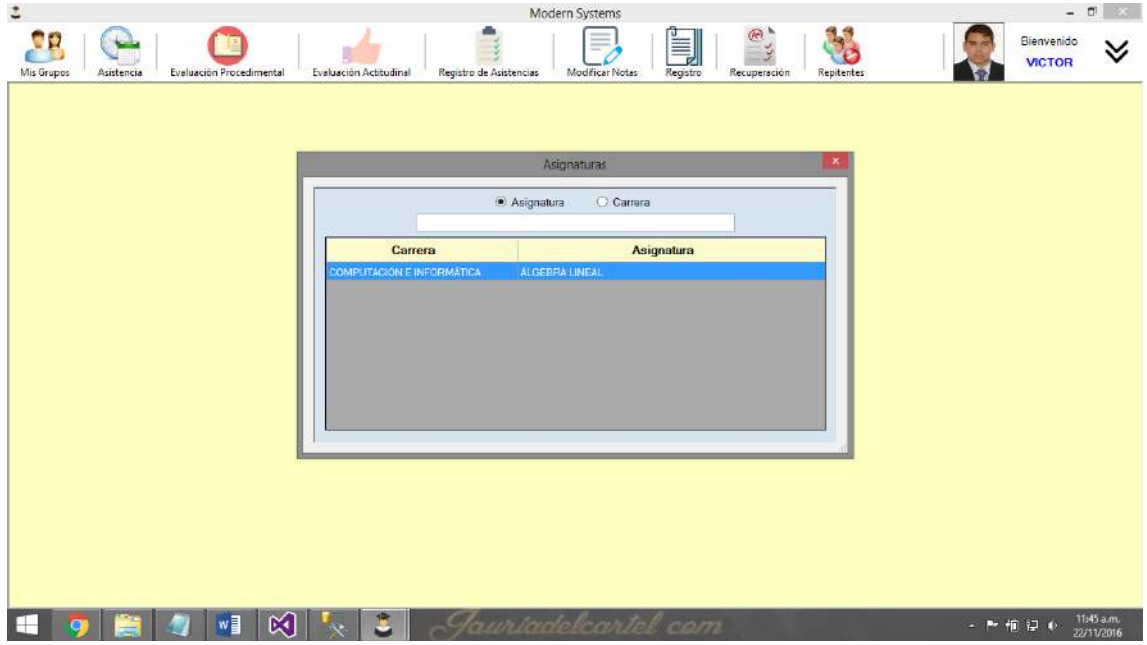

Al hacer doble clic sobre la asignatura, el docente podrá registrar la nota correspondiente al examen de recuperación.

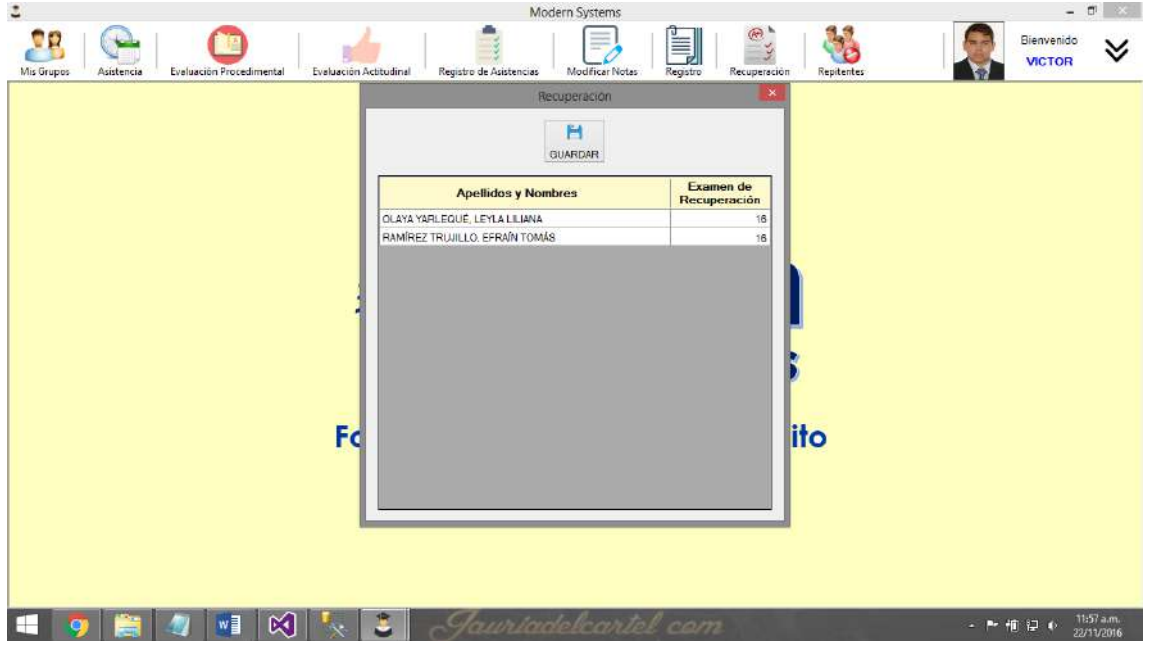

Se observa que ahora el promedio de los estudiantes en cuestión ha sido modificado y ahora ya están aprobados, en este caso específico.

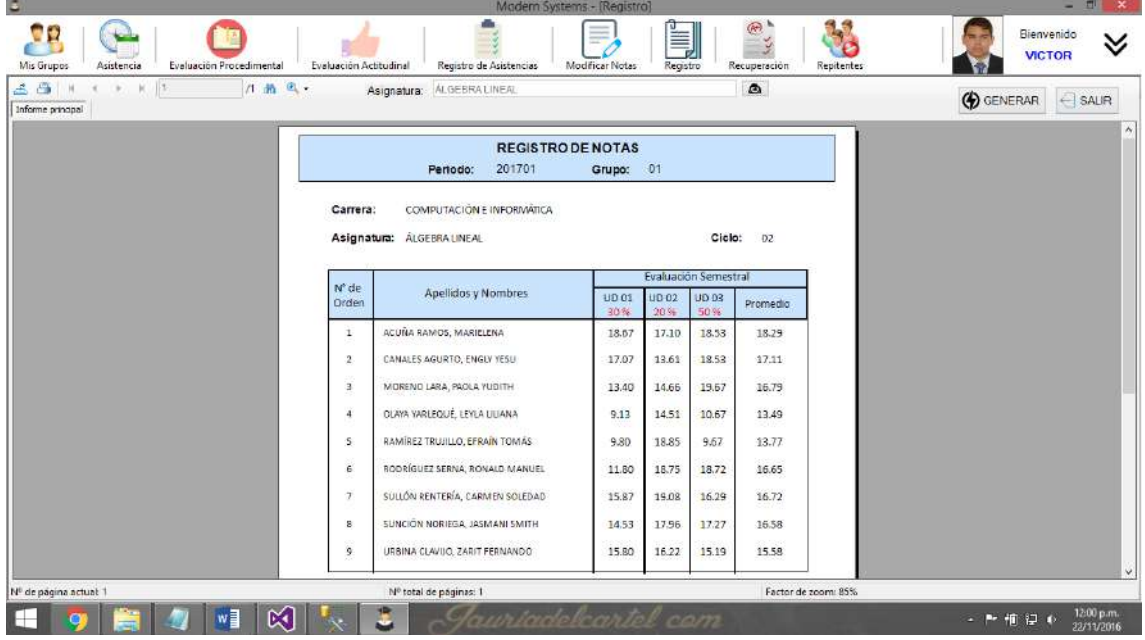

#### **Botón Repitentes**

Al hacer clic, el docente podrá observar aquellas asignaturas en las que hayan alumnos que al finalizar el periodo no pudieron aprobar y quedaron desaprobados, por política del instituto, no existen prerrequisito en las asignaturas por lo tanto los estudiantes pueden llevarlas todas sin restricción, pero al matricularse un estudiante, el sistema detecta si tiene asignaturas desaprobadas y habilita al docente para que ingrese nota de subsanación.

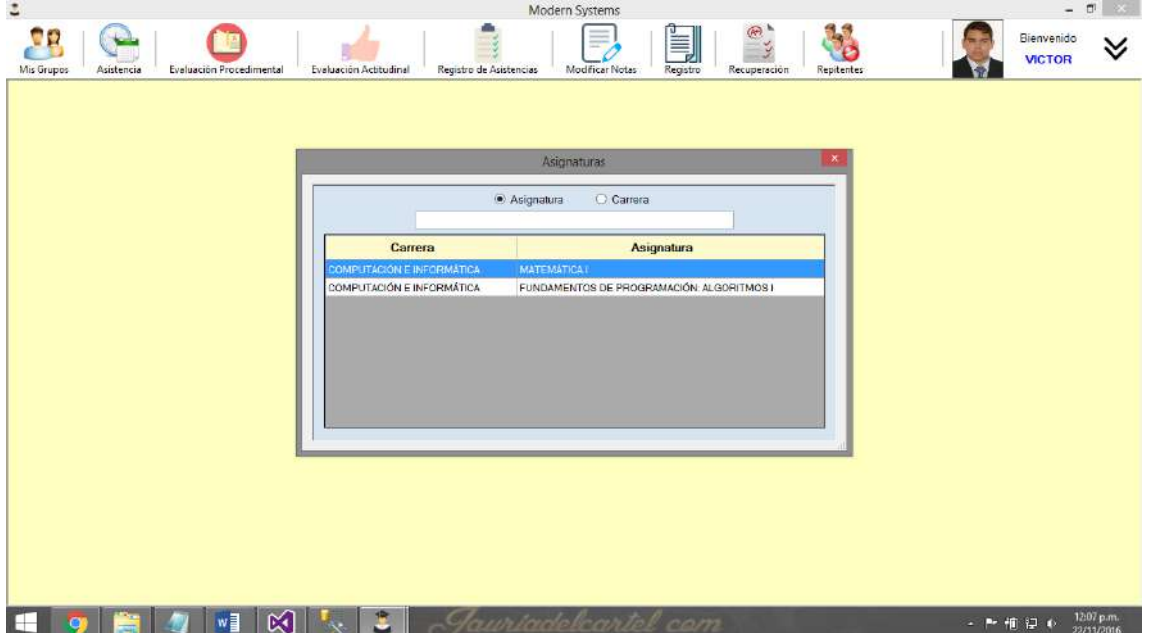

En este caso, se hizo doble clic en la asignatura: Fundamentos de Programación: Algoritmos I. Al hacerlo se muestran los estudiantes que desaprobaron dicha asignatura de primer ciclo en el periodo anterior que cursaron. El docente puede ingresar nota de subsanación.

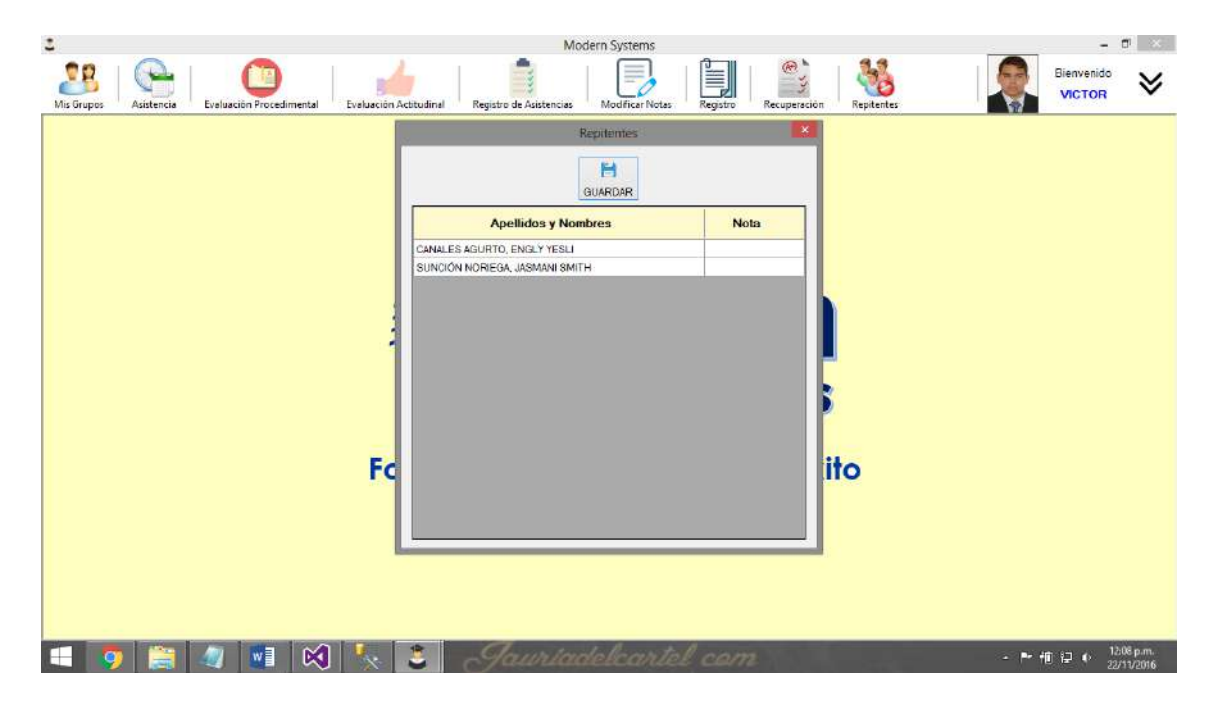

### **2.4. Configuración de la cuenta y salida del sistema**

En el extremo superior derecho se encuentra un menú desplegable, este permite al usuario cambiar su contraseña y cerrar sesión.

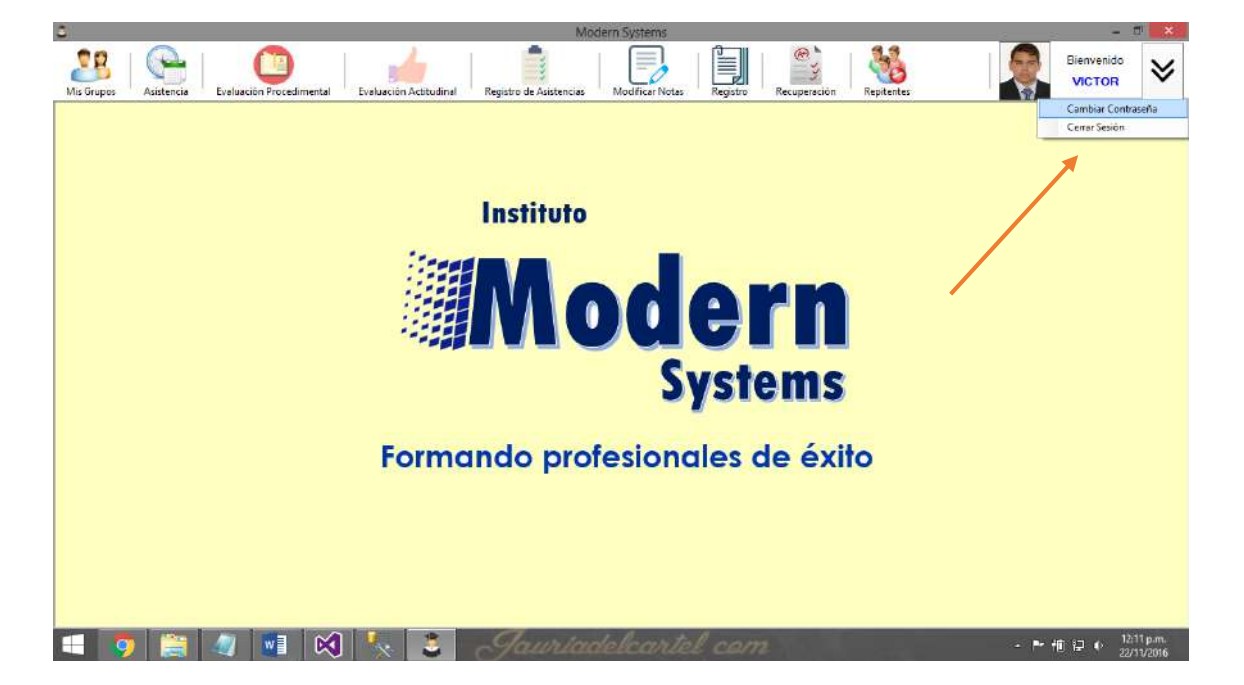

Para el cambio de contraseña se mostrará el siguiente formulario.

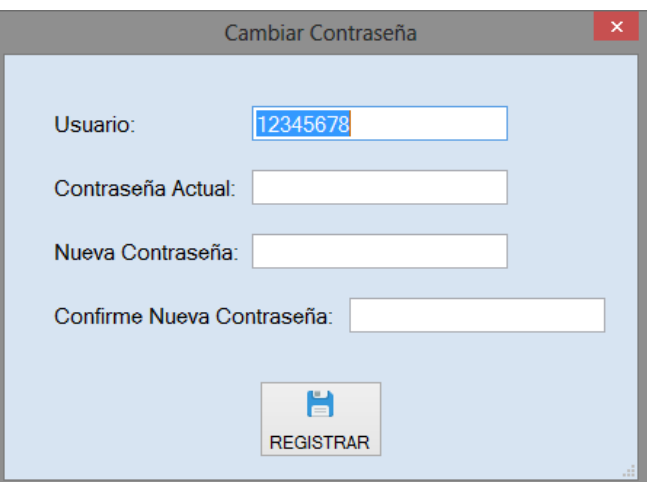

El usuario debe ingresar su contraseña actual para poder cambiarla por una nueva.

Asimismo, para cerrar sesión se mostrará el siguiente mensaje de confirmación.

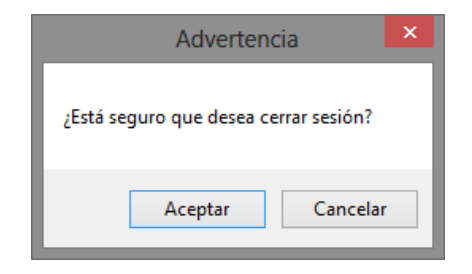

# **ANEXO 06. DOCUMENTACIÓN**

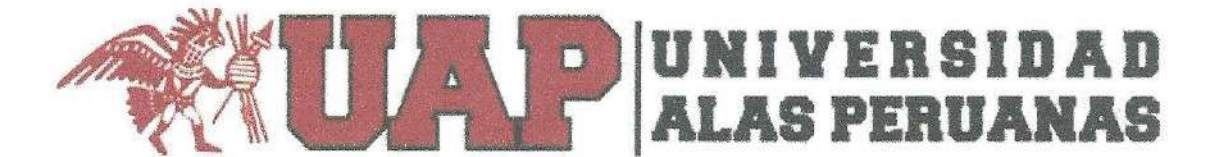

#### "Año de la Consolidación del Mar de Grau"

Tumbes, 15 de Noviembre de 2016.

## Señor: Dr. Dante Cueva Pazos Director - Instituto Modern Systems

Nos es grato dirigirnos a Ud. a fin de presentar nuestro saludo institucional y a la vez felicitarlo por la acertada gestión en el instituto bajo su dirección.

En el marco de la asignatura de Proyectos de Investigación conducente a la elaboración de tesis válida para la obtención del grado académico de Ingeniero de Sistemas e Informática, el alumno Cristian Danner Olaya Oviedo con DNI 70208506, ha optado por el tema: "Análisis y diseño de un sistema informático para la matriculación y control de notas en el Instituto Superior Tecnológico Privado "Modern Systems" de la Región Tumbes".

En tal sentido solicitamos a Ud. considerar la propuesta del proyecto indicado supra, rogándole se sirva a indicar su anuencia para la referida investigación y de ser así, brindar las facilidades al alumno proyectista.

Es propicia la oportunidad para expresarle mis sentimientos de aprecio y estima personal.

Atentamente.

LOS ALMERIO COSTRO COTTENO

**Lustinie de Educ. Procrier Tacanidation Privers** WE<sup>H</sup> **FRAGET IT** D Q Ber  $78P$ Feeta:

#### **FORMAMOS PROFESIONALES EMINENTES QUE SI TRABAJAN**

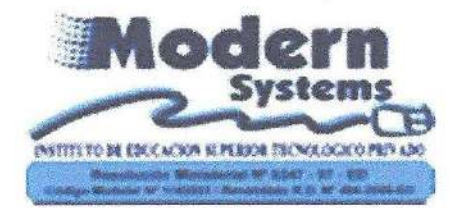

#### **SMART PEOPLE MODERN SYSTEMS**

Somos pragmáticos al 100% acorde con la tecnología mediática de la sociedad global

"DECENIO DE LAS PERSONAS CON DISCAPACIDAD" "AÑO DE LA CONSOLIDACIÓN DEL MAR DE GRAU"

Tumbes, 16 de noviembre de 2016.

#### OFICIO Nº 135-2016-GRT- DRET-IESTP "MS"- D.

Señor. Ing. Carlos Alberto Castro Carreño DIRECTOR DE LA UNIVERSIDAD ALAS PERUANAS

Ciudad.

Asunto Aceptación de solicitud.  $\ddot{\cdot}$ 

Ref.

CARTA S/N - 15 - 11 - 2016

De mi especial consideración:

 $\ddot{\cdot}$ 

Tengo el honor de dirigirme a usted, para expresarle el saludo en nombre de quienes laboramos en el Instituto de Educación Superior Tecnológico Privado "Modern Systems" en el cual formamos profesionales que si trabajan.

El presente tiene la finalidad de comunicarle que según documento de la referencia su pedido ha sido aceptado, así mismo le brindaremos las facilidades del caso al alumno Cristian Danner Olaya Oviedo para la elaboración de su proyecto.

Aprovecho la oportunidad para testimoniarle especiales sentimientos de mi consideración y estima personal.

Atentamente,

DCR/DJESTPMS rcc/sec. C.c: arch.

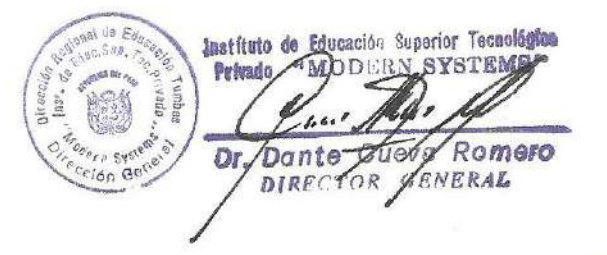

Modern Systems, Promotor de la formación de profesionales eminentes de la región que contribuyen con el desarrollo de Tumbes y del Perú.

106

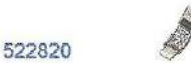

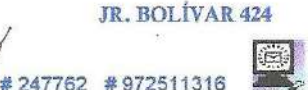

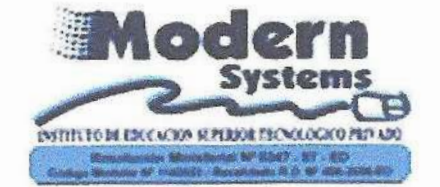

Formamos profesionales eminentes que contribuyen con el desarrollo de Tumbes y del Perú

"DECENIO DE LAS PERSONAS CON DISCAPACIDAD" "AÑO DE LA CONSOLIDACIÓN DEL MAR DE GRAU"

# **CERTIFICADO**

## EL DIRECTOR DEL INSTITUTO DE EDUCACIÓN SUPERIOR TECNOLÓGICO PRIVADO MODERN SYSTEMS DE TUMBES, **CERTIFICA QUE EL SEÑOR:**

Cristian Danner Olaya Oviedo

Ha desarrollado el sistema informático para la matrícula y control de notas, el cual ha funcionado según los requerimientos planteados y ha sido validado mostrando resultados eficientes.

Se emite el presente a solicitud del interesado, para los fines que estime pertinente.

**JR. BOLÍVAR 424** 

Tumbes, 22 de diciembre del 2016.

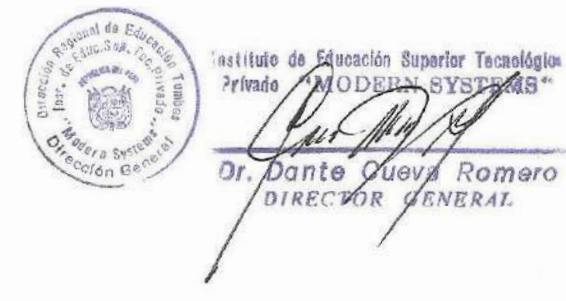

DCR/D.IESTPMS. rcc/sec. C.c: arch.

#247762

email: dantecueva@hotmail.com 2511316 www.modernsystem.tk